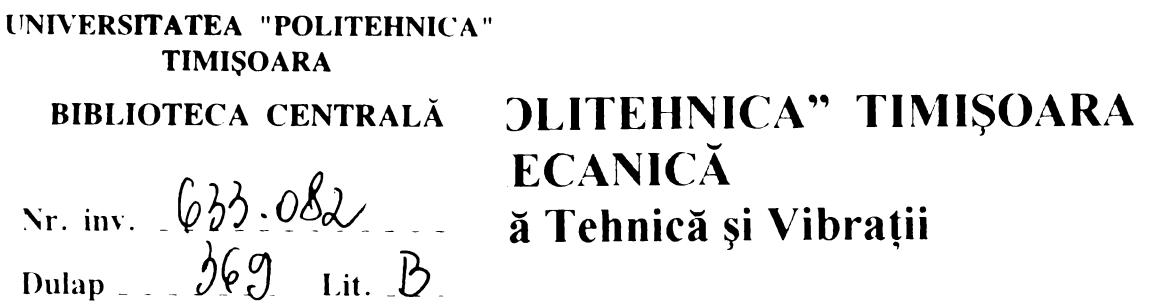

 $\bar{1}$ 

**Ing. Cornel POPA**

# **TEZĂ DE DOCTORAT**

## **- Anexe -**

**BIBLIOTECA CENTRALA UNIVERSITATEA ■POLITEHNICA" TIMIŞOARA**

### **Conducător ştiinţific: Prof.univ.Dr.Ing. Liviu BRÎNDEU**

# **STUDIU PRIVIND INFLUENŢA VIBRAŢIILOR ASUPRA COMPORTĂRII MECANICE A ORGANISMULUI UMAN**

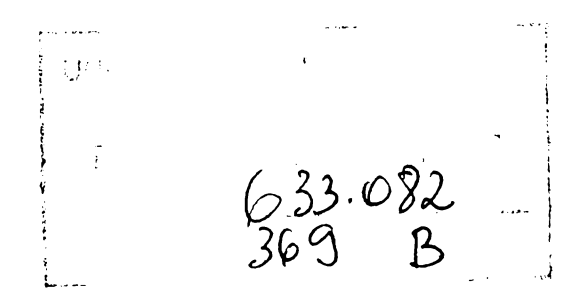

#### **ANEXA 3.1**

**Codul sursă al programului software** *antet.pas* **este redat în cele ce urmează. Acest program este scris în limbajul de programare Pascal.**

```
program antetul; 
uses crt; 
var ch:char; 
procedure pres a key;
   begin
      writeln; 
      gotoxy(25,24) ;
      writeln(' >>> APASATI ORICE TASTA PENTRU A CONTINUA <<< ');
      writeln; 
      ch:=readkey; 
   end;
procedure Introducere;
 const A:array[1..9] of 
integer= (500, 800,200, 800, 500,2 00, 500, 800, 500) ; 
var i,j:integer; 
      s:string; 
      c:char; 
 begin 
   TextBackGround(7);
   ClrScr;
   TextColor(Yellow); 
   for i:=l to 10 do 
   begin 
     GotoXY(25,3+i);
     write (' ŰŰŰŰŰŰŰŰŰŰŰŰŰŰŰŰŰŰŰŰŰŰŰŰŰŰŰŰŰ, ) ;
    end;
   window(10,5,72,12);
   TextColor(Yellow);
   TextBackGround(0);
   ClrScr;
   writeln;
   writeln;
  writeln;
   writeln(' S I S T E M E X P E R T - S I M P T O v i
b');
   window(1, 1, 80, 25);
   TextColor(Yellow);
   TextBackGround(7);
   GotoXY(3,20);
   writeln(' Profesor coordonator: Prof.univ.dr.ing.Liviu 
BRINDEU');
   GotoXY(16,22);
   writeln(' Doctorand: ing. Cornel
POPA' ) ; 
   readln;
```

```
ClrScr;
  window(32,5,47,7);
   TextColor(Yellow);
   TextBackGround(Red);
  ClrScr;
  writeln;
   s := H E L L O !';
   j := 1;while j<>13 do 
  begin
   for i:=13 downto j do
   begin 
    GotoXY(3+i,2);write(s[j]);
    if s[j]<>' 'then delay(20);
    GotoXY(3+i,2);write(' '');
    end;
    GotoXY(3+i,2);write(s[i]);if s[j] \ll 1 ' then
    begin
          sound(2096+2*j);
          delay(5);
          nosound;
      end; 
   j := j + 1;end;
   delay(400);
  window(10,5,70,18);
   TextColor(14);
   TextBackGround(Blue);
   ClrScr;
  writeln;
   writeln;
   writeln(' Tema abordata face parte din domeniul Inteligentei
ar-');
   writeln(' tificiale,');
   writeln(' Programul incearca sa faca "diagnosticarea"
frecventei');
   writeln(' vibratiilor functie de simptomele provocate de catre
aces-');
   writeln(' tea asupra subiectilor umani. ');
  writeln(' Astfel se incearca sa se specifice domeniul de
frecventa');
   writeln(' in care au loc vibratii, functie de raspunsurile pe
care le');
   writeln(' primeste de la operator (utilizatorul acestui program),
a-');
   writeln(' nalizand baza de cunostinte inregistrata in fisierul
numit');
```

```
writeln(' simptome.dat') 
   window(1,1,80,25) ; 
   TextColor(14);
   TextBackGround(1);
   pres_a_key; 
   clrscr; 
end;
begin
  introducere; 
  gotoxy(10,10); 
end.
```
#### **ANEXA 3.2**

**Codul sursă al programului de calculator** *simptome.cpp* **este redat în continuare. Acest program este scris în limbajul de programare BorlandC.**

```
#include <stdio.h>
#include <alloc.h>
#include <conio.h>
#include <ctype.h>
#include <string.h>
#include <dos.h>
#define MAX 100
typedef struct attribute{
                 char attrib[80]; 
                 struct attribute *next;
} at;
typedef struct object{
                 char name[80];
                 struct attribute *alist;
} ob;
typedef struct rejected_object{ 
           char name[80]; 
           char attrib[80]; 
           char condition;
} rj;
rj r base[100];
struct object k base[MAX];
int l pos=-1;
int r_pos=-l;
struct attribute *yes,*no;
struct attribute *yesnext,*nonext;
void free trails(void);
void enter(void);
void query(void);
char menu(void);
void save(void);
void load(void);
int get next(void);
short tryy(struct attribute *p, char *ob);
int trailno(struct attribute *p,char *ob); 
int trailyes(struct attribute *p, char*ob); 
int ask(char *attrib);
void reject(char *ob, char *at, char cond) ;
void reasoning(char *ob);
```

```
int is in(char c, char *s) ;
void clear kbase(void);
void tratament(void);
void final(void);
void initial(void);
void cuprins(void);
void frecventa(void);
void simptol(void);
void simpto2 (void);
void simpto3(void);
void simpto4(void);
void simpto5(void);
void simpto6(void);
void simpto7(void);
void simpto8 (void);
void simpto9(void);
void simptoO(void);
void main(void)
{
       char ch, ch1, frecventa;
       clrscr();
       window(1,1,80,80);
       textbackground(1); 
       textcolor (14); 
       cprintf("n");
       no=yes='\0';do {
                     free trails();
                     ch=menu(); 
                     switch(ch)
                     {
                           case 'e':enter(); break;
                           case 'q':query(); break;
                           case 's':save(); break;
                           case 'l':load();break;
                           case 'c'
:cuprins();
                     }
             }while (ch != 'x');
       final();
}
void free trails ()
{
          struct attribute *p; 
          while(yes)
           {
                     p=yes->next; 
                     free(yes); 
                     yes=p;
           }
```

```
while(no)
           {
                      p=no->next; 
                      free(no); 
                      no=p;
           }
           r pos = -1;
\mathcal{F}void enter()
{
           int t,i;
           struct attribute *p,*oldp; 
           for(i;{
                  t=get_next(); 
                  if(t == -1){
                             printf("Out if list space.\n"); 
                             return;
                  }
                  printf("\n\n\nDomeniul de frecvente: ");
                  gets(k_base[t].name); 
                  if(!*k base[t].name){
                                 l_pos--;
                                 break;
                  }
                  p=(struct attribute *) malloc(sizeof(at));
                  if (p=='\setminus 0'){
                              printf("Out of memory"); 
                              return;
                  }
                  k_base[t].alist=p; 
                  for(i=0;i<sizeof(p->attrib);i++)
                                   p->attrib[i]=' ';
                  printf("\nSimptome ...... (Apasa <ENTER> pt.end)
\langle n" \rangle ;
                  for (i; j){
                             printf(" : ");
                             gets (p->attrib); 
                             if(!p->attrib[0]) 
                                       break;
                             oldp=p;
                             p->next=(struct attribute *)
malloc(sizeof(at));
                             if(p->next==\sqrt{0'})
                             {
                                       printf("Out of memory .\n");
                                       return;
```

```
7
```

```
}
                                 p=p->next; 
                                 p\rightarrownext='\0';
                                 for(i=0;i<sizeof(p->attrib);i++)
                                       p->attrib[i]='';
                     }
                     oldp->next='\0';
            \mathcal{L}\left\{ \right\}void query()
{
            int t, i; 
            char ch,chh; 
            struct attribute *p; 
            for(t=0;t<-1 pos;t++)
             {
                   p=k_base[t].alist; 
                   if(tryy(p,k_base[t].name))
                   {
                     textcolor(13); 
                     cprintf("\n\langle n \rangleUUUUUUUIRJUUUUUUUUUUUUUUUUUUUUUUUUUUUUUUUUUUUUUUUUUUUUUUUUUUU 
\ddot{\text{U}}\ddot{\text{U}}\ddot{\text{U}}\dddot{\text{U}}\dddot{\text{U}}\dddot{\text{U}}\dddot{\text{U}}\dddot{\text{U}}\dddot{\text{U}}\ddot{\text{U}}printf("\n\n < %s > se potriveşte descrierii
facute \n\ln^n, k base[t].name);
                     cprintf ("
UUUUUUUUUUUUUUUUUUUUUUUUUUUUUUUUUUUUUUUUUUUUUUUUUUUUUUUUUUUUU 
ŰŰŰŰŰŰŰŰŰ");
                     textcolor (14);
                     cprint(f''\n)\n \sim \langle \rangle Doresti sa afli informatii
suplimentare despre");
                     printf("\n {}_{85} ? >> (d/n)", k base[t].name);
                     chh=tolower(getche()); 
                     if (chh=='d'){
                                 if (!strcmp(k base[t].name, "Domeniul 4-6
Hz") )
                                                  simptol();
                                 if (!strcmp(k base[t].name, "Domeniul 6-7
Hz''))
                                                  simpto2();
                                 if (!strcmp(k base[t].name, "Domeniul 7-8
Hz"))
                                                  simpto3();
                                 if (!strcmp(k_base[t].name,"Domeniul 8-9
Hz"))
                                                  simpto4();
                                 if (!strcmp(k_base[t].name,"Domeniul 9-10
Hz''))
                                                  simpto5();
```
*f* (!strcmp(k\_base[t].name,"Domeniul 18-20 if (!strcmp(k\_base[t].name,"Domeniul 16-18 f (!strcmp(k\_base[t].name,"Domeniul 13-16 f (!strcmp(k\_base[t].name, "Domeniul 12-13 if (!strcmp(k\_base[t].name, "Domeniul 10-12 }  $if (ask(p->attribute))$  $\{$  $while(p)$  $if (!trailyes(p,ob))$  return 0;  $if (!traino(p,ob))$  return  $0$ ; struct attribute  $*_a$ ; char answer: } short tryy(attribute  $*$ p, char  $*$ ob) { clrscr();  $delay(3000)$ ; textcolor $(14)$ ; textbackground(1);  $cprint(f(''\n\n\nn\n') ;$ u\")J^UŢjd lamuriri/alte lamuriri !ș"); nj^u0d ireuin }j0dx0 un ţs e^Ţnsuoo § u\n) j^uŢjd (..«nnniiiiiiiiiiiiiiiiiiiiiiiiiiiiiiiiiiiiiiiiiiiiiiiiiiiii? printf $\Upsilon$ "\n cprintf("\n\n\n\n");  $textcolor(140);$  $textbackground(0);$  $delay(1000)$ ; { { return;  $//$  if (ch=='n') //  $print(f''\n)\;$  $//$  ch=tolower(qetche()); : (u/A) c Ţ^enux^uoD u\u\u\u) j^ujido //  $\left| \right|$  $simpto($ );  $Hz$ "))  $simpto9()$ ;  $Hz''$ )) simpto8();  $Hz''$ ))  $simpto7()$ ;  $Hz''$ )  $)$  $simpto6()$ ;  $Hz$ "))

```
printf ("\n\n Atribut (y/n/w): %s ?
", p->attrib);answer=tolower(getche());
                                  printf("n");
                                  a = (struct attribute * )malloc(sizeof(at)) ;
                                  if(!a){
                                        printf("Out of memory\n"); 
                                        return 0;
                                  }
                                  a\rightarrownext='\0';
                                  switch(answer)
                             {<br>case 'n':
                                         strcpy(a->attrib, p->attrib);
                                            if(!no)
                                             {
                                                 no=a;
                                                 nonext=no;
                                             }
                                             else
                                             {
                                               nonext->next=a;
                                               nonext=a;
                                             }
                                               reject(ob,p->attrib,'n 
                                               return 0;
                             case 'y': strcpy(a->attrib, p->attrib);
                                             if(!yes)
                                             {
                                                 yes=a;
                                                 yesnext=yes;
                                             }
                                             else
                                             {
                                                 yesnext->next=a;
                                                 yesnext=a;
                                             }
                                            p=p->next; 
                                            break;
                             case 'w':
                                            reasoning(ob); 
                                            break;
                                  }
                      }
                      else
                             p=p->next;
           }
          return 1;
```

```
}
```

```
int trailno(struct attribute *p,char *ob)
{
           struct attribute *a,*t; 
           a=no; 
           while(a){
                      t=p;while(t)
                      {
                             if(!strcmp(t->attrib,a->attrib))
                             {
                                       reject (ob,t->attrib, 'n 1); 
                                      return 0;
                             }
                            t=t->next;
                      }
                      a=a->next;
           }
           return 1;
}
int trailyes(struct attribute *p,char *ob){ 
       struct attribute *a,*t; 
       char ok; 
       a=yes; 
       while(a)
       {
                 ok=0;
                 t=p;
                 while(t)
                  {
                           if ( !strcmp(t->attrib,a->attrib))
                            {
                                  ok=1;}
                           t=t->next;
                 }
                 if (!ok){
                        reject(ob, a->attrib, 'y');
                        return 0;
                 }
                 a=a->next;
      }
      return 1;
}
int ask(char *attrib)
{
       struct attribute *p; 
       p=yes;
```

```
while(p && strcmp(attrib, p->attrib))
                p=p->next;
      if(!p)
                return 1;
      else
                return 0;
}
void reasoning(char *ob)
{
     struct attribute *t; 
      int i;
     textbackground(2) ; 
      textcolor(10) ; 
cprintf("\n
BBBBBBBBBB") ;
     print(f("\n'\n');
      cprintf(" Posibil ............ %s\n\n",ob);
      if(yes)
           printf("\n Simptome predominante:\n");
      t=yes; 
     while(t)
      {
           printf ("\frac{8}{5}\n", t->attrib);
           t=t->next;
      }
      for(i=0;i<=r pos;i++)
      {
           printf("\n ' %s ' nu se potriveste deoarece
",r base[i].name);
            if(r base[i].condition=='n')
                     printf(" ' %s ' nu este un simptom al acestei 
frecvente de vibratie!\n ", r_base[i].attrib);
            else
                     printf("\n%s este un simptom potrivit . \n
",r base[i].attrib);
       }
      printf("
uuuuuuuuuuuuuuuuuuuuuuuuuuuuuuuuuuuuuuuuuuuuuuuuuuuuuuuuuuuuuuuuuuuu 
\mathbf{U}textbackground(1); 
       textcolor (14); 
      cprintf("\n\langle n" \rangle;
}
void reject(char *ob,char *at,char cond)
{
      r_pos++;
      strcpy(r base[r pos].name,ob);
      strcpy(r base[r pos].attrib,at);
```

```
r base[r pos].condition=cond;
\left\{ \right.int get_next() 
{
           l_pos++;
           if (l_pos<MAX)
                       return l_pos;
           else
                       return -1;
\mathcal{L}char menu(void) 
{
          char ch;
                                           M E N I U \ln";
          printf("\n\n\n
                                 ------\n\ n\ n";
          printf("
                      *
                               ......Introducere date\n");
          printf("*
                               \ldots.Diagnoza\n");
          printf(" Q
                    *
                               ......Salveaza datele inscrise prin
          printf("
\langle n" \rangle ;
          printf("
                                                  optiunea
re date>\n " ) f
                        L
~k
                               , Incarca baza de cunostinte\n"); 
          printf(" *
                        C
*
                               Cuprins si alte detalii\n");
          printf(" *
                        X
*
          printf(" *
                               \ldots. Iesire\n\n");
          do {
                    printf("\n\n\n\n ALEGE UNUL DIN CAZURILE DE MAI
SUS:. »»
                     ch=tolower(getche() ) ;
                }while (!is_in(ch,"eqslcx")); 
          printf("\n\n\n\n"); 
          return ch;
}
void save()
{
       int t,x;
       struct attribute *p;
       FILE * fp;
       if((fp=fopen("simptoml.dat","a"))==0) //pentru completarea
BD
       { //se scrie
"simptome.dat","a"
                printf(" Fişierul nu poate fi deschis\n"); 
                return;
       }
       printf(" Salvarea bazei de cunostinte \n"); 
       for (t=0; t<=1; ++t){
                 for (x=0; x <sizeof (k \text{ base}[t]. name);x++)
```

```
putc(k base[t].name[x],fp);
                 p=k_base[t].alist; 
                 while(p)
                  {
                            for (x=0; x <sizeof(p->attrib);x++)
                                      pute(p->attrib[x],fp);
                           p=p->next;
                  }
                 for (x=0; x <sizeof(p->attrib);x++)
                           putc('\setminus0',fp);
           }
           putc(0,fp);
           fclose (fp);
\mathcal{E}void load()
{
       int t,x;
       struct attribute *p,*oldp;
       FILE * fp;
       if ( (fp=fopen("simptome.dat", "r") ) ==0)
       {
                 printf(" Fisierul nu poate fi deschis !\n");
                 return;
       }
       printf(" Incarcarea bazei de cunostinte \n"); 
       clear kbase();
       for (t=0; t<MAX; t++){
                  if ((k base[t].name[0]=getc(fp))==0)
                              break;
                  for (x=1;x\leq size of(k\ base[t].name);x++)k base[t].name[x]=getc(fp);
                 k base[t].alist=(struct attribute *)
malloc(sizeof(at));
                 p=k_base[t].alist; 
                  if (!p)
                  {
                            printf("Out of memory \n"); 
                            return;
                  }
                 memset(p, 0, sizeof(at));
                 oldp=p;
                  for (i;{
                                        for(x=0;x<sizeof(p->attrib);x++)
                                                   p->attrib[x]=getc(fp);
                                        if (!p->attrib[0]){
                                                  if(oldp->next)
```

```
{
                                                     free(oldp->next); 
                                                     oldp->next=NULL;
                                                }
                                               break;
                                      }
                                      p->next=(struct attribute *)
malloc(sizeof(at) ) ;
                                      if(!p->next)
                                      {
                                          printf("Out of memory\n");
                                          return;
                                      }
                                      oldp=p; 
                                      p=p->next;
                 }
       }
       fclose(fp); 
       l_pos=t-l;
}
void clear_kbase()
{
          int t;
          struct attribute *p,*p2; 
          for(t=0; t<1 pos;t++){
                 p=k_base[t].alist; 
                 while(p)
                 {
                            p2=p->next; 
                            free(p); 
                            p=p2;}
          }
}
int is in(char ch, char *s)
{
       while (*s)
               if(ch==*s++)
                       return 1;
       return 0;
}
void cuprins()
{
          char boala; 
          printf("\n\n 
          printf("
           printf(" * 1 *  Frecventa 4- 6 Hz\nDOMENIUL DE FRECVENTE\n");
                      --------------------\n\n");
```

```
printf(" * 2 * Frecventa 6- 7 Hz\n");
         printf(" * 3 * Frecventa 7-8 Hz\n");
         printf(" * 4 * Frecventa 8-9 Hz\n");
         printf(" * 5 * Frecventa 9-10 Hz\n");<br>printf(" * 6 * Frecventa 10-12 Hz\n");
         printf(" * 6 * Frecventa 10-12 Hz\n");
         printf(" \star 7 \star Frecventa 12-13 Hz\n");
         printf(" * 8 * Frecventa 13-16 Hz\n");
         printf(" * 9 * Frecventa 16-18 Hz\n");
         printf(" * 0 * Frecventa 18-20 Hz\n");
         printf(" * X * Exit ... Iesire\n");
         do {
                    printf("\nALEGE UNUL DIN CAZURILE DE MAI SUS:
");
                    boala=tolower(getche());
               }while (!is_in(boala,"1234567890x")); 
          printf("n");
          switch(boala)
          {
                 case '1': simptol();break;
                 case '2' : simpto2();break;
                 case '3': simpto3();break;
                 case '4': simpto4();break;
                 case '5': simpto5();break;
                 case '6' : simpto6();break;
                 case '7': simpto7();break;
                 case '8': simpto8();break;
                 case '9' : simpto9();break;
                 case '0' : simpto0();break;
          }
}
void final()
{
    clrscr(); 
    gotoxy(5,12); 
    textbackground(3);
    textcolor(11);
    cprintf("VA MULŢUMIM PENTRU CA ATI CONSULTAT \n"); 
    cprintf(" ACEST SISTEM EXPERT !\n\n");
    qotoxy(45,18);printf("inginer profesor: Cornel Popa");
    delay(2000);
}
void simptol(void)
{
 char chl;
 textbackground(6); 
 textcolor(14); 
 cprintf("\n\n");
 printf("\n Frecvente de 4-6 Hz simptome\n");
```

```
printf(" =============================\n\n"
 textbackground(1);
 printf("\n - sentiment general de stinghereala");
  printf("\n     - contractia muschilor");
  printf("\n - influente asupra mişcării respiratorii"
 printf("\n) - dureri ale abdomenului");
 printf("\n - dureri ale cosului pieptului");
 printf("\n\n\n\n");
 printf("\n < DORESTI SA AFLI INFORMATII
SUPLIMENTARE ? D/N > ");
 chl=tolower(getche());
                     printf("n");
                      if (chl=='n') return;
 printf("\ln \ \n");
 printf (" \dots\dots\dots\dots\dots\dots\dots\dots\dots\dots\dots \n" ) ;
 printf("\n- trimite un e-mail la adresa:\n");
 printf ("\n ...................................\n ");
  printf("\n\n cpopa@aut.utt.ro\n");
  printf("\n .................................\n ");
 cprintf("n");
 chl=tolower(getche());
}
void simpto2 (void)
{
 char chl; 
 textbackground(6);
 textcolor(14); 
 cprintf("\n\t\frac{\n}{\n}");
 printf("\n 
 printf("
 textbackground(1);
  printf("\n 
- sentiment general de stinghereala");
 printf("\n 
 printf("\n 
 printf("\n 
 printf("\n 
 printf("\n 
 print(f("\n\n\cdot);
 printf("\n
                          Frecvente de 6-7 Hz simptome\n");
                        :======\n\n")
                 - contractia muschilor");
                 - influente asupra miscarii respiratorii");
                 - dureri ale abdomenului");
                 - dureri ale coşului pieptului");
                - simptome la maxilarul inferior");
                   < DORESTI SA AFLI INFORMATII SUPLIMENTARE ? D/N
>") ;
 chl=tolower(getche());
                     printf(''\n'\n');
                      if (chl == 'n') return;
 printf("\ln \n\ln \n");
 printf(" ............................... \n\n")
 printf("\n- trimite un e-mail la adresa:\n");
 printf ( "\n ................................\n " )
 printf("\n\n cpopa@aut.utt.ro\n");
 printf ("\n ...................................\n ");
  cprintf(''\n'\n');
```
*G ' f o o ' l l s*  $\mathcal{V}$  <sup>17</sup>

```
chl=tolower(getche());
}
void simpto3(void)
{
  char chl;
  textbackground(6); 
  textcolor (14); 
  cprintf("\n\n");
 printf("\n Frecvente de 7-8 Hz simptome\n");
 printf (" =============================\n\n");
  textbackground(1);
 printf("\n - sentiment general de stinghereala");
 printf("\n - contractia muschilor");
 printf("\n - influente asupra miscarii respiratorii");
 printf("\n) - dureri ale abdomenului");printf("\n\n\n\n");
 printf("\n < DORESTI SA AFLI INFORMATII SUPLIMENTARE ? D/N
>") ;
  chl=tolower(getche());
                      printf(''\n'\n');
                      if (ch1=='n') return;
 printf("\n\n \n");
 printf (" \dots\dots\dots\dots\dots\dots\dots\dots\dots\dots \n\n");
 printf("\n- trimite un e-mail la adresa:\n");
 printf ("\n\cdot\ldots..........................\n" ;
 printf("\n\n cpopa@aut.utt.ro\n");
 printf ("\n ...................................\n ");
  cprintf("\n\langle n" \rangle;
  chl=tolower(getche());
}
void simpto4(void)
{
  char chl;
  textbackground(6); 
  textcolor (14); 
  cprintf("\ln\");
  printf("\n Frecvente de 8-9 Hz simptome\n");
  print f(" \qquad == == == == == == == == == == == \n)textbackground(1);
  printf("\n - sentiment general de stinghereala");
 printf("\n - contractia muschilor");<br>printf("\n - dureri ale abdomenului"
                  - dureri ale abdomenului");
  print(f("n\n\n\nn\nn<sub>;</sub>
  printf("\n < DORESTI SA AFLI INFORMATII SUPLIMENTARE ? D/N
>") ;
  chl=tolower(getche());
                      printf(''\n'\n');
                      if (chl=='n') return; 
  printf("\ln \n\ln");
```

```
printf (" \dots\dots\dots\dots\dots\dots\dots\dots\dots\dots \n\n");
  printf("\n- trimite un e-mail la adresa:\n");
  printf ("\n\n\mathbf{n} \dots \dots \dots \dots \dots \dots \dots \dots \dots \mathbf{n} ") ;
  printf("\n\n cpopa@aut.utt.ro\n");
  printf ("\n ................................ \n ")
  cprintf("\n\langle n" \rangle;
  chl=tolower(getche());
\mathcal{F}void simpto5(void)
{
  char chl;
  textbackground(6); 
  textcolor (14); 
  cprintf("\n\t\frac{\nu}{\nu};
  printf("\n Frecvente de 9-10 Hz simptome\n");
  printf(" ==============================\n\n");
  textbackground(1);
  printf("\n - dureri ale abdomenului");
  printf("\n     - dorinta de a urina");
  printf("\n\n\n\n");
  printf("\n < DORESTI SA AFLI INFORMATII SUPLIMENTARE ? D/N
>") ;
  chl=tolower(qetche());
                        printf ("\n'\n');
                         if (ch1=='n') return;
  printf("\ln \n\ln \n");
  printf(" ............................... \n\n")
  printf("\n- trimite un e-mail la adresa:\n");
  printf ("\langle n \ldots \ldots \ldots \ldots \ldots \ldots \ldots \ldots \ldots \rangle n");
  printf("\n\n cpopa@aut.utt.ro\n");
  printf ("\langle n \ldots \ldots \ldots \ldots \ldots \ldots \ldots \ldots \ldots \rangle n");
  cprintf("\n\t\frac{\cdot}{\cdot});
  chl=tolower(getche());
\mathcal{F}void simpto6 (void)
{
  char chl;
  textbackground(6); 
  textcolor (14); 
  cprintf("\n\t\frac{\nu}{i});
  printf("\n Frecvente de 10-12 Hz simptome\n");
  printf(" ===============================\n\n");
  textbackground(1);
  printf("\ln - dorinta de a urina");
  printf("\n\n\n\n");
  printf("\n < DORESTI SA AFLI INFORMATII SUPLIMENTARE ? D/N
>") ;
  chl=tolower(getche());
                        print(f("\n'\n');
```

```
if (chl=='n') return; 
 printf("\n\lambdan);
 printf(" ............................... \n\n");
 printf("\n- trimite un e-mail la adresa:\n");
 printf ("\n ................................\n 11) ;
 printf("\n\n cpopa@aut.utt.ro\n");
 printf ("\n ...................................\n ");
 cprintf(''\n'\n');
 chl=tolower(getche());
\mathcal{F}void simpto7(void)
{
 char chl;
 textbackground(6); 
 textcolor(14) ; 
 cprintf("\n\t\frac{\nu}{\nu};
 printf("\n Frecvente de 12-13 Hz simptome\n");
 printf(" ===============================\n\n");
 textbackground(1);
 print(f("\n) - nod in qat");printf("\n\lambda" - dorinta de a urina");
 printf("\n\n\n\n");
 printf("\n < DORESTI SA AFLI INFORMATII SUPLIMENTARE ? D/N
>") ;
 chl=tolower(getche());
                      print(f("\n'\n');
                      if (ch1=='n') return;
 printf("\ln \ \n");
 printf(" ............................... \n\n");
 printf("\n- trimite un e-mail la adresa:\n");
 printf ("\langle n \ldots \ldots \ldots \ldots \ldots \ldots \ldots \ldots \ldots \rangle n");
 printf("\n\n cpopa@aut.utt.ro\n");
 printf ( "\n ................................\n " ) ;
 cprintf("\n\langle n" \rangle;
 chl=tolower(getche());
}
void simpto8 (void)
{
 char chl;
 textbackground(6); 
  textcolor(14); 
  cprintf("\n\t\frac{\nu}{\nu};
 printf("\n Frecvente de 13-16 Hz simptome\n");
 printf (" ================================\n\n");
 textbackground(1);
 print(f''\n - simple one la cap");printf("\n - influente asupra vorbirii");
  printf("\n - nod in gat");
 printf("\n\lambda" - dorinta de a urina");
```

```
print(f("\n) - \ntonus mustcular nedorit");printf("\n\n\n\n");
  printf("\n < DORESTI SA AFLI INFORMATII SUPLIMENTARE ? D/N
>");
  chl=tolower(getche());
                       printf(''\n'\n');
                       if (chl=='n') return; 
  printf("\ln \n \ln");
  printf (" \dots\dots\dots\dots\dots\dots\dots\dots\dots\dots\printf("\n- trimite un e-mail la adresa:\n");
  printf ("\n\cdot\ldots........................... \n^n ;
  printf("\n\n cpopa@aut.utt.ro\n");
  printf ("\n\cdot\ldots..........................\n" ;cprintf("n");
  chl=tolower(getche() ) ;
\mathcal{F}void simpto9(void)
{
  char chl;
  textbackground(6); 
  textcolor (14); 
  cprintf("\n\n");
  printf("\n Frecvente de 13-16 Hz simptome\n");
  print f(" \qquad == == == == == == == == == == == == \n)textbackground(1);
  print(f''\n) - simplement - simptome la cap");
 printf("\n - influente asupra vorbirii");
 printf("\n - dorinta de a urina");<br>printf("\n - tonus muscular nedori
                 - tonus muscular nedorit");
  print(f("\n\n\nn\nn\nn<sub>;</sub>
  printf("\n < DORESTI SA AFLI INFORMATII SUPLIMENTARE ? D/N
>") ;
  chl=tolower(getche());
                       print(f("\n');
                       if (chl =='n') return;
  printf("\ln \ \n");
  printf(" ............................... \n\n");
  printf("\n- trimite un e-mail la adresa:\n");
  printf ("\n ..................................\n ");
 printf("\n\n cpopa@aut.utt.ro\n");
  printf ("\n ...................................\n ");
  cprintf("\n\t\langle n" \rangle;
  chl=tolower(getche());
}
void simptoO(void)
{
  char chl;
  textbackground(6);
  textcolor(14);
```

```
cprintf("\n\n");
 printf("\n Frecvente de 18-20 Hz simptome\n");
 printf(" ================================\n\n");
 textbackground(1);
 printf("\n\lambda" - simptome la cap");
  printf("\n - influente asupra vorbirii");
  printf("\n - tonus muscular nedorit");
 print(f("\n\n\lambda\lambda\);
 printf("\n < DORESTI SA AFLI INFORMATII SUPLIMENTARE ? D/N
>") ;
 chl=tolower(getche());
                     printf(''\n'');
                     if (chl=='n') return; 
 printf("\ln \n \ln");
 printf(" ............................... \n\n")
 printf("\n- trimite un e-mail la adresa:\n");
 printf ( "\n ................................ \n " )
  printf("\n\n cpopa@aut.utt.ro\n");
  printf("\n .................................\n ");
 cprintf("n");
 chl=tolower(getche());
\}
```
#### **ANEXA 4.1**

**Codul sursă al acestui programului** *elastfîn.pas* **este redat în continuare:**

```
program estimare constante elastice;
uses crt,printer;
var men1, men2: integer;
    m,sl,ml,m2,m3,m4,m5,m6,m7,r:real; 
    prl,pr2,pr3,pr4,pr5,pr6,pr7,pr:real; 
    fn1, fn2, fn3, fn4, fn5, fn6, fn7, a, b, c:real;
  omega1,omega2,omega3,omega4,omega5,omega6,omega7:real; 
    k12, k23, k34, k35, k45, k56, k57, k1f: real;
    ch, vm, vp, vf, vimp, cp, st, im: char;
procedure tastai; 
     begin
          ch:=readkey;
     end;
procedure antet; 
     begin
          textbackground(3); 
          clrscr;
          textbackground(1); 
          textcolor (3); 
          gotoxy(20,10);
          writeln (' M O D E L M E C A N I C');
          gotoxy(10,12);writeln('al corpului omenesc asezat CEn picioare pe o
platformt');
          writeln; 
          delay(2050); 
          clrscr;
          textbackground(3); 
          textcolor(1); 
          gotoxy(12,3);writeln(' DETERMINARE CONSTANTE E 
LASTICE');
          writeln; 
          writeln; 
          tastai;
     end;
procedure tasta; 
     begin
          gotoxy(23,20);
          writeln('>> APASATI ORICE TASTA PENTRU A COMTINUA! <<');
          ch:=readkey;
```

```
end;
```

```
procedure meniul; 
     begin
          writeln(' DATE INITIALE');
          writeln(<mark>'</mark> ----------------------------<sup>1</sup>);
          writeln(' Tasteazt:'); 
          writeln; 
          writeln (' 
implicite');
          writeln; 
          writeln(' 
2 .... pentru a introduce datele de la
tastaturt');
          writeln; 
          readln(men1);
          writeln; 
          writeln;
     end;
procedure meniu2; 
    begin
          writeln(' 
Tasteazt:');
          writeln; 
          writeln(' 
1 .... Dati masa totalt a corpului');
          writeln; 
          writeln(' 
2 .... Dati masele celor 7 elemente
componente');
          writeln; 
          readln(men2);
          writeln;
     end;
procedure masai; 
    begin
          clrscr;
          writeln('Dati masa totalt a corpului, exprimatt CEn kg
! ') ;
          write (m=');
          readln(m);
          writeln;
          m1 := 7.3/100*m;m2 := 15/100 \cdot m;m3:=19/100*m;
          m4 := 9.7/100*m;m5:=36.5/100*m;
          m6:=7/100*m;
          m7 := 5.5/100*m;
          write('Doresti st vezi valorile maselor componente?
(D/N) ');
          readln(vm);
                        1 .... pentru folosirea datelor
```

```
writeln;
          if (vm='d') or (vm='D') then 
            begin
                 writeln;
                 writeln('Masele elementelor modelului sunt:'); 
                 writeln;
                 written(' m1=', m1:9:3,' kg');writeln(' m2 = 'm2 : 9 : 3, 'kg');
                 writeln(' m3=',m3:9:3,' kg');
                 writeln(' m4=',m4:9:3,' kg');
                 writeln(' m5=',m5:9:3,' kg');
                 writeln(' m6=',m6:9:3,' kg');
                 writeln(' m7=',m7:9:3,' kg');
                 tasta;
            end;
     end;
procedure masa2; 
    begin
          clrscr;
         writeln('Dati masele elementelor componente ale corpului,
Sn kg ! ' ) ;
         writeln;
         write('ml = ');readln(ml);
         write('m2='); readln(m2);
         write('m3=');readln(m3);
         write('m4=');readln(m4);
         write('m5=');readln(m5);
         write ('m6=');readln(m6);
         write(' m7='); readln(m7);writeln;
         m:=m1+m2+m3+m4+m5+m6+m7;
          delay(850);
         writeln('Masa totalt a corpului omenesc este: m = ', m: 9:3, '
kg' ) ;
         writeln; 
          tastai;
     end;
procedure frecventa; 
     begin
          writeln;
          writeln('Doresti st dai valorile frecventelor de rezonanti
ale' ) ;
          write (' maselor componente ale modelului mecanic ?
(D/N)');
          readln(vf); 
          writeln;
          if (vf='d') or (vf='D') then
            begin
                writeln('Dati frecventele de rezonantt, Śn Hz!');
```
writeln; write(' fnl:=');readln(fnl);<br>write(' fn2:=');readln(fn2);  $fn2:=')$ ;readln(fn2); write('  $fn3:=')$ ; readln(fn3); write('  $fn4:=')$ ; readln(fn4); write('  $fn5:=')$ ; readln(fn5); write(' $fn6:=')$ ;readln(fn6); write (' $fn7:=$ ');readln (fn7); writeln; write('Doresti st vezi valorile pulsatiilor?  $(D/N)$ '); readln(vp); writeln; if (vp='d') or (vp='D') then begin writeln; writeln('Pulsatiile aferente elementelor modelului sunt:'); writeln; omega1 :=2\*pi\*fnl; writeln (' omegal=', omegal:7:2, ' rad/s'); rad/s'); rad/s'); rad/s'); rad/s'); rad/s'); rad/s'); omega2:= $2*pi*fn2$ ; writeln(' omega2=', omega2:7:2,' omega3:= $2*pi*fn3;$ writeln(' omega3=', omega3:7:2, '  $omega4:=2*pi*fn4;$ writeln(' omega4=', omega4:7:2,' omega5:=2\*pi\* fn5; writeln(' omega5*= ',* omega5:7:2,' omega6:=2\*pi\* fn6; writeln(' omega6*= ',* omega6:7:2,' omega7:=2\*pi\* fn7; writeln(' omega7=',omega7:7:2,' readln; end; end; if  $(vf\langle >'d')$  or  $(vf\langle >'D')$  then begin fnl:=3.25; fn2:=3.25; fn3:=5; fn4:=3; fn5:=4.5;  $fn6:=5$ ;  $fn7:=5$ ; end; end; procedure date init;

```
begin
         m: =80;
         m1:=7.3/100*m;
         m2:=15/100*m;m3 := 19/100*m;
         m4 := 9.7/100*m;
         m5 := 36.5/100 \cdot m;m6: =7/100*m;
         m7:=5.5/100*m;
          fnl:=8; fn2 :=6;
fn3:=8.5; fn4:=3;
          fn5:=8; fn6:=5;
fn7:=14;
    end;
procedure calcul afisare;
    begin
         clrscr; 
         textbackground(1); 
         textcolor(yellow); 
         qotoxy(10, 4);writeln('P A R A M E T R I I M O D E L U L U I MEC 
AN I C: 1 ) ;
         qotoxy(10,5);writeln (1 1
);
         writeln;
         k12 := m2*sqrt(2*pi*fn2)/2;k23:=k12;k1f:=m1*sqrt(2*pi*fn1)-k12;k56:=m6*sqr(2*pi*fn6);
         k57:=m7*sqr(2*pi*fn7);
         a:=m3*sqrt(2*pi*fn3)-k23;b:=m4*sqrt(2*pi*fn4);c:=m5*sqrt(2*pi*fn5)-k56-k57;k34:=(a+b-c)/2;k35:=(a-b+c)/2;k45:=(-a+b+c)/2;writeln(' Valorile parametrilor elementelor elastice
sunt:');
         writeln(' k12 = ' , k12 : 9 : 2 , ' N/m' );
         writeln(' k23=', k23:9:2, ' N/m');
         writeln(' k34=', k34:9:2, ' N/m');
         writeln(' k35=',k35:9:2,' N/m');
         written(' \ k45=', k45:9:2,' N/m');writeln(' k56=', k56:9:2, ' N/m');
         writeln(' k57=',k57:9:2,' N/m');
         written(' k1f=', k1f:9:2,' N/m');writeln; writeln;
         m:=m1+m2+m3+m4+m5+m6+m7;pr1:=m1*100/round(m);pr2 := m2 * 100 / round(m);
         pr3:=m3*100/round(m);
```

```
pr4:=m4*100/round(m); 
          pr5: = m5*100/round(m);pr6:=m6*100/round(m);pr7: = m7*100/round(m);pr:=prl+pr2+pr3+pr4+pr5+pr6+pr7;
          writeln(1 Masele elementelor componente ale corpului
sunt:');
          writeln(' ml=',ml:9:2,' kg
', pr1:5:2, ' \frac{8}{3} ;
          writeln(' m2=',m2:9:2,' kg
', pr2:5:2, ' \frac{1}{2} ) ;
          writeln(' m3=',m3:9:2, ' kg
',pr3:5:2, '%');
          writeln(' m4=',m4 :9:2,' kg
', pr4:5:2, ' \frac{8}{3} ) ;
          writeln(' m5=', m5:9:2,' kg
',pr5:5:2,'%');
          writeln(' m6=',m6:9:2,' kg
', pr6:5:2, '\frac{8}{7};
          writeln(' m7=',m7:9:2,' kg
',pr7:5:2,'%');
          writeln;
          m := m1 + m2 + m3 + m4 + m5 + m6 + m7;writeln(' Masa totalt a corpului omenesc este: 
m=', round (m), ' kg');
          tastai;
end;
procedure tiparire imprimanta;
     begin
          clrscr;
          writeln(' Vrei st tiptresti rezultatele la imprimantt
?');
          writeln;
          writeln('Tasteazt:');
          writeln;
          writeln(' 1 ..... pentru tiptrire la imprimantt');
          writeln;
          writeln (' \qquad 2 \ldots pentru NU');
          writeln; 
          readln(vimp); 
          writeln;
          if (vimp='l') then 
             begin
                clrscr;
                textbackground(7); 
                textcolor(5); 
                gotoxy(10,10);
                writeln ('Esti sigur ct vrei st tiptresti la 
imprimantt valorile');
                write (' parametrilor ? (D/N)');
```

```
readln(cp); 
                writeln;
                if (cp='d') or (cp='D') then
                  begin
                      textbackground(5); 
                     clrscr;
                      textbackground(1);
                      textcolor (135);
                      gotoxy(30,10);
                     writeln('T I P A R I R E');
                     gotoxy(28,12);<br>writeln('********************');
                      gotoxy(28,8);\text{writeln}(\text{!}*********************************) :
                     writeln(Ist,' P A R A M E T R I I M O D E 
LULUI MECANIC:');
                     writeln(1st,'
written(lst,'') ;
                     writeln(Ist,' kl2=
                                        k12 = ', k12:9:2, ' N/m');
                     writeln(Ist,' k23=
                                        k23=', k23:9:2, ' N/m');
                                        k34=1, k34:9:2, ' N/m');writeln(Ist,' k34=
                     writeln(Ist,* k35=
                                        k35 = ', k35:9:2, ' N/m' ;
                                        k45 = ', k45:9:2, ' N/m');
                     writeln(Ist,' k45=
                     writeln(Ist,' k56=
                                        k56=', k56:9:2, ' N/m' );
                                        k57 = ', k57:9:2, ' N/m' ;
                     writeln(Ist, 1 k57='
                     written (lst,1 = k1f=', k1f:9:2, ' N/m');writeln(Ist,*'); writeln(Ist,'1); 
                     writeln(Ist,' Masele elementelor componente
ale corpului sunt:');
                     writeln(lst,'');
                     written (lst, ' m1=', m1:9:2, ' kg)', m1*100/round(m):5:1,'8');
                     writeln(Ist,' m 2=*,m2 :9:2,' kg
1,m2*100/round(m):5:1, 1 % ');
                     writeln(1st,' m3=',m3:9:2,' kg
', m3*100/round(m):5:1, ' %');
                     writeln(Ist,' m4=f,m4:9:2,' kg
',m4*100/round(m):5:1 ,1 %');
                     writeln (Ist,' m5=',m5:9:2, ' kg
', m5*100/round(m):5:1, ' %');
                     writeln (Ist,' m 6=',m6:9:2, f kg
',m6*100/round(m):5:1,' %r );
                     writeln(Ist,' m7=',m7:9:2,' kg
',m7*100/round(m):5:1,' %');
                     writeln(lst,'');
                     m:=m1+m2+m3+m4+m5+m6+m7;
                     writeln(Ist,' Masa totalt a corpului omenesc 
este: m=', round(m), ' kg');
                     readln; 
                     textcolor(7);
```

```
end;
           end;
    end;
procedure calcul; 
   begin
        m1:=7.3/100*m;
        m2:=15/100*m;
        m3:=19/100*m; 
        m4 := 9.7/100*m;
        m5:=36.5/100*m;
        m6:=7/100*m; 
        m7:=5.5/100*m;fnl:=8; fn2:=6; fn3:=8.5; fn4:=3;
        fn5:=8; fn6:=5; fn7:=14;
        k12 := m2*sqrt(2*pi*fn2)/2;k23:=k12;k1f:=m1*sqrt(2*pi*fn1)-k12;k56:=m6*sqr(2*pi*fn6);
        k57: = m7*sqrt(2*pi*fn7);a:=m3*sqrt(2*pi*fn3)-k23;b:=m4*sqrt(2*pi*fn4);c:=m5*sqrt(2*pi*fn5)-k56-k57;k34:=(a+b-c)/2;k35:=(a-b+c)/2;k45: = (-a+b+c)/2;end;
procedure param; 
   begin
       clrscr;
       writeln; writeln; writeln;
       writeln(' Variatia parametrilor kij
functie de masa totala');
       writeln (' -------------------------
--------------------
       writeln; 
       writeln('
=========');
        writeln(1 
m[kg] kl2[N/m] k23[N/m] k34[N/m] k35[N/m]
k45[N/m] k56[N/m]
k57[N/m]');
                      klf[N/m]');
       writeln(' 
       writeln('
= ========= ') ;
       m: = 50;while m<=100 do 
            begin
               calcul;
```

```
writeln (' ',m:7:2,' ',k12:9:2,' ',k23:9:2,'
',k34:9:2,' ',k35:9:2,' ',k45:9:2,' \k56:9:2,' ',k57:9:2);
              writeln(* ',klf:9:2);
              m := m + 6;end; 
      writeln(*
========== \prime ) ;
      readln;
   end;
procedure param_im; 
  begin
       writeln(lst); writeln(lst);
      writeln(1st,' Variatia parametrilor kij
functie de masa totala');
      writeln(Ist,T -------------------------------
-----------------');
      writeln(Ist); 
      writeln(1st,'
=========');
      writeln (Ist, ' m[kg] kl2[N/m] k23[N/m] k34[N/m]
k35[N/m] k45[N/m] k56[N/m] k57[N/m]');
      writeln(lst,' klf[N/m]');
      writeln(Ist,'
=========');
      m:=50;while m<=100 do 
           begin
              calcul;
              writeln(1st,' ',m:7:2,' ',k12:9:2,' ',k23:9:2,'
',k34:9:2,' ',k35:9:2,' ',k45:9:2,' ',k56:9:2,T ',k57:9:2);
              writeln(1st,',
\,
k1f:9:2);
              m: = m + 6;end;
   end;
procedure paraml; 
  begin
       clrscr;
      writeln; writeln; writeln;
      writeln(' Variatia maselor partilor corpului
functie de masa totala');
      writeln(' -----------------------------------
------------------------------------ . } .
      writeln; 
      writeln('
=========');
```

```
writeln(' m[kg] m1[kg] m2[kg] m3[kg] m4[kg]
m5[kq] m6[kq] m7[kq]');
       writeln('
=========,);
       m:=50;while m<=100 do 
            begin
              calcul;
              writeln(' ',m:7:2,' ',m1:9:2,' ',m2:9:2,'
',m3:9:2,' ',m4:9:2,' ',m5:9:2,' ',m6:9:2,' ',m7:9:2);
              m := m + 6;end; 
       writeln('
=========');
       readln;
   end;
procedure param_iml; 
   begin
       writeln(Ist);writeln(Ist);
       writeln(1st,' Variatia maselor partilor corpului
functie de masa totala');
       writeln (Ist,' -----------------------------------
---------------------- .) .
       writeln(Ist);
       writeln (Ist,' m[kg] ml[kg] m2[kg] m3[kg] 
m4[kg] m5[kg] m6[kg] m7[kg]'); 
       writeln(Ist,'
========== ');
       m:=50;while m<=100 do 
            begin
              calcul;
              writeln (Ist,' ?,m:7:2,' ',ml:9:2,' ',m2:9:2,'
',m3:9:2,' ',m4:9:2,' ',m5:9:2,' ',m6:9:2,f ',m7:9:2);
              m := m + 6;end;
   end;
begin
    antet; 
   meniul;
    if (menl=l) then 
        date init;
    if (menl=2) then 
        begin
           meniu2;
            if (men2=l) then
```

```
masai; 
          if (men2=2) then 
              masa2;
     end; 
frecventa; 
calcul_afisare; 
tiparire imprimanta;
clrscr;
writeln;writeln;writeln;writeln;writeln;writeln; 
writeln(' Doriti sa consultati niste date statistice?');
writeln;
write(' [d/n]');
readln(st);
if (st='d') or (st='D') then
   begin
        param;
        writeln;writeln;
        writeln(' Doriti sa le tipariti la imprimanta?');
        write (' [d/n]');
        readln(im);
        if (im='d') or (im='D') then 
           param im;
        paraml;
        writeln;writeln;
        writeln(' Doriti sa le tipariti la imprimanta?');
        write (' [d/n]' ;
        readln(im);
        if (im='d') or (im='D') then
           param iml;
   end;
```
end.

#### **ANEXA 4.2**

**Codul sursă al programului** *elastwin.pas* **este redat în continuare:**

```
program estimare constante elastice;
uses wincrt,winprn; 
var men1, men2: integer;
    m, s1, m1, m2, m3, m4, m5, m6, m7, r:real;
    fn1, fn2, fn3, fn4, fn5, fn6, fn7, a, b, c:real;
    omegal,omega2,omega3,omega4/omega5,omega6/omega7:real;
    kl2, k23, k34,k35,k45,k56,k57,klf:real;
    ch, vm, vp, vf, vimp, cp, st, im: char;
procedure tastai; 
     begin
          ch:=readkey;
     end;
procedure antet; 
     begin
          {textbackground(3); }
          clrscr;
          {textbackground(1);}
          \{textcolor(3);}\gotoxy(20,10);
          writeln (' M O D E L M E C A N I C');
          gotoxy(10,12);
          writeln('al corpului omenesc asezat Cn picioare pe o
platformt');
          writeln;
          {delay(2050) ; } 
          clrscr;
          {textbackground(3); 
          textcolor(1);gotoxy(12,3);
          writeln(' DETERMINARE CONSTANTE E 
LASTICE');
          writeln; 
          writeln; 
          tastai;
     end;
procedure tasta; 
     begin
          gotoxy(23,20);
          writeln('>> APASATI ORICE TASTA PENTRU A COMTINUA! \langle\langle\cdot|\rangle;
          ch:=readkey;
     end;
```

```
DATE
INIŢIALE');
procedure meniul; 
     begin
          writeln ('
          writeln('
          writeln(' Tasteazt:'); 
          writeln; 
          writeln(? 
implicite');
          writeln; 
          writeln(1 
2 .... pentru a introduce datele de la
tastaturi');
          writeln; 
          readln(men1);writeln; 
          writeln;
     end;
                           •.......... ................. — ') ;
                         1 .... pentru folosirea datelor
procedure meniu2; 
     begin
          writeln(' Tasteazt:'); 
          writeln;
          writeln(' 1 ..... Dati masa totalt a corpului');
          writeln;
          writeln(' 2 ..... Dati masele celor 7 elemente
componente');
          writeln; 
          readln(men2); 
          writeln;
     end;
procedure masai; 
     begin
          clrscr;
          writeln('Dati masa totalt a corpului, exprimatt Cn kg
! ') ;
          write(' \qquad m=');
          readln(m);
          writeln;
          ml :=7.3/100*m;
          m2 := 15/100 \cdot m;m3 := 19/100 \cdot m;m4:=9.7/100*m;m5 := 36.5/100*m;
          m6:=7/100*m;m7 := 5.5/100 \cdot m;write('Doresti st vezi valorile maselor componente?
(D/N) );
          readln(vm); 
          writeln;
          if (vm='d ') or (vm='D') then
```
```
begin
                  writeln;
                  writeln('Masele elementelor modelului sunt:'); 
                  writeln:
                  written(' m1=', m1:9:3,' kg');written(' m2=', m2:9:3,' kg');writeln(' m3=', m3:9:3, ' kg');
                  writeln (' m4=', m4: 9: 3, ' kg');
                  written(' m5=', m5:9:3,' kq');written(' m6=', m6:9:3,' kg');writeln(' m7=',m7:9:3,' kg');
                  tasta;
             end;
     end;
procedure masa2; 
     begin
          clrscr;
          writeln(1Dati masele elementelor componente ale 
corpului, \mathfrak{C}_n kg \mathfrak{L}' :
          writeln;
          write ('ml='); readln(ml);
          write(' m2=');readln(m2);
          write(' m3=');readln(m3);
          write('m4=');readln(m4);
          write('m5=');readln(m5);
          write ('m6=');readln(m6);
          write('m7=');readln(m7);
          writeln;
         m:=m1+m2+m3+m4+m5+m6+m7;
          writeln('Masa totalt a corpului omenesc este: 
m= ', m: 9:3, ' kg');
         writeln;
          tastai;
     end;
procedure frecventa; 
     begin
          writeln;
          writeln('Doreşti st dai valorile frecventelor de 
rezonantt ale');
          write(? maselor componente ale modelului mecanic ?
(D/N)');
          readln(vf);writeln;
          if (vf='d') or (vf='D') then
             begin
                 written('Dati frecventele de rezonant<sup>†</sup>, \nsubseteq R. Hz!');
                 writeln;
                 write(' fn1:='); readln(fn1);
                 write ('fn2 := ');readln(fn2);
```
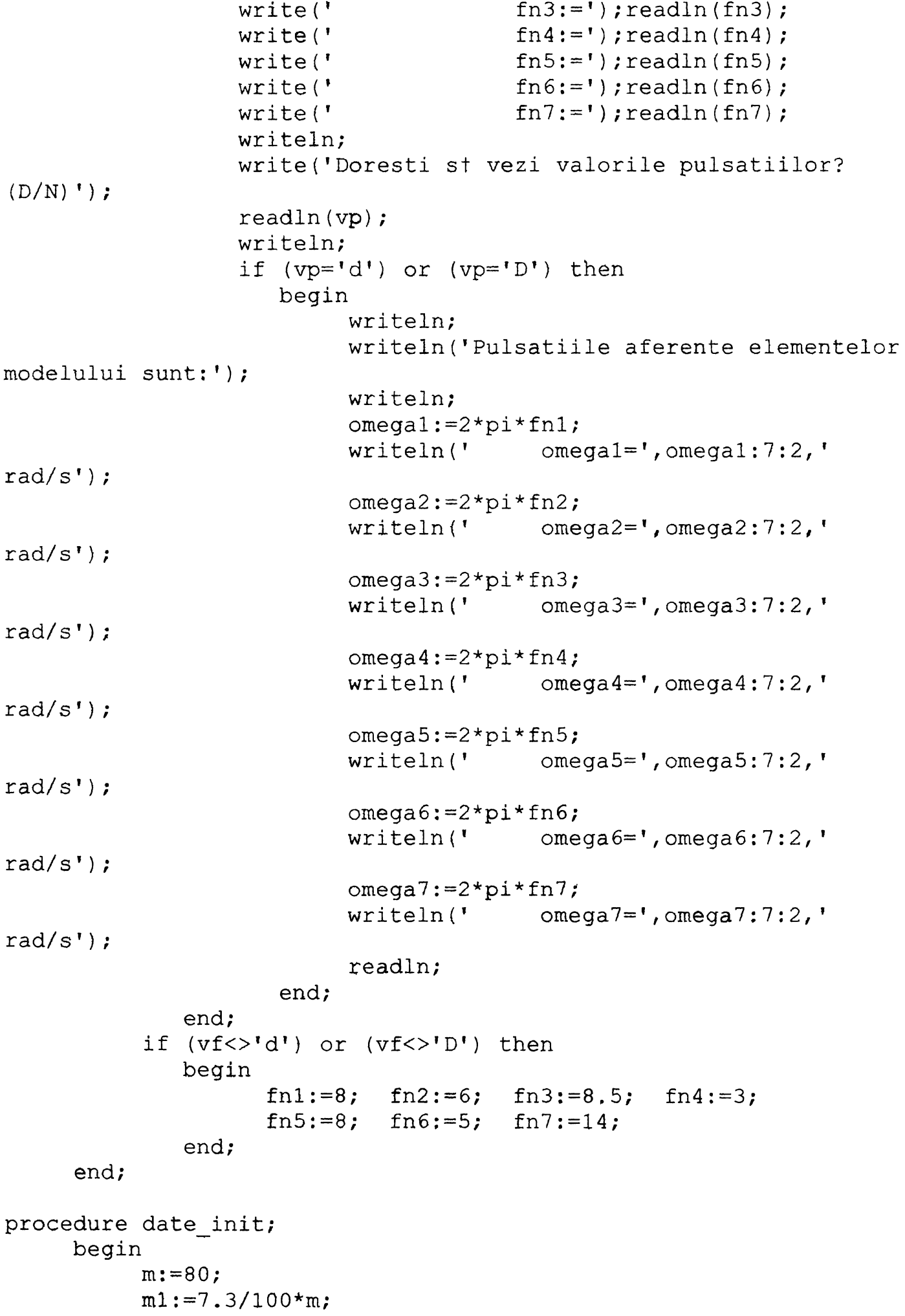

```
m2:=15/100*m;m3:=19/100*m; 
          m4:=9.7/100*m;
          m5:=36.5/100*m;
          m6:=7/100*m;m7:=5.5/100*m;fnl:=8; fn2:=6; fn3:=8.5; fn4:=3;
          fn5:=8; fn6:=5; fn7:=14;
     end;
procedure calcul afisare;
     begin
          clrscr;
          {textbackground(1); 
          textcolor(yellow);} 
          qotoxy(10, 4);writeln(?P A R A M E T R I I M O D E L U L U I MEC 
A N I C:') ;
          gotoxy(10,5);writeln (1 BBBBBBBBBBBBBBBBBBBBBBBBBBBBBBBBBBBBBBBBBBBBBBBBBBBBBBBB' 
) ;
          writeln;
          k12: = m2*sqrt(2*pi*fn2)/2;k23 := k12;k1f:=m1*sqrt(2*pi*fn1)-k12;k56:=m6*sqr(2*pi*fn6);
          k57: = m7*sqrt(2*pi*fn7);a:=m3*sqrt(2*pi*fn3)-k23;b:=m4*sqrt(2*pi*fn4);c:=m5*sqrt(2*pi*fn5)-k56-k57;k34:=(a+b-c)/2;k35:=(a-b+c)/2;k45:=(-a+b+c)/2;writeln;
          writeln(' Valorile parametrilor elementelor elastice
sunt:');
          writeln(' kl2=',kl2:9:2,1 N/m')
          writeln(' k23=1,k23:9:2,' N/m')
          writeln(' k34=1,k34:9:2, 1 N/m1 )
          writeln(' k35=',k35:9:2, ' N/m')
          writeln(1 k45=',k45:9:2, ' N/m' )
          writeln(' k56=?,k56:9:2,* N/m')
          writeln(' k57=*, k57:9:2, ' N/m')
          writeln(' klf*',klf:9:2, ' N/m')
          writeln; writeln;
          m: = m1 + m2 + m3 + m4 + m5 + m6 + m7;writeln(' Masele elementelor componente ale corpului
sunt:');
          writeln(' ml=',ml:9:3,' kg
', m1*100/round(m):5:1,' \frac{8}{7};
```

```
writeln(' m2=', m2:9:3,' kg
', m2*100/round(m):5:1,' \frac{8}{7};writeln(' m3=',m3:9:3,' kg
',m3*100/round(m):5:1,' %') ;
          written(' m4=', m4:9:3,' kg)', m4*100/round(m):5:1, ' \frac{8}{7};
          writeln(' m5=', m5:9:3, ' kg
', m5*100/round(m):5:1, ' \frac{8}{7} ;
          writeln(' m6=', m6:9:3,' kg
', m6*100/round(m):5:1,' \frac{?}{?};
          writeln(' m7=',m7:9:3, 1 kg
 , m7*100/round(m):5:1, ' %');
          writeln;
          m:=m1+m2+m3+m4+m5+m6+m7;
          writeln(' Masa totalt a corpului omenesc este: 
m = ', round (m), ' kg');
          tastai;
end;
procedure calcul; 
    begin
            m1 := 7.3/100*m;m2 := 15/100*m;
            m3:=19/100*m;m4 := 9.7/100*m;
            m5 := 36.5/100 \text{ km};
            m6:=7/100*m;m7:=5.5/100*m;fnl:=8; fn2:=6; fn3:=8.5; fn4:=3;
            fn5:=8; fn6:=5; fn7:=14;
            k12 := m2*sqrt(2*pi*fn2)/2;k23:=k12;k1f:=m1*sqrt(2*pi*fn1)-k12;k56:=m6*sqr(2*pi*fn6);
            k57:=m7*sqr(2*pi*fn7);
            a:=m3*sqrt(2*pi*fn3)-k23;b := m4*sqrt(2*pi*fn4);c := m5*sqrt(2*pi*fn5) - k56-k57;k34:=(a+b-c)/2;k35:=(a-b+c)/2;k45:=(-a+b+c)/2;end;
procedure param; 
    begin
         clrscr;
         writeln; writeln; writeln;
         writeln(' Variatia parametrilor kij
functie de masa totala');
         writeln ('
 -------------------- .);
```

```
writeln; 
      writeln('
        =========');
      writeln(' m[kg] kl2[N/m] k23[N/m] k34[N/m] k35[N/m]
k45[N/m] k56[N/m] k57[N/m]');
      \text{written('} \quad \text{k1f[N/m]'});writeln('
=========');
      m: =50;while m<=100 do 
           begin
             calcul;
             writeln (' \ m ,/kl2:9:2/' »,k23:9:2,'
,k34:9:2,' ',k35:9:2,' ',k45:9:2,' ',k56:9:2,' ',k57:9:2);
             writeln(' ', k1f:9:2);
             m: = m + 6;end; 
      writeln ('
=========1);
      readln;
  end;
procedure paraml; 
  begin
      clrscr;
      writeln; writeln; writeln;
      writeln(' Variatia maselor partilor corpului
functie de masa totala');
      writeln('
 ------------------------------------ . } .
      writeln; 
      writeln('
=========' );
      writeln(' m[kg] m1[kg] m2[kg] m3[kg] m4[kg]
m5[kg] m6[kg] m7[kg]');
      writeln('
=========1);
      m:=50;while m<=100 do 
          begin
             calcul;
             writeln(' ',m:7:2,' ',m1:9:2,' ',m2:9:2,'
1, m3:9:2, 1, m4:9:2, 1, m5:9:2, 1, m6:9:2, 1, m7:9:2);m: = m + 6;end;
```

```
writeln('
=========' );
        readln;
   end;
begin
    antet; 
    meniul;
    if (menl=l) then 
         date_init;
    if (menl=2) then 
         begin
              meniu2;
              if (men2=l) then 
                  masai; 
              if (men2=2) then 
                  masa2;
         end; 
    frecventa; 
    calcul_afisare; 
    clrscr;
    writeln;writeln;writeln;writeln;writeln;writeln; 
    writeln(' Doriti sa consultati niste date statistice?');
    writeln;
    write \left(1\right) [d/n]');
    readln(st);
    if (st='d') or (st='D') then
       begin
            param;
            writeln;writeln;
            writeln(' Doriti sa le tipariti la imprimanta?');
            write('[d/n]');
            readln(im); 
            paraml;
            writeln;writeln;
            writeln(' Doriti sa le tipariti la imprimanta?');
            write(' |d/n]');readln(im);
      end;
```
end.

**Rezultatele rulării programului** *dastfin.pas***:**

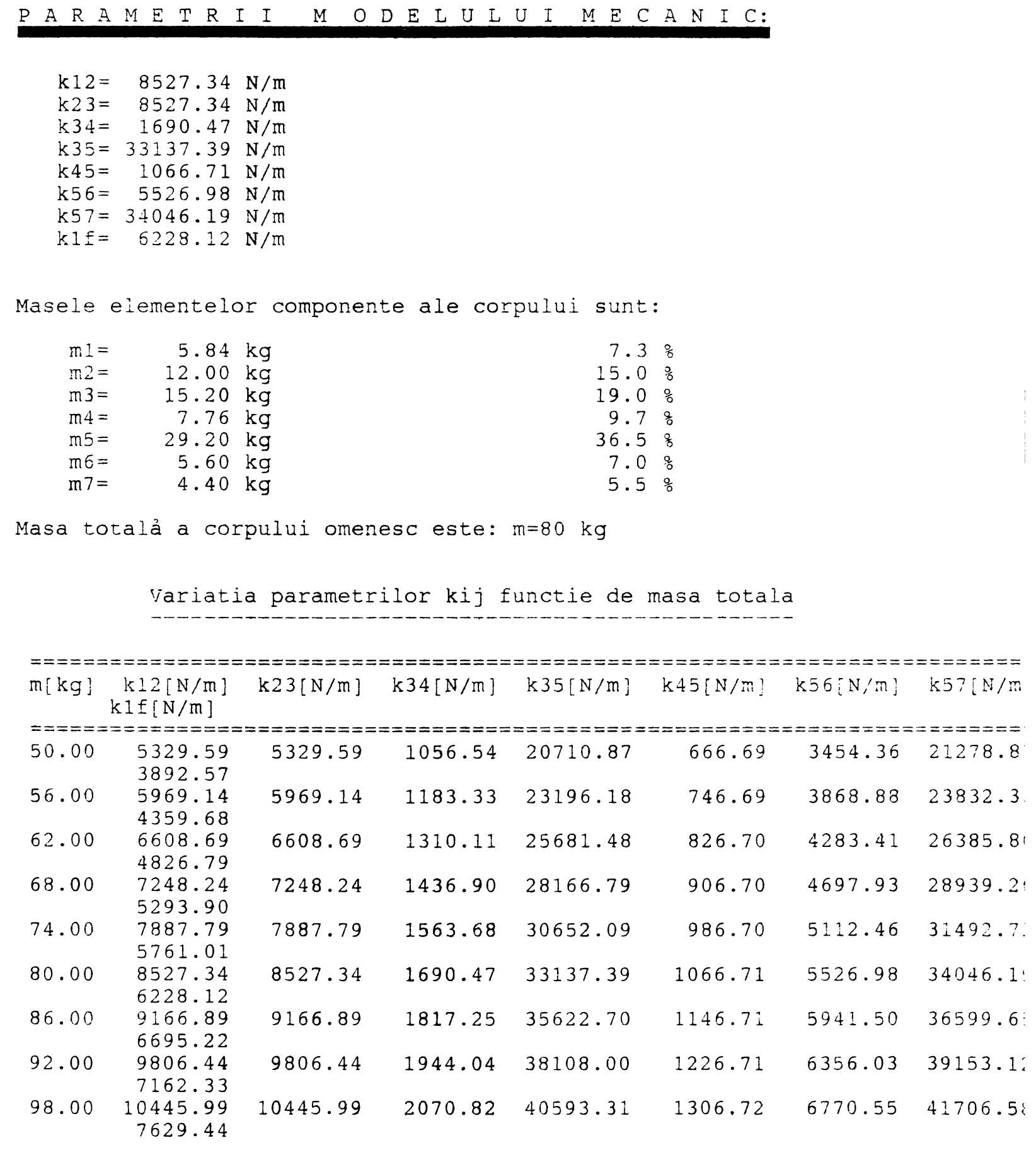

42

*j*

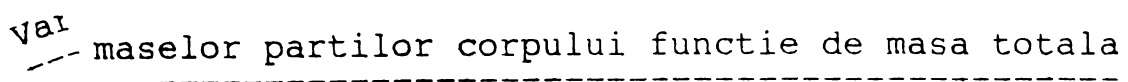

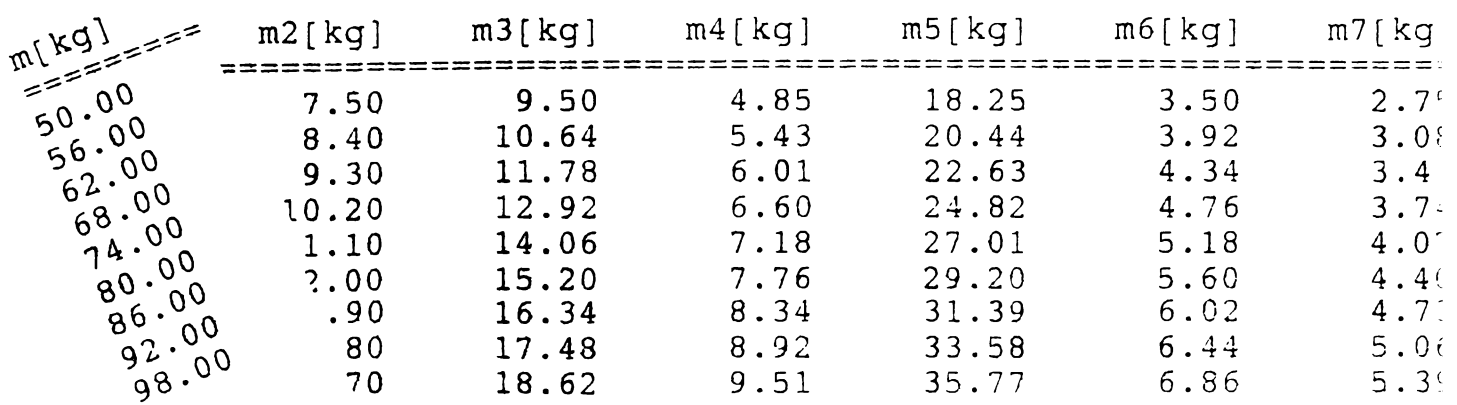

----------------

**Codul sursă al acestui programului** *amortizp.pas* **este redat în continuare:**

```
program estimare constante elastice;
uses crt,printer;
var men1, men2: integer;
    m,Sl,ml,m2,m3,m4,m5,m6,m7,r:real;
    fnl,fn2,fn3,fn4,fn5,fn6,fn7,a,b,crreal;
    omegal,omega2,omega3,omega4,omega5,omega6,omega7:real;
    k12, k23, k34, k35, k45, k56, k57, k1f:real;
    pl,p2,p3,p4,p5,p6,p7:real;
    nl3,n34/n35,n45,n56,n57,cl3,c34,c45/c56/c57:real; 
    cl3cr,c34cr,c45cr,c56cr,c57cr,c45crl:real;
    a3,b3,c3,v3,a4,b4,c4,v4,a5,b5,c5,v5:real; 
    ch, vm, vp, vf, vimp, cp, ir: char;
procedure tastai; 
     begin
          ch:=readkey;
     end;
procedure antet; 
     begin
          textbackground(3);
          clrscr;
          textbackground(1); 
          textcolor (3); 
          gotoxy(20,10);
          writeln (' M O D E L M E C A N I C');
          gotoxy(10,12);
    writeln('al corpului omenesc aşezat (En picioare pe o platformt 
vibrantt');
          writeln; 
          delay(3050); 
          clrscr;
          textbackground(3);
          textcolor (1); 
          gotoxy(12,3);
          writeln(' ESTIMARE PARAMETRI MOD
E L' ) ;
          writeln; 
          writeln; 
          tastai;
     end;
procedure tasta; 
     begin
          gotoxy(23,20) ;
```

```
writeln ('>> APASATI ORICE TASTA PENTRU A COMTINUA! <<');
          ch:=readkey;
     end;
procedure meniul; 
    begin
          writeln(' DATE INITIALE');
          writeln (' ----------- *) ;
          writeln(' Tasteazt:'); 
          writeln;
          writeln(' 1 ..... pentru folosirea datelor
implicite');
         writeln;
          writeln(' 2 .... pentru a introduce datele de la
tastaturt');
         writeln; 
          readln(meni); 
          writeln; 
          writeln;
     end;
procedure meniu2; 
    begin
          writeln(' Tasteazt:'); 
         writeln;
         writeln (' 1 ..... Dati masa totalt a corpului');
          writeln;
          writeln(' 2 ..... Dati masele celor 7 elemente
componente');
         writeln; 
          readln(men2); 
          writeln;
     end;
procedure masai; 
    begin
          clrscr;
          writeln;writeln; 
          writeln;writeln;
         writeln(' Dati masa totalt a corpului, exprimatt CEn kg
\left( \begin{array}{c} 1 & 1 \\ 1 & 1 \end{array} \right) ;
         writeln;
         write (m=');
         readln(m);
         m1 := 7.3/100*m;
         m2:=15/100*m;m3 := 19/100 \cdot m;m4:=9.7/100+m;m5:=36.5/100*m;
         m6:=7/100*m;m7 := 5.5/100*m;
```

```
(D/N)');
          writeln; 
          write('Doresti st vezi valorile maselor componente?
          readln(vm); 
          writeln;
          if (\text{vm} = \text{'d'} ) or (\text{vm} = \text{'D'} ) then
             begin
                  writeln;
                  writeln('Masele elementelor modelului sunt:'); 
                  writeln;
                                9:3,
ml=',ml 
kg')
                                m2=',m2:9:3,' kg')
                                m3=',m3:9:3,' kg')
                                m4=',m4:9:3,' kg')
                  writeln( 
                  writeln( 
                  writeln( 
                  writeln( 
                  writeln( 
                  writeln( 
                  writeln('
                  tasta;
                                m5=', m5 : 9: 3, 
kg')
                                m6=',m6:9:3,' kg')
                                m7=', m7 : 9: 3,
kg')
             end;
     end;
procedure masa2; 
    begin
          clrscr;
          writeln('Dati masele elementelor componente ale 
corpului, CEn kg !');
          writeln;
          write(' m1=' ) ; readln(m1) ;write('m2=');readln(m2);
          write('m3=');readln(m3);
          write('m4=');readln(m4);
          write ('m5=');readln(m5);
          write(' m6=');readln(m6);write('m7=');readln(m7);
          writeln;
          m:=ml+m2+m3+m4+m5+m6+m7;
          delay(850);
          writeln('Masa totalt a corpului omenesc este: 
m= m:9:2, kg );writeln; 
          tastai;
     end;
procedure amortizare; 
     begin
          clrscr;
          writeln;writeln;writeln; 
       writeln('Dati valoarea procentualt a raportului dintre 
amortizarea');
```

```
writeln(' realt si cea critict pentru fiecare element cu 
amortizare');
          writeln (' vfscoast \mathbb{E}n parte ' );
          writeln;
          write (f nl3= ');readln(nl3);
         write(' n34='); readln(n34);
          write (1 n45= ');readln(n45);
          write (' n56='); readln(n56);
          write (' n57 ='); readln(n57);
         writeln;
         nl3:=nl3/100;n34:=n34/100; 
          n45:=n45/100;n56:=n56/100;n57:=n57/100; 
          tastai;
     end;
procedure frecventa; 
    begin
          writeln;
          writeln('Doreşti st dai valorile frecventelor de 
rezonantt ale');
         write(' maselor componente ale modelului mecanic ?
(D/N) ;
          readln(vf); 
         writeln;
          if (vf='d') or (vf='D') then
             begin
                writeln('Dati frecventele de rezonantt, CEn Hz!');
                writeln;
                write \left( \begin{array}{c} \cdot \end{array} \right) fnl='); readln(fnl);
                write ('fn2='); readln(fn2);
                write ('fn3="); readln(fn3);
                write ('fn4='); readln(fn4);
                write (\frac{1}{r} fn5=\frac{1}{r}); readln(fn5);
                write ('f_{n6}='); readln(fn6);
                write ('fn7='); readln(fn7);
                writeln;
                pl:=2*pi*fnl; p2:=2*pi*fn2; p3:=2*pi*fn3; 
                p4:=2*pi*fn4; p5:=2*pi*fn5; p6:=2*pi*fn6;p7:=2*pi*fn7;write('Doresti st vezi valorile pulsatiilor?
(D/N) ');
                readln(vp); 
                writeln;
                 if (vp='d') or (vp='D') then
                   begin
                        writeln;
                  writeln('Pulsatiile aferente elementelor
modelului sunt:');
                        writeln;
                        writeln(' pl=',pl:7:2,' rad/s');
                        writeln(' p 2 = r,p 2 :7:2, ' rad/s');
```

```
writeln(' p3=',p3:7:2,'rad/s');
                         writeln(' p 4 = ',p4:7:2,' rad/s')
                         writeln(' p5=',p5:7:2,'rad/s');
                         writeln(' p6=',p6:7:2,' rad/s');
                         writeln(' p7=',p7:7:2,'rad/s');
                         readln;
                    end;
             end;
          if ( v f < > 'd' ) or ( v f < > 'D' ) then
             begin
                   fnl:=8; fn2:=6; fn3:=8.5; fn4:=3;
                   fn5:=8; fn6:=5; fn7:=14;
                   pl:=2*pi*fnl; p2 :=2*pi*fn2; p3:=2*pi*fn3; 
                   p4:=2*pi*fn4; p5:=2*pi*fn5; p6:=2*pi*fn6;p7:=2*pi*fn7;end;
     end;
procedure date init;
     begin
          m:=80;ml:=7.3/100*m;m2:=15/100*m;m3:=19/100*m;m4:=9.7/100*m;m5:=36.5/100*m; 
          m6:=7/100+m;m7 := 5.5/100 \cdot m;fnl:=8; fn2:=6; fn3:=8.5; fn4:=3;
          fn5:=8; fn6:=5; fn7:=14;
          p1:=2*pi*fn1;p2:=2*pi*fn2;p3:=2*pi*fn3;p4:=2*pi*fn4;p5:=2*pi*fn5;p6:=2*pi*fn6;p7:=2*pi*fn7;
          nl3:=0.05;n34:=0.10;n45:-0.25;n56:=0.15;n57:=0.10;
     end;
procedure calcul; 
     begin
          k12 := m2*p2*p2/2;k23:=k12;klf:=ml*pl*pl/(l-nl3*nl3)-kl2;
          cl3cr:=2*sqrt((kl2+klf)*ml);
          cl3:=nl3*cl3cr;
          a3:=l-sqr(n34);
          b3:=2*n34*(n34-n13)*sqrt(m1*k12);c3:=-(sqr(m3*p3)+sqr(n13-n34)*ml*kl2);
          v3: = (-b3+sqrt(b3*b3-4*a3*c3))/(2*a3);a := v3*v3/m3-k23;c34cr:=2*(sqrt(m3*(k23+a))-sqrt(m1*k12));
          c34:=n34*c34cr; 
          a4:=1-sqr(n45);
          b4:=n45*(n45-n34)*c34cr;
```

```
c4:=-sqr(m4*p4)-sqr(n45-n34)*sqr(c34cr)/4;v4:=(-b4+sqrt(c4+b4-4*ad*c4))/(2*ad);b:=v4*v4/m4;
          c45cr:=- (2*sqrt(m4*b)-c34cr);
          c45:=n45 * c45cr;
          k56:=m6*p6*p6/(1-sqr(n56));
          c56cr:=2*sqrt(k56*m6);c56:=n56*c56cr;
          k57:=\frac{m}{7}p7+p7/(1-sqr(n57));c57cr:=2*sqrt(k57*m7);c57:=n57*c57cr;
          c:=m5*sqr(p5)+(c45+c56+c57)/(4*m5)-k56-k57;
          k34:=(a+b-c)/2;k35:=(a-b+c)/2;k45:=(-a+b+c)/2;c45cr1:=2*sqrt(m5*sqrt(k35+k45+k56+k57)-c56cr-c57cr);readln;
     end;
procedure afişare; 
    begin
          clrscr;
          textbackground(1); 
          textcolor(yellow); 
          gotoxy(10, 4);
          writeln(?P A R A M E T R I I M O D E L U L U I MEC 
A N I C: 1 ) ;
          qotoxy(10,5);) ;
         writeln; 
         writeln; 
          writeln( 
                       k12 = ', k12 : 9:2);
          writeln( 
                       k23=, k23:9:2);
         writeln( 
                       k34=', k34:9:2);
                       k35=1, k35:9:2);writeln( 
         writeln( 
                       k45=1, k45:9:2);k56 = ', k56:9:2);
         writeln( 
          writeln( 
                       k57=', k57:9:2) 
          writeln('
                       k1f=', k1f:9:2);
          writeln; 
          writeln( 
                       cl3=',cl3:9:2)
          writeln( 
                       c34=',c34:9:2)
          writeln( 
                       045=*,c45:9:2)
         writeln( 
                       c56=1,c5 6 :9:2)
          writeln( 
                       c57=1,c57:9:2)
          readln;
     end;
```
procedure tiparire imprimanta;

```
begin
          clrscr; 
         writeln(' Vrei st tiptresti rezultatele la imprimantt
?')
         writeln;
         writeln('Tasteazt: ') ; 
         writeln;
         writeln(' 1 ... pentru tiptrire la imprimantt');
         writeln;
         writeln(' 2 ..... pentru NU');
         writeln;
         readln(vimp);
         writeln;
          if (vimp='l') then
            begin
                clrscr;
                textbackground(7); 
                textcolor(5); 
                gotoxy(10,10);
           writeln('Esti sigur ct vrei st tiptresti la imprimantt
valorile');
               write(' parametrilor ? (D/N)');
                readln(cp);
               writeln;
                if (cp='d') or (cp='D*) then
                 begin
                    writeln('Doresti st tiptresti la
imprimantt:') ;
                                  1 ..... numai rezultatele');
                                  2 ..... si datele de intrare');
                    writeln; 
                    writeln(' 
                    writeln; 
                    writeln(' 
                    writeln; 
                    readln(ir); 
                    textbackground(5); 
                    clrscr;
                    textbackground(1);
                    textcolor(135);
                    gotoxy(30,10);
                    writeln(1T I P A R I R E 1);
                    gotoxy(30,12);
                    writeln('****************) •
                    if ir='2' then begin
                       writeln(Ist,'Datele de intrare!'); 
                       writeln(lst, ' ~~~~~~~~~~~~~~~~~~~');
                       writeln(Ist, '');
                       writeln(lst, ' fnl=',fnl:7:2, ' Hz');
                       writeln(1st,' fn2=', fn2:7:2,' Hz');
                       writeln(1st,' fn3=',fn3:7:2,' Hz');
                       writeln(lst,' fn4=', fn4:7:2,' Hz');
                       writeln(Ist,' fn5=',fn5:7:2 , ' Hz')
```

```
A N I C:');
                        writeln(1st,'
                        writeln(Ist, ' 
                        writeln(Ist, 
'');writeln(Ist,'');
                        writeln (Ist, 
                        writeln(Ist, 
                        writeln(Ist, 
                        writeln(lst,'
                        writeln(lst,' n57=',n57*100:6:2,' %')
                        writeln(lst,'')
                     end;
      writeln(lst,'PARAMETRI 
M O D E L U L U I MEC
                                       f_n(6=1, fn6:7:2,' Hz');fn7=',fn7:7:2,' Hz');V
*
                                                   100:6:2,' %')
                                                   100:6:2,' % ')
                                                   100:6 : 2 , ' %')
                                        100:6:2,' <sup>8</sup>');
writeln (Ist, '
BBB<sup>'</sup>);
                     writeln(Ist,'');
                     writeln(lst,' kl2=', kl2:9:2);
                     writeln(1st,' k23=',k23:9:2);
                     writeln(1st,' k34=',k34:9:2);
                     writeln(1st,' k35=',k35:9:2);
                     writeln(1st,' k45=',k45:9:2);
                     writeln(1st,' k56=',k56:9:2);
                     writeln(1st,' k57=', k57:9:2);
                     writeln(Ist,' klf=',klf:9:2)
                     writeln(Ist,''); writeln (Ist,'') 
             writeln(Ist,'Masele elementelor componente ale 
corpului sunt:');
writeln (Ist, 1 * * * * * * * * * * * * * * * * * * * * * * * * * * * * * * * * * * * * * * * * * * * * * * * * ^ ) ;
                     writeln(lst, '');
                     writeln(Ist,' 
                     writeln(Ist,' 
                     writeln(Ist, * 
                     writeln(Ist,' 
                     writeln(Ist,' 
                     writeln(Ist,' 
                     writeln(Ist,' 
                     writeln(Ist,'1); 
                     m:=m1+m2+m3+m4+m5+m6+m7;
           writeln(Ist,'Masa totalt a corpului omenesc este: 
m=', m: 7: 3, ' kg');
                     writeln(Ist,'');writeln(Ist,'');
                                         ml=',ml:9:3,' 
kg') 
                                         m2=',m2:9:3,' kg');
                                         m3=',m3:9:3,' kg');
                                         m4=',m4:9:3,' 
kg') 
                                         m5=',m5:9:3,' kg');
                                         m6=',m6:9:3,' kg');
                                         m7=',m7:9:3,'
kg')
                     writeln(Ist, 
                     writeln(lst,'
                     writeln(lst,'
                     writeln(Ist, 
                     writeln(1st,'
                     writeln; 
                  end;
                                       c13=, c13:9:2);
                                       c34=', c34:9:2);
                                       c45=, c45:9:2);
                                      c56=',c56:9:2);
                                       c57=, c57:9:2);
             end;
     end;
```

```
begin
     antet; 
     meniul;
     if (menl=l) then 
           date init;
     if (men1=\overline{2}) then
           begin
                 meniu2; 
                 if (men2=l) 
then
                      masai; 
                 if (men2=2) 
then
                      masa2; 
                 amortizare;
           end;
     frecventa;
     calcul;
     afisare;
     tiparire_imprimanta;
end.
```
 $\hat{\mathbf{z}}$  ,  $\hat{\mathbf{z}}$ 

**Codul sursă al acestui programului** *parametp.bat* **este redat în continuare:**

```
ECHO OFF
:RELUARE
CLS
ECHO
E C H O ---
ECHO ! K : fara amortizare
ECHO ! C : cu amortizare
ECHO ! X : EXIT
E C H O -----------------------------------
\frac{1}{2}ECHO
CHOICE /c:KCX Alegeti o comanda
IF ERRORLEVEL 3 GOTO FINAL 
IF ERRORLEVEL 2 GOTO AM 
IF ERRORLEVEL 1 GOTO ARC
: ARC
E C H O --------------------------
------
ECHO !                             A: programul e pe discheta
ECHO ! C: programul e pe harddisc
E C H O -----------------------------------------
\frac{1}{2} \left( \frac{1}{2} \right) \left( \frac{1}{2} \right) \left( \fracECHO
CHOICE /c:AC Optiunea:
IF ERRORLEVEL 2 GOTO ARC1 
IF ERRORLEVEL 1 GOTO ARC2
: ARC2
CALL A:\ELASTFIN.EXE 
PAUSE
GOTO RELUARE 
: ARC1
CALL C:\LUCRU\ELASTFIN.EXE 
PAUSE
GOTO RELUARE 
: AM
E C H O -----------------------------------------
\frac{1}{2}ECHO ! A: programul e pe discheta
```
ECHO ! C: programul e pe harddisk ECHO -  $\frac{1}{2}$ ECHO CHOICE /c:AC Optiunea: IF ERRORLEVEL 2 GOTO AM1 IF ERRORLEVEL 1 GOTO AM2 : AM2 CALL A:\AMORTIZP.EXE GOTO RELUARE : AM1 CALL C:\LUCRU\AMORTIZP.EXE GOTO RELUARE : FINAL ECHO ECHO ! ECHO ! Daca nu a rulat programul e posibil ca sa nu fi fost gasit ECHO! ECHO ! Deci: - deschide fisierul paramet.bat pentru editare ECHO ! (in NortonCommander cu <F4>), sau folosind ECHO! editorul Notepad (in Windows) ECHO! ECHO ! - modifica in mod corect calea la care se gaseste fişierul elastfin.exe si/sau fişierul ECHO ! amortiz.exe ECHO ! ECHO ! - salveaza modificările aduse (in NC cu <F2>) si inchide fişierul (in NC cu <F10>) ECHO ! ECHO ! ECHO *'k'k'k'k'k'k'k'k'k'k'k'k'k'k'k'k^'k'k'k'k'k'k'k'k'k'k'k'k'k-k^'k'k'k'k'k'k'k'k'k'k'k'k'k'k'k'k'k'k'k'k'k'k-k'k'k'k'k'k'k'k'k'k'k'k*

**ECHO OFF**

**Codul sursă al acestui programului** *param.pas* **este redat în continuare:**

```
program estimare parametri model;
uses crt, printer;
var fn, k, c, omega n, m, p, n, ccr, delta, tau, csi, eta, omega:real;
    ch,men,tv,im,list,rul:char; 
    rulo:byte;
procedure antet; 
     begin
          textbackground(1); 
          clrscr;
          textbackground(3); 
          textcolor (1); 
          gotoxy(20,10);
          writeln (' MODEL MECANIC');
          gotoxy(10,12);
          writeln('al corpului omenesc asezat (En picioare pe o
platformt vibrantt');
          gotoxy(16,14);writeln(' - cazul vibratiilor cu frecvente de valori
mici - ' ;
          writeln; 
          delay(2500); 
          clrscr;
          textbackground(1); 
          textcolor (3); 
          gotoxy(18,3);
          writeln(' D E T E R M I N A R E P A R A M E T R I
\mathbf{')} ;
          gotoxy(32,5);writeln(' M O D E L ');
          writeln;
          readln;
     end;
procedure tasta; 
     begin
          gotoxy(23,23);
          writeln('>> APASATI ORICE TASTA PENTRU A COMTINUA! <<');
          ch:=readkey;
     end;
```

```
procedure meniu; 
    begin
         writeln(' DATE INITIALE');
         writeln(' ~~~~~~~~~~~~~~~~~~~~~~~~~');
         writeln (' Tasteazt:');
         writeln;
         writeln (' 1 ..... pentru folosirea datelor
implicite');
         writeln;
         writeln(' 2 ..... pentru a introduce datele de la
tastaturt');
         writeln; 
         readln(men) ; 
         writeln; 
         writeln;
    end;
procedure tip vibratie;
    begin
         clrscr;
         gotoxy(10,10);
         writeln('T I P V I B R A T I I');
         qotoxy(10,11);writeln ('~~~~~~~~~~~~~~~~~~~~~~~~~');
         writeln;
         writeln(' Tasteazt:');
         writeln;
         writeln(' 1 ..... pentru vibratii "ne"amortizate');
         writeln;
         writeln(' 2 ..... pentru vibratii amortizate');
         writeln; 
         readln(tv); 
         writeln;
    end;
procedure listare; 
begin 
  clrscr; 
  m: =40;writeln; writeln;
  writeln(' fn= 2,5 2,75 3 3,25
3,5 Hz'); 
  writeln; 
  repeat
      fn:=2.5;writeln (' m=', m: 5:1, ' kg');
      repeat
            omega_n:=2*pi* fn; 
            k:=m*sqrt (omega n);
            write('k=',k:10:3,' ');
            fn:=fn+0.25;
```

```
until fn>3.5; 
       if m=80 then
          readln; 
      writeln; 
       m := m + 5;until m=110; 
   tasta; 
 end;
procedure imprimanta; 
 begin 
   clrscr; 
  m : = 40 ;
   writeln(Ist);writeln(Ist);
  writeln (1st, ' fn= 2, 5 2, 75 3
3, 5 Hz');
  writeln(Ist); 
   gotoxy(20,10);
   writeln('Asteapta! Se tipareste!');
   repeat
       fn:=2.5;writeln(Ist,1 m=',m:5:1, ' kg'); 
       repeat
             omega_n:=2*pi* fn; 
             k:=m*sqr(omega_n); 
             write(lst, 'k=', k:10:3, ' '');
             fn:=fn+0.25;until fn>3.5; 
       writeln(Ist); 
       m := m + 5;until m=110; 
   readln; 
 end;
procedure listare_k_am; 
 begin 
   clrscr; 
   m := 40;if (men='1') then 
      n := 60;if (men=12 ') then 
      begin
           writeln('Dati valoarea procentajului amortiztrii in %!');
           write (1) n=');
           readln(n);
      end;
   writeln('fn= 2,5 2,75 3 3,25
Hz') ;
   writeln;
   repeat
       fn:=2.5;3,25
                                                                  3, 5
```

```
writeln ('m=',m:5:1,' kg');
       repeat
              p := 2 \cdot pi \cdot fn;k:=m*p*p/(1-(n*n/10000));
              write('k=', k: 9:2,' '');
              fn:=fn+0.25;until fn>3.5; 
       fn:=2.5;writeln; 
       repeat
              p :=2*pi* fn;
              k := m * p * p / (1 - (n * n / 10000));
              c := (n/100) * 2 * sqrt(m*k);ccr:=2*sqrt(m*k);write ('c=', c: 9:2, ' '');
              fn:=fn+0.25;until fn>3.5; 
       writeln; 
       m := m + 10;until m=110; 
   readln; 
 end;
procedure imprimanta_k_am; 
 begin 
   clrscr; 
   m:=40;writeln(lst);writeln(lst);writeln(lst);writeln(lst);
   writeln(1st,'fn= 2,5 2,75 3
3, 5 Hz');
   writeln(Ist); 
   gotoxy(20,10);
   writeln('Asteapta! Se tipareste!');
   repeat
       fn:=2.5;writeln(lst,'m=',m:5:1,' kg');
       repeat
              p :=2*pi* fn;
              k := m * p * p / (1 - (n * n / 10000));
              write(lst, 'k=', k:10:2,' '');
              fn:=fn+0.25;until fn>3.5; 
       fn:=2.5;writeln(Ist); 
       repeat
              p := 2*pi*fn;k:=m*p*p/(1-(n*n/10000));c:=(n/100)*2*sqrt(m*k);ccr:=2*sqrt(m*k);
              write(lst, 'c=', c:10:2,' '');
              fn:=fn+0.25;3, 25
```

```
until fn>3.5; 
       writeln(Ist); 
       m := m + 10;
   until m=110; 
   readln; 
 end;
procedure listare k am n;
 begin 
   clrscr; 
   m: = 75;if men='2 ' then 
      begin
         writeln;
         writeln('Dati frecventa proprie, Śn Hz !');
         write(' fn=');readln(fn); 
         writeln;
      end
   else
       fn:=3.25;writeln;
   writeln('Variatie parametri model functie de raportul n=c/ccr');
   writeln ( '------------------------------------------------------- ' ) ;
   \text{writeln}(' \qquad n [\S] \qquad k[N/m] \qquad c[Ns/m] \qquad ccr[Ns/m] \qquad n' \; ;writeln ( '------------------------------------------------------- ' ) ;
   n := 0.00001;repeat
         p := 2 \cdot pi \cdot fn;k:=m*p*p/(1-(n*n/10000));c:=2*sqrt(m*k)*n/100;ccr:=2*sqrt(m*k);writeln(' ',n:5:1,' ',k:9:2,' ',c:7:2,'
', \text{ccr}:7:2,' ', \text{c/ccr}:5:3);n := n + 5 - 0.00001;until n>100; 
   readln;
   written("m=',m:5:1,'kg');readln; 
 end;
procedure imprimanta k am n;
 begin
   writeln (Ist); writeln(Ist);
   writeln(1st, 'Variatie parametri model functie de raportul
c/ccr') ;
   writeln(Ist,1-----------------------------------------------------
-' ) ;
   writeln(lst,' n[\S] k[N/m] c[Ns/m] ccr[Ns/m] n
\mathbf{1});
```

```
writeln (Ist, '----------------------------------------------------
-1) :
   n:=0.00001;repeat
         p := 2 \cdot pi \cdot fn;k:=m*p*p/(1-(n*n/10000));c:=2*sqrt(m*k)*n/100;ccr:=2*sqrt(m*k);writeln(lst,' ',n:5:1,' ',k:9:2,' ',c:7:2,'
', ccr:7:2,', ', c/ccr:5:3;
         n := n + 5 - 0.00001;until n>l00;
   writeln(Ist, 'm=',m:5:1, ' kg'); 
end;
begin 
  clrscr; 
  rulo:=1; 
  antet;
  while rulo=l do begin 
     meniu;
     if (men='1 ') then 
        begin
             fn:=3.25;m := 65;end;
     i.f (men='2 ') then 
        begin
             writeln('Dati masa modelului, Śn kg !');
             write(' \t m=');
             readln(m); 
             writeln;
             writeln('Dati frecventa proprie, Sn Hz !'); 
             write(' fn=');readln(fn); 
             writeln;
        end; 
     tip vibratie;
     if tv='l' then 
        begin
            omega_n:=2*pi* fn; 
            k := m * sqr (omega n);
            clrscr; 
            gotoxy(10,8);writeln('Parametrii modelului sunt:'); 
            gotoxy(20,10);writeln('k=',k:10:3,' N/m');
            gotoxy(20,12);
            writeln('m=',m:6:2,' kg');
            readln;
        end;
```

```
if tv='2 ' then 
        begin
             p := 2 \cdot pi \cdot fn;if (men='1') then 
                 n := 60;if (men='2') then
                begin
                      writeln('Dati valoarea procentajului
amortiztrii in %!');
                      write (' n=');
                      readln(n);
                 end;
             k:=m*p*p/(1-(n*n/10000));c:=(n/100)*2*sqrt(m*k);ccr:=2*sqrt(m*k);delta:=2*pi*n/100; 
             clrscr; 
             qotoxy(10,8);writeln('Parametrii modelului sunt:'); 
             qotoxy(20,10);k:=k/1000;writeln('k=', k:7:3, ' KN/m');
             gotoxy(20,12);
             writeln('m=',m:7:2, ' kg');
             gotoxy(20,14);
             c := c / 1000;written('c='', c:7:3,' KNs/m');writeln;
             writeln('Doresti sa cunosti si coef.de amortizare
critict ? [d/n]');
             if (readkey='d') or (readkey='D') then
                begin
                      writeln;
                      ccr:=ccr/1000;writeln(' c cr=', ccr:10:3, ' KNs/m');end;
             readln;
             writeln;
             writeln('Vibratiile sunt libere ? \lfloor d/n \rfloor');
             if (readkey='n ') or (readkey='N') then 
                begin
                      if men='2 ' then 
                      begin
                           writeln;
                           writeln('Dati pulsatia vibratiei fortate
care Sntretine miscarea!');
                           write(' omega:=');
                           readln(omega);
                      end;
                      if men='l' then omega:=2*pi*1.5; 
                      \text{csi}:=c/(2*sqrt(k*m));
```

```
eta:=omega/p;
                     tau:=sqrt((l+sqr(2*csi)*sqr(eta))/(sqr(1- 
sqr(teta))+2*sqr(csi)*sqr(eta)));
                     writeln;
                     writeln;
                     writeln('Factorul de amortizare este:
csi=',2*csi:6:3);
                     writeln;
                     writeln(1Transmisibilitatea este:
tau=', tau:6:3);
                     writeln;
                     writeln('Pulsatia relativt este:
eta=1, eta:6:3);
                     readln;
                end;
        end; 
   if tv='1' then
    begin
       writeln('Esti interesat de niste date statistice?');
       write(' (d/n)');
       readln(list) ;
           if (list='d') or (list='D') then 
            begin
                listare;
                writeln('Doreşti sa fie listate la imprimanta 
rezultate statistice?');
                write (' (d/n)');
                readln(im);
                if (im='d') or (im='D') then 
                   imprimanta;
             end;
     end; 
  if tv='2 ' then 
    begin
        writeln('Esti interesat de niste date statistice?');
       write (' (d/n)');
        readln(list);
           if (list='d') or (list='D') then 
             begin
                listare k am;
                writeln('Doreşti sa fie listate la imprimanta 
rezultate statistice?');
                write (' (d/n)');
                readln(im);
                if (im='d') or (im='D') then 
                   begin
                        imprimanta k am;
                   end;
             end;
     end;
```

```
if tv='2 ' then 
     begin
       writeln('Doriti sa continuati?');
       write (' [d/n]');
        readln(list);
           if (list='d') or (list='D') then 
            begin
                listare k am n;
                writeln('Doresti sa fie listarea la imprimanta?');
               write (' [d/n]') ;
                readln(im);
                if (im='d') or (im='D') then 
                   begin
                        imprimanta k am n;
                   end;
             end;
     end;
    writeln;
    writeln('Mai doriti sa rulati o data programul?');
    write (' [d/n]' ;
    readln(rul); 
    if rul='d' 
     then
         begin
             rulo:=1; 
             clrscr;
         end
    else rulo:=0; 
 end; 
end.
```
### **Rezultatele rulării programului** *param.pas:*

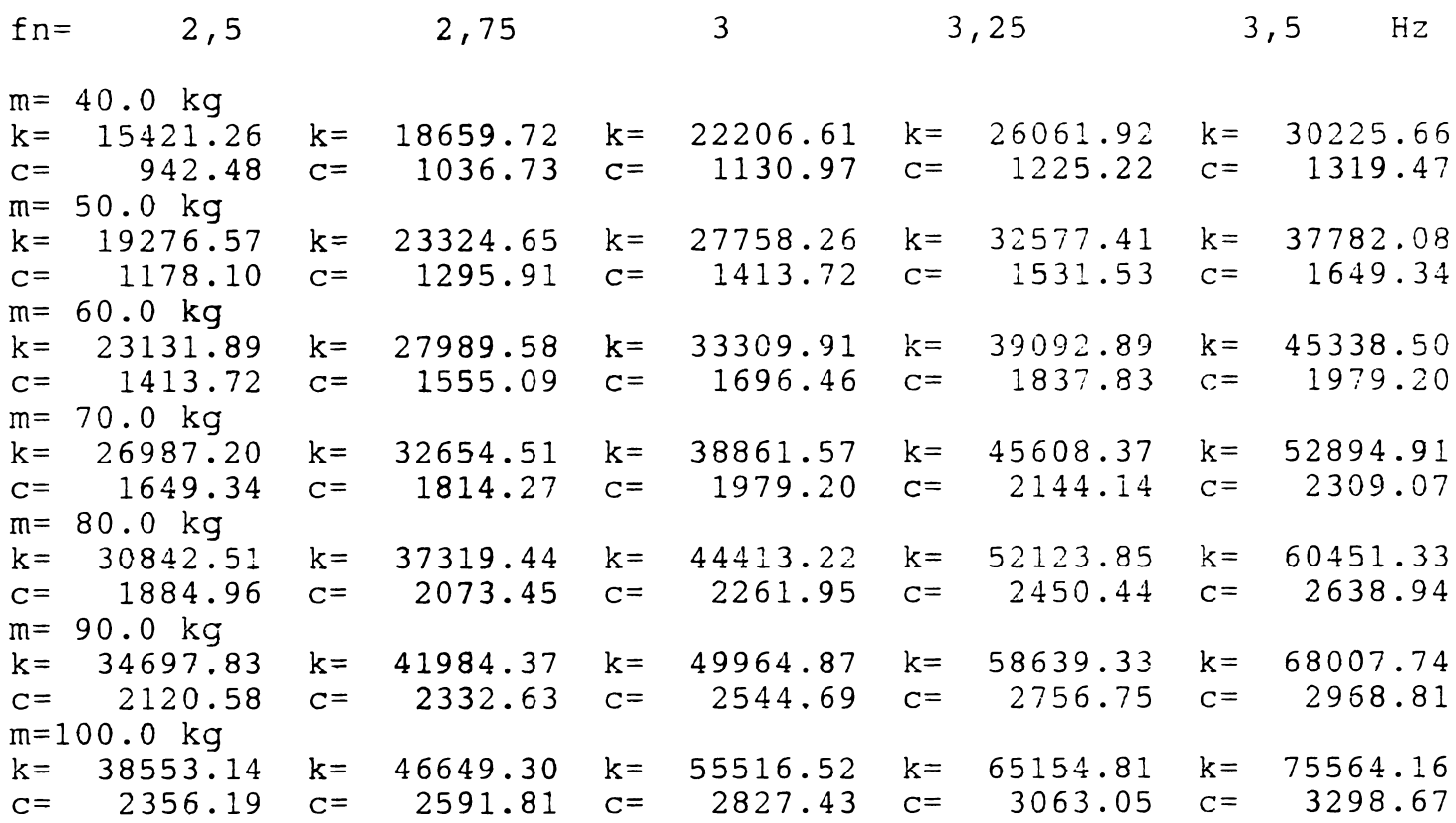

Variatie parametri model functie de raportul c/ccr

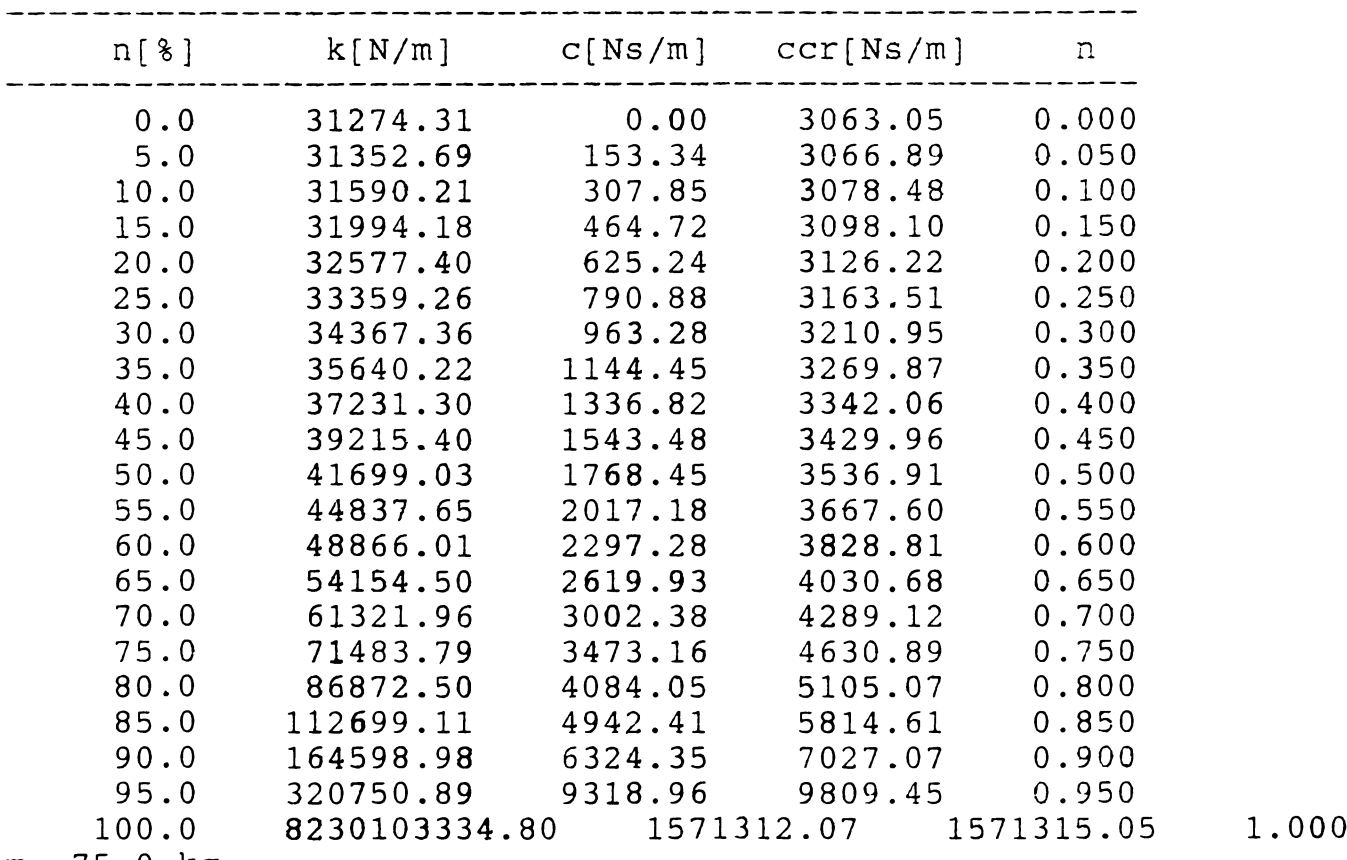

**m= 7 5 . 0 k g**

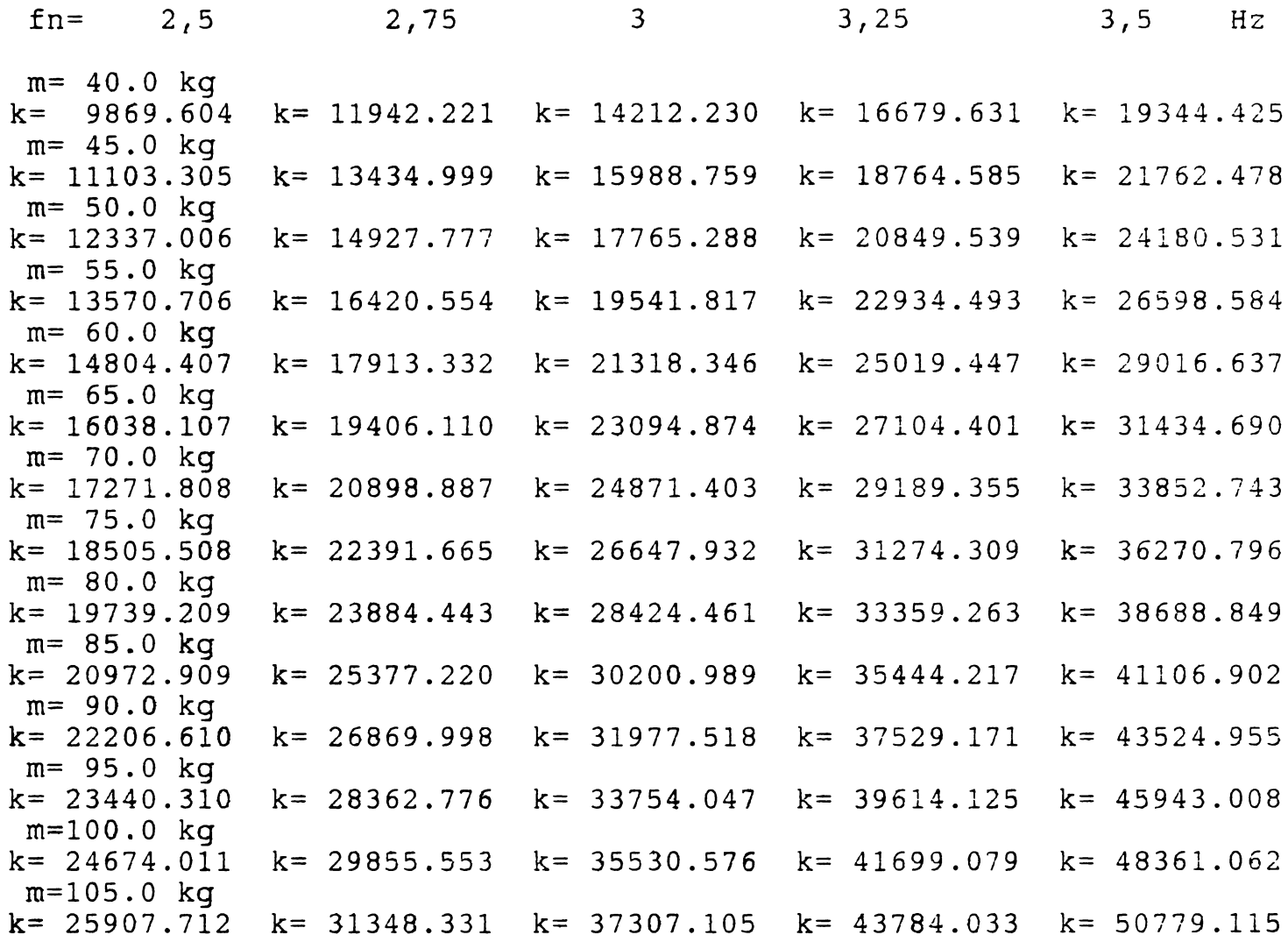

# **ANEXA 5.1**

**Codul sursă al programului de simulare** *kc46.m,* **realizat în mediul de programare MathLab este prezentat în continuare:**

```
%Program pentru simularea functionarii unui model mecanic
%al corpului omenesc 
%stergere ecran in mod text 
cla
%stergere ecran in mod grafic 
clg
Istergerea variabilelor existente in memorie 
clear
disp( ' M O D E L M E C A N I C ');
 isp(' ^~~~~~~~~~ ~~~~~~~~~~~~~~~~');
format compact; 
i=sqrt(-1);
%introducerea datelor initiale:
t1=0;
while tl==0
             kl=menu('INITIALIZARI','de la TASTATURA','date
implicite','continue'); 
   if kl==l
    disp('Introduceti datele initiale ale problemei !');
     k12=input('kl2=');
    k35=input('k35=');
    k23=input('k23=');
    k34=input('k34=');
    k45=input('k45=');
    k56=input('k56=');
    k57=input('k57=');
    klf=input('klf=');
              k21=menu('TIPUL MODELULUI','cu amortizare','fara
amortizare');
       if k21==l
    cl3=input([cl3='];
    c34=input('c34=');
     c45=input('c45=');
    c56=input('c56='); 
    c57=input('c57=1);end; \text{8}ifk21=1
        if k21==2
          c13=0; c34=0; c45=0; c56=0; c57=0;end; 8ifk21=2t6=0;while t6==0
```

```
k6=menu('masa corpului','toate masele componente','doar
masa corpului');
     if k6==l
         ml = input('ml =');
         m2=input(m2= ' );
         m3=input('m3=');
         m4=input('m4=');
         m5=input('m5=');
         m6=input('m6=');m7=input('m7=');
8t1=1;t6=1;end; 
     if k6 == 2m=input('m=');
         m1=6.82*m/100;m2=8.52*m/100;m3=40.91*m/100;m4=1.71*m/100;m5=0.57*m/100; 
         m6=7.38*m/100; 
         m7=34.09*m/100; 
         t6=1;end; 
     end; 
    end; 
    if kl==2;
                          %ifk6=1% ifk6=2%while t6
                         8ifkl=1
     ml=5.44;
     m2=6.82; 
     m3=32. 72; 
     m4=l,36; 
     m5=0.46;m6=5.91;m7=27.22;k20=menu('','cu amortizare','fara amortizare');
  if k20==l
     kl2=8527.34; 
     k23=8527.34; 
     k34=2248.92; 
     k45=831.67; 
     k56=5654.20; 
     k57=34390.09; 
     k35=32904.31; 
     k1f=6265.10;c13=29.39;c34=118.33; 
     c45=218.53; 
     c56=53.38;
```

```
c57=77.88; 
      end; 8ifk20=1if k20==2 
     k12=8527.34;k23=8527.34;k34=1690.47;k45=1066.71;k56=5526.98, 
     k57=34046.19; 
     k35=33137.39; 
    klf=6228.12;
    c13=0; c34=0; c45=0; c56=0; c57=0;end; 8ifk20=2end; 8ifk1=2if k1==3t1=1;end; \text{?} \text{?} \text{?} \text{?} \text{?}end: 8while tl
%definirea numaratorilor si numitorilor functiilor de transfer
%corespunzatoare blocurilor componente 
n1=1;dl=1;n2=kl2; 
d2=1;n3=1;d3=[m1 0];n4 = c13;d4=1;n5=cl3; 
d5=1;n6=1;d6=[1 0];n7=kl2; 
d7=1;n8=kl2+k23;
d8=1;n9=l;
d9=[m2 0 0];nl0=k23; 
d10=1;nll=k23; 
d11=1;nl2=k35; 
d12=1;nl3=k34; 
d13=1;nl4=k23+k34+k35;
d14=1;nl5=l;
```
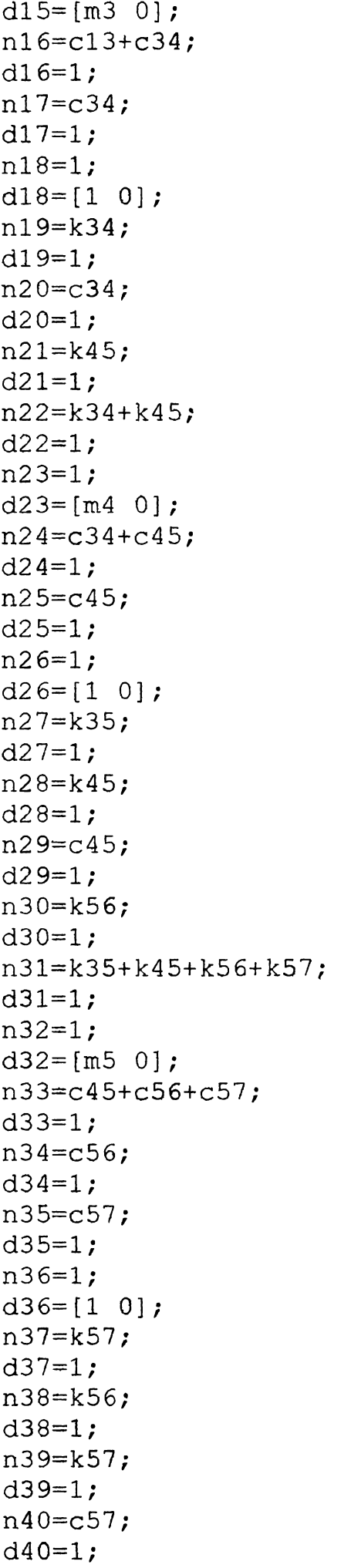

```
n41=1;d41 = [m6 0];n42 = c56;d42=1;n43=l; 
d43=[1 0];n44=1;d44 = [m7 0];n45=l; 
d45=[1 0];n46=klf;
d46=1;%definirea numărului de blocuri
nblocks=46;
blkbuild;
%specificarea interconexiunilor dintre blocuri 
q=[1 0 0 0 0 0 0 0 0 0]2 9 0 0 0 0 0 0 0 0
   3 2 -4 5 -7 46 0 0 0 0
   4 3 0 0 0 0 0 0 0 0
   5 15 0 0 0 0 0 0 0 0
   6 3 0 0 0 0 0 0 0 0
   7 6 0 0 0 0 0 0 0 0
   8 9 0 0 0 0 0 0 0 0
   9 7 -8 0 0 0 0 0 0 0
   10 18 0 0 0 0 0 0 0 0
   11 9 0 0 0 0 0 0 0 0
   12 36 0 0 0 0 0 0 0 0
   13 26 0 0 0 0 0 0 0 0
   14 18 0 0 0 0 0 0 0 0
   15 4 11 12 13 - 14 - 16
   16 15 0 0 0 0 0 0 0 0
   17 23 0 0 0 0 0 0 0 0
   18 15 0 0 0 0 0 0 0 0
   19 18 0 0 0 0 0 0 0 0
   20 15 0 0 0 0 0 0 0 0
   21 36 0 0 0 0 0 0 0 0
   22 26 0 0 0 0 0 0 0 0
   23 19 20 21 -22 -24 25 0 0 0
   24 23 0 0 0 0 0 0 0 0
   25 32 0 0 0 0 0 0 0 0
   26 23 0 0 0 0 0 0 0 0
   27 18 0 0 0 0 0 0 0 0
   28 26 0 0 0 0 0 0 0 0
   29 23 0 0 0 0 0 0 0 0
   30 43 0 0 0 0 0 0 0 0
   31 36 0 0 0 0 0 0 0 0
   32 27 28 29 30 -31 -33 34 35 37
   33 32 0 0 0 0 0 0 0 0
   34 41 0 0 0 0 0 0 0 0
```
**35 44 0 0 0 0 0 0 0 0 36 32 0 0 0 0 0 0 0 0 37 45 0 0 0 0 0 0 0 0 38 36 - 43 0 0 0 0 0 0 0 39 36 - 45 0 0 0 0 0 0 0 40 32 - 44 0 0 0 0 0 0 0 41 38 42 0 0 0 0 0 0 0 42 32 - 41 0 0 0 0 0 0 0 43 41 0 0 0 0 0 0 0 0 44 39 40 0 0 0 0 0 0 0 45 44 0 0 0 0 0 0 0 0 46 1 --6 0 0 0 0 0 0 0 ]** *!* %specificarea intrarii si iesirilor  $iv=[1]$ ; iy=**[** 6 **9** 18 26 36 43 45] **;** %interconectarea propriu-zisa [A B C D]=connect(a, b, c, d, q, iu, iy); %realizarea unui model minimal [Am Bm Cm Dm]=minreal $(A, B, C, D)$ ; %prin MM-ISI avand matricile Am,Bm,Cm,Dm  $i$  y  $1=6$ ; [Al B1 C1 D1]=connect( $a, b, c, d, q, iu, iyl$ );  $[Am1 Bm1 Cm1 Dm1] = minreal(A1, B1, C1, D1);$  $iyz=9;$ [A2 B2 C2 D2]=connect(a,b,c,d,q,iu,iy2); [Am2 Bm2 Cm2 Dm2]=minreal(A2, B2, C2, D2);  $iv3=18;$ [A3 B3 C3 D3]=connect(a,b,c,d,q,iu,iy3); [Am3 Bm3 Cm3 Dm3]=minreal(A3, B3, C3, D3);  $iv4=26;$ [A4 B4 C4 D4]=connect(a,b,*c,d,* q,iu,iy4);  $[Am4 Bm4 Cm4 Dm4] = minreal(A4, B4, C4, D4);$  $i$ y5=36; [A5 B5 C5 D5]=connect(a,b,c,d,q,iu,iy5); [Am5 Bm5 Cm5 Dm5]=minreal(A5,B5,C5,D5); iy6=43; [A6 B6 C6 D6]=connect(a,b,c,d,q,iu,iy6); [Am6 Bm6 Cm6 Dm6]=minreal( $A6, B6, C6, D6$ ); iy7=45; [A7 B7 C7 D7]=connect(a,b,c,d,q,iu,iy7); [Am7 Bm7 Cm7 Dm7]=minreal(A7,B7,C7,D7);
```
[num1 den1] = ss2tf(Am1, Bm1, Cm1, Dm1, iu);[z1,p1,k]=tf2zp(num1,den1);[num2 den2]=ss2tf(Am2, Bm2, Cm2, Dm2, iu);[z2,p2,k]=tf2zp(num2,den2);[num3 den3] =ss2tf (Am3, Bm3,Cm3, Dm3, iu) ;
[z3,p3,k]=tf2zp(num3,den3);[num4 den4] = ss2tf(Am4,bm4,Cm4,Dm4,iu);[z4,p4,k]=t12zp(num4, den4);[num5 den5]=ss2tf(Am5,Bm5,Cm5,Dm5,iu);
[z5, p5, k] = tf2zp(num5, den5);[num6 den6]=ss2tf(Am6, Bm6, Cm6, Dm6, iu);[z6, p6, k] = tf2zp(num6, den6);[num7 den7] =ss2tf (Am7, Bm7, Cm7, Dm7, iu) ;
[z7, p7, k] = tf2zp(num7, den7);Aml;
%pause 
Bml;
%pause 
Cm<sub>1</sub>;
%pause 
Dm1;%pause
w = logspace(-1, 3, 100);
t11=0;while t11==0k11=menu('CARACTERISTICI FRECVENTA', 'H1', 'H2', 'H3', 'H4', 'H5', 'H
6' , ' H7 ' , 'PE RAND', 1 SUPRAPUSE', 'CONTINUE') ;
%Hi=functii de transfer=zi/u 
    if kll==l
    if (\text{real}(p1) \leq 0.00001), disp('Sistem stabil')
             else, disp(''),disp(' Pentru Hl(s) exista poli
nenegativi')
          disp(' \qquad \qquad \qquad \qquad \qquad \Rightarrow \qquad sistemul este instabil
m i m . . . . ) r
    end %if
    [rel,im1]=nyquist(num1,den1,w);
    [mod1,arg1]=bode(num1,den1,w);modd1=20*log10 (mod1);
```

```
semilogx (w, modd1, 'w'), grid, title('c.a.p.1'), xlabel('pulsatia'),
ylabel('Ampl 1'); 
    pause
    if (real(pl)<0),loglog(w,moddl), grid;
       title('c.a.p.1'), xlabel('pulsatia'), ylabel('Ampl 1');
    end; \text{inf}semilogx(w,arg1),grid,title('c.f.p.1'),xlabel('pulsatia'),ylabe
1('Arg 1') ; 
   pause
end; \text{Birk11=1}if kll==2
if (\text{real}(p2) \leq 0.00001), disp('Sistem stabil')
        else, disp(*'),disp(' Pentru H2(s) exista poli
nenegativi')
    disp(' \qquad \qquad == sistemul este instabil !!!');
end \text{inf}[re2, im2] = nyquist(num2, den2,w);[mod2,arg2]=bode(num2,den2,w);modd2 = 20 * log10 (mod2);
semilogx(w,modd2,'w'),grid,title('c.a.p.2'),xlabel('pulsatia'),
ylabel('Ampl 2');
pause
if (\text{real}(p2) < 0), loglog(w, modd2), grid;
  title('c.a.p.2'),xlabel('pulsatia'),ylabel('Ampl 2');
end; 3if
semilogx(w,arg2),grid,title('c.f.p.2'),xlabel('pulsatia'),ylabe
l('Arg 2');pause
end \text{\$ifkl1=2}if kll==3
if (real(p3)<=0.00001),disp('Sistem stabil')
        else, disp(''),disp(' Pentru H3(s) exista poli
nenegativi')
    disp(' \qquad \qquad \qquad == \qquad sistemul este instabil !!!');
end %if
[res, im3] = nyquist(num3, den3,w);[mod3, arg3] = bode(num3, den3,w);modd3=20*log10(mod3);semilogx(w,modd3,'w'),grid,title('c.a.p.3'),xlabel('pulsatia'),
ylabel('Ampl 3');
pause
if (\text{real}(p3) < 0), loglog(w, modd3), grid;
  title('c.a.p.3'),xlabel('pulsatia'),ylabel('Ampl 3');
end; $if
```

```
semilogx(w,arg3),grid,title('c.f.p.3'),xlabel('pulsatia'),ylabe
1('Arg 3');pause
end % ifk11=3if k11 == 4if (\text{real}(p4)\leq 0.00001), disp('Sistem stabil')
         else, disp(''), disp(' Pentru H4(s) exista poli
nenegativi')
     disp(' \qquad \qquad \qquad ==> sistemul este instabil !!!');
end \text{inf}[{\text{re4}, \text{im4}}]=nyquist(num4,den4,w);
[mod4,arg4]=bode(num4,den4,w);modd4 = 20 * log10 (mod4);
semilogx(w,modd4,'w'),grid,title('c.a.p.4'),xlabel('pulsatia'),
ylabel('Ampl 4');
pause
if (\text{real}(p4) < 0), loglog(w, modd4), grid;
  title('c.a.p.4'), xlabel('pulsatia'), ylabel('Ampl 4');
end; \text{inf}semilogx(w,arg4),grid,title('c.f.p.4'),xlabel('pulsatia'),ylabe
1('Arg 4');
pause
end \text{\&} ifkll=4
if kll==5
if (real (p5)<=0.00001),disp('Sistem stabil')
        else, disp(''),disp(' Pentru H5(s) exista poli
nenegativi')
     disp(' \qquad \qquad \qquad == > sistemul este instabil !!!');
end \text{Rif}[re5,im5]=nyquist(num5,den5,w);
[mod5,arg5]=bode(num5,den5,w);modd5 = 20 * log10 (mod5);
semilogx(w,modd5,'w'),grid,title('c.a.p.5'),xlabel('pulsatia'),
ylabel('Ampl 5');
pause
if (real(p5)<0),loglog(w,modd5) , grid;
  title('c.a.p.5'),xlabel('pulsatia'),ylabel('Ampl 5');
end; 8if
semilogx(w,arg5),grid,title('c.f.p.5'),xlabel('pulsatia'),ylabe
1 ('Arg 5');
pause
end &\text{if }k11=5if kll==6
if (real(p6)<=0 .00001),disp('Sistem stabil')
```

```
74
```

```
else, disp(''),disp(' Pentru H6(s) exista poli
nenegativi')
     disp(' \qquad \qquad \qquad \qquad \qquad \Rightarrow \qquad sistemul este instabil !!!');
end %if
[{\text{re6, im6}}]=nyquist(num6,den6,w);
[mod6,arg6]=bode(num6,den6,w);modd6 = 20 * log10 (mod6);
semilogx(w,modd6,'w'),grid,title('c.a.p.6'),xlabel('pulsatia'),
ylabel('Ampl 6');
pause
if (real(p6)<0),loglog(w,modd6),grid;
  title('c.a.p.6'), xlabel('pulsatia'), ylabel('Ampl 6');
end: \frac{1}{2} and:
semilogx(w,arg6),grid,title('c.f.p.6'),xlabel('pulsatia'),ylabe
1('Arg 6');pause
end % ifk11=6if kll==7
if (\text{real}(p7) \le 0.00001), disp('Sistem stabil')
         else, disp(''),disp(' Pentru H7(s) exista poli
nenegativi')
     disp(' \qquad \qquad \qquad \qquad \Rightarrow sistemul este instabil !!!');
end %if
[re7, im7] = nyquist(num7, den7,w);[mod7,arg7]=bode(num7,den7,w);modd7 = 20 * log10 (mod7);
semilogx(w,modd7,'w'),grid,title('c.a.p.7'),xlabel('pulsatia'),
ylabel('Ampl 7');
pause
if (\text{real}(p7) < 0), loglog(w, \text{mod} d7), grid;
  title('c.a.p.7'), xlabel('pulsatia'), ylabel('Ampl 7');
end; 8if
semilogx(w,arg7),grid,title('c.f.p.7'),xlabel('pulsatia'),ylabe
1('Arg 7') ;
pause
end &\text{if }k11=7if kll==8
     hold off 
w = logspace(1, 2.5, 100);
t100=0; 
while tl00==0
                         kl00=menu('Caracteristici_frecventa','Pe 
rand','HI','H2 ','H3','H4',1H5','H6','H7','Suprapuse','Revenire'
) ;
%Hi=functii de transfer=zi/u 
  if kl00==l
```

```
hold off
    [mod1,arg1]=bode(num1,den1,w);semilogx(w,modl,'r'),grid,title('c.a.p.1'),xlabel('pulsatia'),
ylabel('Ampl');pause 
    hold on
    \lceil \text{mod2}, \text{arg2} \rceil = \text{node}(\text{num2}, \text{den2}, w);
semilogx(w,mod2,'b'),grid,title('c.a.p.1,2'),xlabel('pulsatia')
, ylabel('Ampl');pause
    [mod3,arg3]=bode(num3,den3,w);semilogx(w,mod3,'y'),grid,title('c.a.p.1,2,3'),xlabel('pulsatia'),
ylabel('Ampl');pause
    [mod4,arg4]=bode(num4,den4,w);semilogx(w,mod4,'m'),grid,title('c.a.p.1,2,3,4'),xlabel('pulsatia
'),ylabel('Ampl');pause
    [mod5,arg5]=bode(num5,den5,w);semilogx(w,mod5,'c'),grid,title('c.a.p.1,2,3,4,5'),xlabel('pulsa
tia'),ylabel('Ampl');pause
    [mod6,arg6]=bode(num6,den6,w);semilogx(w,mod6,'w'),grid,title('c.a.p.l,2,3,4,5,6'),xlabel('pulsa 
tia'),ylabel('Ampl');pause
    [mod7,arg7]=bode(num7,den7,w);semilogx(w,mod7,'r'),grid,title('c.a.p.1,2,3,4,5,6,7'),xlabel
('pulsatia'), ylabel('Ampl'); pause
    hold off
       end %ifkl00=l
       if kl00==2
         [mod1,arg1]=bode(num1,den1,w);semilogx(w,mod1,'r'),grid,title('c.a.p.1'),xlabel('pulsatia'),y
     labei('Ampl');pause 
       end %ifkl00=2
       if kl00==3
         [mod2, arg2] = bode(num2, den2, w);semilogx (w, mod2, 'b'), grid, title('c.a.p.2'), xlabel('pulsatia'), y
     labei('Ampl');pause 
       end %ifkl00=3
       if kl00==4
         [mod3,arg3]=bode(num3,den3,w);semilogx(w,mod3,'y'),grid,title('c.a.p.3'),xlabel('pulsatia'),y
     labei('Ampl');pause 
       end %ifkl00=4
       if kl00==5
         (mod 4, arg 4] = bode(num4, den 4, w);
```

```
semilogx (w, mod4, 'm'), grid, title('c.a.p.4'), xlabel ('pulsatia'), y
label('Ampl'); pause
  end %ifkl00=5
  if kl00==6
    [mod5,arg5]=bode(num5,den5,w);semilogx(w,mod5,'c'),grid,title('c.a.p.5'),xlabel('pulsatia'),y
label('Ampl'); pause
  end %ifk100=6
  if kl00==7
    [mod6,arg6]=bode(num6,den6,w);semilogx(w,mod6,'w'),grid,title('c.a.p.6'),xlabel('pulsatia'),y
label('Ampl'); pause
  end \text{\&}\text{ifk100=7}if kl00==8
    [mod7,arg7]=bode(num7,den7,w);semilogx(w,mod7,'r'),grid,title('c.a.p.7'),xlabel('pulsatia'),y
label('Ampl'); pause
  end % ifk100=8if kl00==9
    hold off
    [mod1,arg1]=bode(num1,den1,w);semilogx(w,mod1,'r'),grid,title('c.a.p.1'),xlabel('pulsatia'),y
label('Ampl');hold on
    [mod2, arg2] = bode(num2, den2,w);semilogx(w,mod2,'b'),grid,title('c.a.p.1,2'),xlabel('pulsatia')
,ylabel('Ampl');
    [mod3,arg3]=bode(num3,den3,w);semilogx(w,mod3,'y'),grid,title('c.a.p.1,2,3'),xlabel('pulsatia
'), ylabel('Ampl');
    [mod4,arg4]=bode(num4,den4,w);semilogx(w,mod4,'m'),grid,title('c.a.p.1,2,3,4'),xlabel('pulsat 
ia'), ylabel('Ampl');
    [mod5,arg5]=bode(num5,den5,w);
```

```
semilogx (w, mod5, 'c'), grid, title ('c.a.p.1, 2, 3, 4, 5'), xlabel ('puls
atia'),ylabel('Ampl');
    [mod6,arg6]=bode(num6,den6,w);semilogx(w,mod6,'w'),grid,title('c.a.p.l,2,3,4,5,6'),xlabel('pu 
lsatia'),ylabel('Ampl');
    [mod7,arg7]=bode(num7,den7,w);semilogx(w,mod7,'r'),grid,title('c.a.p.l,2,3,4,5,6,7'),xlabel(' 
pulsatia'), ylabel('Ampl'); pause
    hold off 
  end %ifkl00=9
  if kl00==10 
     t100=1;end %ifkl00=10 
end %while t100
end % ifk11=8if kll==9
     hold off 
w = logspace(1, 2.5, 100);
     [mod1,arg1]=bode(num1,den1, w);
modd1=20*log10 (mod1);semilogx(w,modd1,'w'),grid,title('c.a.p.1'),xlabel('pulsatia'),
ylabel('Ampl');
    hold on
    [mod2,arg2]=bode(num2,den2,w);modd2 = 20 * log10 (mod2);
semilogx(w,modd2,'w'),grid,title('c.a.p.2'),xlabel('pulsatia'),
ylabel('Ampl');
    [mod3,arg3]=bode(num3,den3,w);modd3=20*log10(mod3);semilogx(w,modd3,'w'),grid,title('c.a.p.3'),xlabel('pulsatia'),
ylabel('Ampl');
    [mod4,arg4]=bode(num4,den4,w);modd4=20*log10(mod4);semilogx(w,modd4,'w'),grid,title('c.a.p.4'),xlabel('pulsatia'),
ylabel('Ampl');
```

```
[mod5,arg5]=bode(num5,den5,w);modd5=20*logl0(mod5);
semilogx(w,modd5,'w'),grid,title('c.a.p.5'),xlabel('pulsatia'),
ylabel('Ampl');
     [mod6,arg6]=bode(num6,den6, w);modd6 = 20 * log10 (mod6);
semilogx(w,modd6,'w'),grid,title('c.a.p.6'),xlabel('pulsatia'),
ylabel('Ampl');
     [mod7,arg7]=bode(num7,den7,w);modd7=20*logl0(mod7);
semilogx(w,modd7,'w'),grid,title('c.a.p.7'),xlabel('pulsatia'),
ylabel('Ampl');pause
    hold off
end \text{8}ifkll=9
if kll==10; 
  tll=1;
end; \frac{1}{2} \frac{1}{2} \frac{1}{2} \frac{1}{2} \frac{1}{2} \frac{1}{2} \frac{1}{2} \frac{1}{2} \frac{1}{2} \frac{1}{2} \frac{1}{2} \frac{1}{2} \frac{1}{2} \frac{1}{2} \frac{1}{2} \frac{1}{2} \frac{1}{2} \frac{1}{2} \frac{1}{2} \frac{1}{2} \frac{1}{2} \frac{1}{end; 8while t11
%Generare semnal de intrare: semnal sinusoidal 
%n=input('Dati lungimea secventei n=');
%F0=input('Dati amplitudinea fortei F0=');
tfin=0; 
while tfin==0
t2=0;while t2==0
                                                           k2=menu('SEMNAL 
INTRARE','SINUSOIDAL'7'IMPULS','TREAPTA','CONTINUE'); 
     if k2 == 1k6=menu('init','de la tastatura','implicite'); 
      if k6==l
           n=input('Dati lungimea secventei n=');
           xO=input('Dati amplitudinea miscarii xO=');
           F0=klf*x0;
           k7=menu('Dati','pulsatia','frecventa');
             if k7 == 1omega=input('Dati pulsatia:');
            niu=omega/(2*pi); %frecventa
             end; \text{?} \text{?}if k7==2
```

```
niu=input('Dati frecventa, in Hz: ');
            end: \text{Ri} = \frac{1}{2}%ifk6=2%calculul perioadei oscilatiilor
     end; % ifk6=1if k6==2 
          n=3;x0=0.01;F0= k1f*0.01;niu=10;
     end;
     T=1/niu;i=0:0.01:n;u=x0*sin(2*pi*ii./T);p=u';
         8u= u/k8;plot(0:0.01:n,u),grid,title('Semnal intrare xf - sinus');
     xlabel('t'), ylabel('x0');
     pause;
[y, t] = l \sin (Am, Bm, Cm, Dm, p, 0:0.01:n);
[y1, t] = l \sin(\text{Am1}, \text{Bm1}, \text{Cm1}, \text{Dm1}, p, 0:0.01:n);
[y2, t] = l \sin(Mm2, Bm2, Cm2, Dm2, p, 0:0.01:n);[y3, t] =lsim (Am3, Bm3, Cm3, Dm3, p, 0:0.01:n);
[y4, t] =lsim (Am4, Bm4, Cm4, Dm4, p, 0:0.01:n);
[y5, t] = l \sin(\text{Am5}, \text{Bm5}, \text{Cm5}, \text{Dm5}, p, 0:0.01:n);
[y6, t] = l \sin(\text{Am6}, \text{Bm6}, \text{Cm6}, \text{Dm6}, p, 0:0.01:n);
[y7, t] = l \sin(\text{Am7}, \text{Bm7}, \text{Cm7}, \text{Dm7}, p, 0:0.01:n);
    end; \text{?} if k2=1
    if k2 == 2k6=menu('VALORI INPUT','de la tastatura','implicite'); 
     if k6 == 1n=input('Dati lungimea secventei n=');
          F0=input('Dati amplitudinea fortei F0=');
          b=input('Dati lungimea impulsului b<n, b='); 
     end; \text{?} and \text{?}if k6==2 
          n=10;
          F0=200;
          b=1;end;
     u=zeros(1,n);
         for i=l:0 .01:b 
           u(i)=F0;p=u' ;
           end;
                             >ifk6=2
                                   %for
```

```
plot(1:n,u),grid,title('FORTA PERTURBATOARE - impuls');
       x1abel('t'), ylabel('F');pause;
[y, t] =lsim (Am, Bm, Cm, Dm, p, 1:n);
[y1, t] = l \sin(\text{Am1}, \text{Bm1}, \text{Cm1}, \text{Dm1}, p, l:n);
[y2, t] = l \sin(\text{Am2}, \text{Bm2}, \text{Cm2}, \text{Dm2}, p, 1:n)[y3, t] = l \sin(\text{Am3}, \text{Bm3}, \text{Cm3}, \text{Dm3}, p, 1:n);
[y4, t] =lsim (Am4, Bm4, Cm4, Dm4, p, 1:n);
[y5, t] = l \sin(\texttt{Am5}, \texttt{Bm5}, \texttt{Cm5}, \texttt{Dm5}, p, 1:n);
[\, y6, <code>t]=lsim</code> (Am6, <code>Bm6, Cm6, Dm6, p, 1:n)</code> ;
[y7, t] = l \sin(Mm7, Bm7, Cm7, Dm7, p, 1:n)end; \text{Ei}if k2 == 3k6=menu('init','de la tastatura','implicite');
       if k6==l
             n=input('Dati lungimea secventei n=');
             F0=input('Dati amplitudinea fortei F0=');
       end; 
       if k6==2 
             n = 10;F0=1;end; 
for i=0:nu(i)=F0;p=u<sup>\prime</sup>;
              end;
                                     %ifk6=1%ifk6=2;for
       plot(0:n,u),grid,title('FORTA PERTURBATOARE - treapta');
       xlabel('t'), ylabel('F');
       pause;
[y, t] =lsim (Am, Bm, Cm, Dm, p, 0:n);
[y1, t] = l \sin(\text{Am1}, \text{Bm1}, \text{Cm1}, \text{Dm1}, p, 0 : n);
[y2,t]=lsim(Am2,Bm2,Cm2,Dm2,p,0:n);
[y3, t] = l \sin(\text{Am3}, \text{Bm3}, \text{Cm3}, \text{Dm3}, p, 0:n);
[y4, t] = l \sin(\text{Am4}, \text{Em4}, \text{Cm4}, \text{Dm4}, p, 0:n);
[y5, t] = l \sin(\text{Am5}, \text{Bm5}, \text{Cm5}, \text{Dm5}, p, 0:n);
[y6, t] = l \sin(\text{Am6}, \text{Bm6}, \text{Cm6}, \text{Dm6}, p, 0 : n);
[y7, t] = l \sin(\text{Am7}, \text{Bm7}, \text{Cm7}, \text{Dm7}, p, 0 : n);
     end; \text{if } k2=3if k2 == 4t2=1;
     end;
end;
                                         8ifk2=4
                                         %while t2
```

```
%afisarea grafica a răspunsului 
t3=0;while t3==0
k3=menu('AFISARE','un parametru','all','all1', 'all2','all3',
'all4', 'REVENIRE', 'EXIT');
    if k3==l 
     t4=0;while t4 == 0k4=menu('PARAMETRI','z1','z2','z3','z4','z5','z6','z7','Quit');
          if k4 == 1plot(y1);grid;xlabel('t');ylabel('z1');
           pause;
          end; \text{if } k4=1if k4 == 2plot(y2), grid, xlabel('t'), ylabel('z2');
           pause;
          end; \text{8}ifk4=2
          if k4 == 3plot(y3),grid,xlabel('t'),ylabel('z3');
           pause;
          end; 8ifk4=3if k4 == 4plot(y4);grid;xlabel('t');ylabel('z4');
           pause;
          end; \text{?} \text{?}if k4 == 5plot(y5);grid;xlabel('t');ylabel('z5');
           pause;
          end; \text{?} ifk4=5
          if k4==6plot(y6);grid;xlabel('t');ylabel('z6');
           pause;
          end; \text{?} \text{?} \text{?} \text{?} \text{?} \text{?} \text{?} \text{?} \text{?} \text{?} \text{?} \text{?} \text{?} \text{?} \text{?} \text{?} \text{?} \text{?} \text{?} \text{?} \text{?} \text{?} \text{?} \text{?} \text{?} \text{?} \text{?} 
          if k4 == 7plot(y7);grid;xlabel('t');ylabel('z7');
           pause;
          end; \text{if } k4=7if k4 == 8t4=1;end; \text{8}ifk4=8
     end; 8while t4
    end; \text{?} and \text{?}if k3==2
         %hold on
     plot(y);grid;xlabel('t');ylabel('y');
     pause;
    end; \text{8ifk3=2}
```

```
if k3 == 3subplot(111),plot(y1,'w'),grid,xlabel('t'),ylabel('z1'),pa
use;
     plot(y2,'w'),grid,xlabel('t'),ylabel('z2');pause;
plot(y3,'w'),grid,xlabel('t'),ylabel('z3');pause;
plot(y4,'w'),grid,xlabel('t'),ylabel('z4');pause;
plot(y5,'w'),grid,xlabel('t'),ylabel('z5');pause;
plot(y6,'w'),grid,xlabel('t'),ylabel('z6');pause;
plot(y7,'w'),grid,xlabel('t'),ylabel('z7');pause;
end; \frac{8}{1} \frac{8}{1} \frac{1}{8} \frac{1}{8} \frac{1}{8} \frac{1}{8} \frac{1}{8} \frac{1}{8} \frac{1}{8} \frac{1}{8} \frac{1}{8} \frac{1}{8} \frac{1}{8} \frac{1}{8} \frac{1}{8} \frac{1}{8} \frac{1}{8} \frac{1}{8} \frac{1}{8} \frac{1}{8} \frac{1}{8} \frac{1}{if k3 == 4subplot(221),plot(y1,'w'),grid;xlabel('t');ylabel('z1');pause
subplot(222), plot(y2,'w'), grid;xlabel('t'); ylabel('z2'); pause
subplot(223),plot(y3,'w'),grid;xlabel('t');ylabel('z3');pause
subplot(224),plot(y4,'w'),grid;xlabel('t');ylabel('z4');pause
        clg;
subplot(221),plot(y5,'w'),grid;xlabel('t');ylabel('z5');pause
subplot(222),plot(y6,'w'),grid;xlabel('t');ylabel('z6');pause
subplot(223),plot(y7,'w'),grid;xlabel('t');ylabel('z7');
     pause;
     subplot(111);
     clg
    end; \text{Eis} = 4if k3==5
         \text{subplot}(1,1,1);hold off; 
         plot(u,'w');hold on
     plot(y);grid;xlabel('t'); ylabel('y');pause;
         hold off; 
    end; \text{8}ifk3=5
     if k3==6
         hold off 
         hold on; 
      subplot(111) 
     plot(u,'w');pause
         hold on
     plot(y1, 'm'), grid, xlabel('t'), ylabel('...+z1'), pause;pause
     plot(y2,'r 1),grid,xlabel('t '),ylabel('..+z2 1);pause; 
     plot(y3,'r'),grid,xlabel('t'),ylabel('..+z3');pause;
     plot(y4,'c1),grid,xlabel('t 1),ylabel(1 . .+z4');pause; 
     plot(y5,'y'),grid,xlabel('t'),ylabel('..+z5');pause;
     plot(y6,'b'),grid,xlabel('t'),ylabel('..+z6');pause;
```

```
plot(y7,'w'),grid,xlabel('t'),ylabel('..+z7');pause;
   hold off 
end; % ifk3=6if k3==7 
   t3=1;end %ifk3=7
   if k3==8 
   t3=1;tfin=l;
   end; \text{8}ifk3=8
end; % %while t3
end; %while tfin
cla;
disp(''),disp(''),disp(''),disp(''),disp(''),disp(''),disp(''),
disp('');
disp('1),disp('1);
disp ( ' VA MULŢUMIM CA ATI FOLOSIT ACEST
PROGRAM?);
disp(''),disp(''),disp(''),disp(''),disp(''),disp('');
disp(' prof.coord.:
doctorand:');
disp(' prof.univ.dr.ing.Liviu BRINDEU
ing.Cornel POPA');
disp(''),disp(''),disp(''),disp(''),disp(''),disp('');
end \gamma
```
## **ANEXA 5.2**

*mm23.m ni'* **Modificările operate asupra programului MathLab numit** *kc46.m* **pentru a deveni**

```
%diferenta dintre mm45.m si mm23.m:
n1=1;dl=1;n2=1;d2=[m1 \ c13 \ k12];n3=kl2;
d3=[m2 \ 0 \ k12+k23];
n4=k23;
d4=[m3 cl3+c34 k23+k34+k35]; 
n5=[c34 k34]; 
d5=[m4 c34+c45 k34+k45];
n6 = [c45 k45];d6=[m5 c45+c56+c57 k35+k45+k56+k57];
n7=[C56 k56];
d7=[m6 \ c56 \ k56];n8=[c57 k57];
d8=[m7 c57 k57];
n9=kl2;
d9=1;nlO=
cl3 0]; 
dlO=
ml cl3 kl2]
n11=k23;dll=
m2 0 kl2+k23];
nl2=
cl3 0];
dl2=
m3 cl3+c34 k23+k34+k35] 
nl3=
c34 k34];
dl3=
m3 cl3+c34 k23+k34+k35]
nl4=k35;
dl4=
m3 cl3+c34 k23+k34+k35]
nl5=k35;
dl5= 
m5 c45+c56+c57 k35+k45+k56+k57] 
nl 6= 
c45 k45];
dl 6 =
m4 c34+c45 k34+k45]; 
nl7= 
c56 k56];
dl7= 
m5 c45+c56+c57 k35+k45+k56+k57] 
n18 = [c57 k57];
dl8= 
m5 c45+c56+c57 k35+k45+k56+k57]
nl9=1; 
d19=1;n20=1;d20=1;n21=1;d21=1;n22=1;
```

```
d22=1;n23=1;d23=1;%definirea numărului de blocuri
nblocks=23;
blkbuild;
%specificarea interconexiunilor dintre blocuri 
q=[l 0 0 0 0
   2 1 9 0 0
   3 19 0 0 0
   4 20 0 0 0
   5 21 0 0 0
   6 22 0 0 0
   7 23 0 0 0
   8 23 0 0 0
   9 20 0 0 0
   10 21 0 0 0 
   11 21 0 0 0
   12 19 0 0 0
   13 22 0 0 0
   14 23 0 0 0
   15 21 0 0 0
   16 23 0 0 0
   17 7 0 0 0
   18 8 0 0 0
   19 2 10 0 0
   20 3 11 0 0
   21 4 12 13 14
   22 5 16 0 0
   23 6 15 17 18];
%specificarea intrarii si iesirilor
iv=[1];
iy=[19 20 21 22 23 7 8];
%interconectarea propriu-zisa 
[A B C D]=connect(a,b,c,d,q,iu,iy);
%realizarea unui model minimal 
[Am Bm Cm Dm]=minreal(A, B, C, D);
%prin MM-ISI avand matricile Am,Bm,Cm,Dm
iyl=19;
[Al B1 C1 D1]=connect(a,b,c,d,q,iu,iy1);
[Am1 Bm1 Cm1 Dm1]=minreal(A1, B1, C1, D1);
iy2=20;
[A2 B2 C2 D2]=connect(a,b,c,d,q,iu,iy2);
[Am2 Bm2 Cm2 Dm2]=minreal(A2,B2,C2,D2); 
iy3=21;
[A3 B3 C3 D3]=connect(a,b,c,d,q,iu,iy3);
[Am3 Bm3 Cm3 Dm3]=minreal(A3,B3,C3, D3); 
iy4=22;
[A4 B4 C4 D4]=connect(a, b, c, d, q, iu, iy4);
```

```
[Am4 Bm4 Cm4 Dm4]=minreal(A4, B4, C4, D4);
iy5=23;
[A5 B5 C5 D5]=connect(a,b,c,d,q,iu,iy5);
[Am5 Bm5 Cm5 Dm5]=minreal(A5, B5, C5, D5);
iy6=7;
[A6 B6 C6 D6]=connect(a,b,c,d,q,iu,iy6);
[Am6 Bm6 Cm6 Dm6]=minreal(A6, B6, C6, D6);
iy7=8;
[A7 B7 C7 D7]=connect(a,b,c,d,q,iu,iy7);
[Am7 Bm7 Cm7 Dm7]=minreal(A7,B7,C7,D7);
```
## **ANEXA 5.3**

**Codul sursă al programului de simulare** *sim.m***, realizat în mediul de programare MathLab este prezentat în continuare:**

```
%Program pentru simularea functionarii modelului mecanic
simplificat
     %al corpului omenesc 
     %stergere ecran in mod text 
     cla
     %stergere ecran in mod grafic 
     clg
     %stergerea variabilelor existente in memorie 
     clear
     disp(' MODEL M E C A N I C ');
       \text{isp}(' -\text{excess} \sim \text{excess} \sim \text{excess} \sim \text{excess} \cdot \text{ex}format compact; 
     i=sqrt(-1);
     %introducerea datelor initiale:
     t0=0:
     while t0==0 
     t1=0;while t1 == 0kl=menu('INIT','de la TASTATURA', 'date implicite',
'continue');
         if k1 == 1disp('Introduceti datele initiale ale problemei !');
              k21=menu(' ','cu amortizare','fara amortizare');
              if k21==l 
               k=input('k=');
                  c=input('c=');
                  m=input('m=');
              end; \text{?} \text{?} \text{?} \text{?} \text{?} \text{?}if k21==2 
               k=input('k=');
                  c=0;m=input('m=');
              end; \text{?} \text{?} \text{?} \text{?}end; \text{?} and;
          if kl==2; 
              m=65;k20=menu(' ','cu amortizare','fara amortizare');
                   if k20==l 
                      k=23328;c=246;end; \text{8}ifk20=1
                   if k20==2
                           k=23095;
```

```
c=0;end; \text{8ifk20=2}end; \text{Ri}f k1=2if kl==3 
           t1=1;end; \text{?} and;
     end; \frac{1}{2} and \frac{1}{2} and \frac{1}{2} and \frac{1}{2} and \frac{1}{2} and \frac{1}{2} and \frac{1}{2} and \frac{1}{2} and \frac{1}{2} and \frac{1}{2} and \frac{1}{2} and \frac{1}{2} and \frac{1}{2} and \frac{1}{2} and \frac{1}{2} and \frac{1}{2%se introduce sistemul prin expresiile polinoamelor de la 
numaratorul
     % si numitorul functiei de transfer
     num=1;den=[m c k];
     %definirea numărului de blocuri
     %determinarea matricilor MM-ISI 
     [A \ B \ C \ D]=tf2ss(num,den);%determinarea configuratiei poli-zerouri
     [z,p,k]=tf2zp(num,den);t4=0;while t4==0
                  k4=menu('Model matematic','MM-ISI','MM-II','poli-
zerouri','CONTINUE');
          if k4 == 1disp('');disp('');
             disp('Matricele MM-ISI sunt:');disp('');
             A, disp('');
             B, disp('');
             C, disp('');
             D, disp('');
             pause
          end \text{?}ifk4=1
          if k4 == 2disp('');disp('');
              disp('Coeficientii numaratorului si numitorului f.d.t.
sunt:');
             disp('');
             num,disp(''); 
             den,disp(''); 
             pause
          end % ifk4=2if k4==3
             disp('');disp('');
             disp ('Polii si zerourile f.d.t. sunt:');disp('');
             p, \text{disp}('') ;
             z
             pause
          end % ifk4=3if k4 == 4t4=1;end % ifk4=4
```

```
end 8while t4=0
    w =logspace(-1, 3, 50);
     [re, im]=nyquist(num, den, w);
    %plot(re,im),grid,title ('Hodograf 
H(s)' ); pause;
    [\text{mod, arg}] = \text{bode}(\text{num, den, w});modd=20*log10 (mod);if (\text{real}(p) \leq 0), \text{disp}(''), \text{disp}('')stabil.')
           else, disp(''),disp('
nenegativi')
             disp('
!1!end §if
    pause;
    tll=0;while tll==0
kll=menu('CARACTERISTICI FRECVENTA','c.a.p.','c.f.p.','CONTINUE');
        if kll==l
                %afisarea grafica a caracteristicii logaritmice 
amplitudine pulsatie
         semilogx(w,modd),grid,title('c.a.p.'),xlabel('pulsatia')
,ylabel('Ampl');
         if (real(p)<0),pause,loglog(w,modd),grid;
              title('c.a.p.'),xlabel('pulsatia'),ylabel('Ampl');
            end; 8ifend %k11=1if kll==2
             %afisarea grafica a caracteristicii logaritmice faza
pulsatie
            semilogx(w, arg), grid, title('c.f.p.'),
xlabel('pulsatia'), ylabel('Arg');
         pause
        end %k11=2if kll==3; 
            t11=1;end; \text{8}ifkll=3
    end; %while_tll
    %Generare semnal de intrare: semnal sinusoidal, treapta si
impuls
    % si obtinerea raspunsului sistemului; simulare
    t2=0;while t2==0
                                                 k2=menu('SEMNAL 
INTRARE','SINUSOIDAL','IMPULS','TREAPTA','CONTINUE'); 
        if k2 == 1k6=menu('init','de la tastatura','implicite');
                                     Nyquist pentru
                                                  Sistemul este 
                                    Pentru H(s) exista poli 
                                      ==> sistemul este instabil
```

```
x0=' ) ;
            if k6 == 1n=input('Dati lungimea secventei n=');
                   xO=input('Dati amplitudinea mişcării perturbatoare
                 k7=menu('Dati','pulsatia','frecventa');
                   if k7 == 1%t100=0;omega=input('Dati pulsatia:');
                  %while tl00==0 
                   end; \text{if } k7=1if k7 == 2niu=input('Dati frecventa, in Hz: ');
      end; \frac{1}{2} \frac{1}{2}end; \frac{1}{2} and \frac{1}{2} and \frac{1}{2}if k6==2 
                 n=10;x0 = .01;niu=2 .5; 
            end; \text{8ifk6=2}T=1/niu; %calculul perioadei oscilatiilor
            i=1:0.01:n;%u=FO*sin(2*pi* i./T);ul=x0*sin(2*pi*1./T);\text{u}=k*xD*sin(2*pi*i./T);u=k*x0*sin(2*pi*i./T)+c*x0*(2*pi*niu)*cos(2*pi*i./T);
            \text{u}=k*x0*cos(2*pi*i./T)-c*x0*(2*pi*niu)*sin(2*pi*i./T);k101=menu('Afisarea variatiei miscarii perturbatoare', 'D
A', 'N U ');
                    if kl01==l
                        plot(l:0.01:n,ul,'r '),grid,title('MIŞCAREA
PERTURBATOARE');
                  xlabel('t '),ylabel('xf'),pause 
                    end % ifk101=1if kl01==2 
                  t201=l
                 end % ifk101=2for i=l:n 
                 t(i)=i;end; \frac{1}{2} and \frac{1}{2} and \frac{1}{2} and \frac{1}{2} and \frac{1}{2} and \frac{1}{2} and \frac{1}{2} and \frac{1}{2} and \frac{1}{2} and \frac{1}{2} and \frac{1}{2} and \frac{1}{2} and \frac{1}{2} and \frac{1}{2} and \frac{1}{2} and \frac{1}{2p=u<sup>\prime</sup>;
            [y, t] =lsim(A, B, C, D, p, 1:0.01:n);end; \text{?} \text{?} \text{?} \text{?} \text{?} \text{?}if k2 == 2k6=menu('init','de la tastatura','implicite'); 
            if k6 == 1n=input('Dati lungimea secventei n=');
                 F0=input('Dati amplitudinea fortei F0=');
                 b=input('Dati lungimea impulsului b<n, b=');
            end; \text{?} and \text{?}
```

```
if k6== 2
          n=20;
          F0=1;
          b=1;end; \text{?} \text{?}u=zeros(1,n);
      for i=l:0 .01:b 
           u(i)=F0;end: 8for
      plot (1:n, u, 'r'), grid, title ('FORTA PERTURBATOARE');
      xlabel(*t'),ylabel('F'); 
     pause;
      [y, t] =lsim(A, B, C, D, u, 1:n);
    end; \text{8ifk2=2}if k2==3
      k6=menu('init','de la tastatura','implicite');
      if k6==l
          n=input('Dati lungimea secventei n=');
          F0=input('Dati amplitudinea fortei F0=');
      end; \frac{1}{2} \frac{1}{2} \frac{1}{2} \frac{1}{2} \frac{1}{2} \frac{1}{2} \frac{1}{2} \frac{1}{2} \frac{1}{2} \frac{1}{2} \frac{1}{2} \frac{1}{2} \frac{1}{2} \frac{1}{2} \frac{1}{2} \frac{1}{2} \frac{1}{2} \frac{1}{2} \frac{1}{2} \frac{1}{2} \frac{1}{2} \frac{1}{2if k6==2 
          n=20;F0=1;end; 8ifk6=2for i=l:n 
           u(i)=F0;end; \frac{1}{2} and;
      plot(1:n,u,'r'),grid,title('FORTA PERTURBATOARE');
     xlabel('t'),ylabel(*FT); 
     pause;
      [y, t] =lsim(A, B, C, D, u, 1:n);end; \text{?} and;
    if k2 == 4t2=1;end; \text{8ifk2=4}end; \text{while } t28t=1:n;%afisarea grafica a raspunsului
t3=0;while t3==0
    k3=menu('AFISARE','parametru','REVENIRE','EXIT');
    if k3 == 1comet(y);
     plot(y,'r');grid;xlabel('t');ylabel('y');
    end; \text{Birk3=1} & \text{Birk3=1} & \text{Bink3=1}if k3==2 
     t3=1;end; \text{8ifk3=2}
```
%uuu

```
if k3 == 3t3=1;t0=1;end; % ifk3=3end; \frac{1}{8} while t3
      end; \frac{1}{2} and \frac{1}{2} and \frac{1}{2} and \frac{1}{2} and \frac{1}{2} and \frac{1}{2} and \frac{1}{2} and \frac{1}{2} and \frac{1}{2} and \frac{1}{2} and \frac{1}{2} and \frac{1}{2} and \frac{1}{2} and \frac{1}{2} and \frac{1}{2} and \frac{1}{2cla;
      disp(''), disp(''), disp(''), disp(''), disp(''), disp(''), disp('''
),disp('');
      disp(''), disp('');<br>disp('
                                       VA MULTUMIM CA ATI FOLOSIT ACEST
PROGRAM');
      disp(''),disp(''),disp(''),disp(''),disp(''),disp('');
      disp(' prof.coord.:
doctorand:');
      disp(' prof.univ.dr.ing.Liviu BRANDEU
dipl.ing.Cornel POPA');
      disp(''),disp(''),disp(''),disp(''),disp(''),disp('');
      end \gamma
```
## **ANEXA 6.1**

**Codul sursă al programului Pascal,** *elaslsim.pas,* **este:**

```
program estimare constante elastice;
     uses crt,printer;
     var men1, men2: integer;
         m,Sl,ml,m2,m3,m4,m5,m6,m7,m8,m9,ml0,r:real; 
         prl,pr2,pr3,pr4,pr5,pr6,pr7,pr8,pr9,prlO,pr:real; 
         fn1, fn2, fn3, fn4, fn5, fn6, fn7, fn8, fn9, fn10, a, b, c:real;
         omegal,omega2,omega3,omega4,omega5,omega6,omega7,omega8, 
omega9,omegalO:real;
         kl2,k23,k34,k35,k45,k56,k57,k,k58,k39,k910:real; 
         ch, vm, vp, vf, vimp, cp, st, im: char;
     procedure tastai; 
          begin
               ch:=readkey;
          end;
     procedure antet; 
          begin
               textbackground(3); 
               clrscr;
               textbackground(1); 
               textcolor (3); 
               gotoxy(20,10);
               writeln (' MODEL MECANI
C^{\dagger} ) ;
               qotoxy(10,12);writeln('al corpului omenesc asezat CEn picioare pe
o platformt');
               writeln; 
               delay(2050); 
               clrscr;
               textbackground(3) ; 
               textcolor(1); 
               qotoxy(12,3);writeln(' DETERMINARE CONSTANT 
E ELASTICE');
               writeln; 
               writeln; 
               tastai;
          end;
     procedure tasta; 
          begin
               gotoxy(23,20) ;
               writeln('>> APASATI ORICE TASTA PENTRU A COMTINUA!
<<<sup>{</sup>);
```

```
ch:=readkey;
         end;
    procedure meniul; 
         begin
              writeln(' DATE INIŢIALE');
              writeln(* ---------------- -- ~~ 1 ) ;
              writeln(' Tasteazt:');
              writeln;
              writeln(' 1 .... pentru folosirea datelor
implicite');
              writeln;
              writeln(' 2 .... pentru a introduce datele de
la tastaturt');
              writeln; 
              readln(men1);
              writeln; 
              writeln;
         end;
    procedure meniu2; 
         begin
              writeln(' Tasteazt:');
              writeln;
              writeln(' 1 ..... Dati masa totalt a
corpului');
              writeln;
              writeln(' 2 .... Dati masele celor 7 elemente
componente');
              writeln; 
              readln(men2); 
              writeln;
         end;
    procedure masai; 
         begin
              clrscr;
              writeln('Dati masa totalt a corpului, exprimatt Cn
kg !');
              write ( ' \t m=') ;readln(m); 
              writeln;
              m1:=7.3/100*m/2;m2:=15/100*m/2; 
              m3:=19/100*m;m4:=9.7/100*m;m5:=36.5/100*m;
              m6:=7/100*m;m7 := 5.5/100* m/2;ml0:=ml;m9 := m2;
```
 $(D/N)$ '); sunt:');  $m7: = m8;$ write('Doresti st vezi valorile maselor componente? readln(vm) ; writeln; if  $(\text{vm} = \text{'d'})$  or  $(\text{vm} = \text{'D'})$  then begin vriteln; modelului writeln('Masele elementelor writeln;  $written(' m1=', m1:9:3,' kg');$ writeln(' m2=',m2:9:3,' kg'); writeln (' m3=', m3:9:3, ' kg'); writeln('  $m4 = 'm4 : 9:3,' kq')$ ; writeln(' m5=',m5:9:3,' kg'); writeln (' m6=', m6: 9: 3, ' kg'); writeln(' m7=',m7:9:3,' kg'); writeln(' m8=', m8: 9: 3,' kg'); writeln (' m9=', m9:9:3, ' kg');  $written(' m10=', m10:9:3,' kg');$ tasta; end; end; procedure masa2; begin clrscr; writeln('Dati masele elementelor componente ale corpului, Cn kg !'); writeln; write(' $ml = '$ ); readln(ml);  $write('$  $=$ ');readln(m2); write (' $m3=$ '); readln(m3); write ('  $=$ ');readln $(m4)$ ; write  $\mathsf{m5}$ =');readln(m5);  $write(' m6=');readln(m6);$ write ('  $=$ ');readln(m7); write ('  $=$ ');readln $(m8)$ ; write (' $m9=$ '); readln(m9); write(' $m10=$ ');readln(m10);  $m=$ ', m: 9: 3, ' kg'); writeln; m:=ml+m2+m3+m4+m5+m6+m7+m8+m9+ml0; delay(850); writeln('Masa totalt a corpului writeln; tastai; omenesc este: end; procedure frecventa;

```
begin
              writeln;
              writeln('Doreşti st dai valorile frecventelor de 
rezonantt ale');
              write(' maselor componente ale modelului mecanic
? (D/N)');
              readln(vf); 
              writeln;
              if (vf='d') or (vf='D') then
                 begin
                     writeln('Dati frecventele de rezonantt, CEn
Hz!');
                     writeln;
                     write(' fn1:='); readln(fn1);
                     write(' fn2:='); readln(fn2);
                     write(' fn3:='); readln(fn3);write(' fn4:='); readln(fn4);
                     write(' fn5:=');readln(fn5);
                     write(' fn6:=');readln(fn6);
                     write('fn7:=');readln(fn7);
                     write('f_n(1) fn8:=');readln(fn8);<br>write('f_n(2);=');readln(fn9);
                                        fn9:=');readln(fn9);
                     write ('fn10:=');readln(fn10);
                     writeln;
                     write('Doresti st vezi valorile pulsatiilor?
(D/N)');
                     readln(vp); 
                     writeln;
                     if (vp='d') or (vp='D') then
                        begin
                             writeln;
                             writeln('Pulsatiile aferente
elementelor modelului sunt:');
                   writeln;
                   omegal:=2*pi* fnl;
                   written(' \nomegal=',omega1:7:2,'rad/s');omega2:=2*pi*fn2;written(' \nomega) = \nomega^2 = ', \omega^2 = ?; 7:2,' \nrad/s');
                   omega3:=2*pi*fn3;writeln(' omega3= ', omega3:7:2, ' rad/sf);
                   omega4:=2*pi*fn4;writeln(' omega_4 = ', omega_4 : 7:2, 'rad/s';
                   omega5:=2*pi* fn5;
                   writeln(' omega5=',omega5:7:2, ' rad/s');
                   omega6:=2*pi*fn6;
                   written(' \nomega(5) = 0) omega6=', omega6:7:2,' rad/s');
                   omega7:=2*pi*fn7;
                   writeln(' omega7=',omega7:7:2,'rad/s');
                   omega8:=2*pi*fn8;writeln(' omega8=1,omega8:7:2,1 rad/s');
                   omega9:=2*pi*fn9;
```

```
written(' \omega) = \omega^2 - \omega^2, omega(9s^2; 7:2, 'rad/s');omegalO:=2*pi*fnl0;
                  writeln(' omegalO=',omegalO:7:2 , ' rad/s');
                  readln;
            end;
        end;
               if (vf\langle >'d' ) or (vf\langle >'D' ) then
                  begin
                        fnl:=8; fn2:=6; fn3:=8.5; fn4:=3;
                        fn5:=8; fn6:=5; fn7:=14;
                        fn8:=14; fn9:=6; fn10:=8;
                  end;
          end;
     procedure date init;
          begin
               m: =8 0;
               m1 := 7.3/100* m/2;m2:=15/100*m/2;m3:=19/100*m;m4:=9.7/100+m;m5:=36.5/100*m;
               m6:=7/100*m;m7 := 5.5/100* m/2;m8: = m7;m9 := m2;ml0:=ml;fnl:=8; fn2:=6; fn3:=8.5; fn4:=3;
               fn5:=8; fn6:=5; fn7:=14;
               fn8:=14; fn9:=6; fn10:=8;
             end;
     procedure calcul_afisare; 
          begin
               clrscr;
               textbackground(1) ; 
               textcolor(yellow); 
               gotoxy(10,4);writeln ('P A R A M E T R I I M O D E L U L U I 
M E C A N I C:');
               gotoxy(10,5);writeln ('
BBBBB' );
               writeln;
               k12: = m2*sqrt(2*pi*fn2)/2;k23:=k12;k:=m1*sqrt(2*pi*fn1)-k12;k56: = m6*sqrt(2*pi*fn6);k57:=m7*sqr(2*pi*fn7);
               k58:=m8*sqr(2*pi*fn8);
               k39: = m9*sqrt(2*pi*fn9)/2;
```

```
k910:=k39;a:=m3*sqrt(2*pi*fn3)-k23-k39;b := m4*sqrt(2*pi*fn4);
               c:=m5*sqrt(2*pi*fn5)-k56-k57-k58;k34:=(a+b-c)/2;k35:=(a-b+c)/2;k45:=(-a+b+c)/2;writeln(' Valorile parametrilor elementelor
elastice sunt:');
               writeln(' k12=', k12:10:2, ' N/m');
               writeln(' k23=', k23:10:2, ' N/m');
               writeln(' k34=',k34:10:2,' N/m');
               writeln(' k35=',k35:10:2,' N/m');
               writeln(' k45=', k45:10:2, ' N/m');
               writeln('k56=', k56:10:2, 'N/m');
               writeln(' k57=', k57:10:2, ' N/m');
               writeln(' k58=', k58:10:2, ' N/m');
               written(' k39=', k39:10:2,' N/m');writeln(' k910=', k910:9:2, ' N/m');
               written(' = k=', k : 12:2, ' N/m');writeln; writeln;
               readln;
               m:=ml+m2+m3+m4+m5+m6+m7+m8+m9+ml0;
               pr1:=m1*100/round(m);pr2:=m2*100/round(m);pr3:=m3*100/round(m);
               pr4:=m4*100/round(m);
               pr5:=m5*100/round(m);pr6:=m6*100/round(m);pr7:=m7*100/round(m);
               pr8: = m8*100/round(m);pr9:=m9*100/round(m) ;
               pr10:=m10*100/round(m);pr:=prl+pr2+pr3+pr4+pr5+pr6+pr7+pr8+pr9+prl0;
corpului sunt
1) ;
               writeln('
                              Masele elementelor componente ale
 , pr1:5:2, '%');
               writeln(1
                                                  ml =', m1 : 9 : 2,' kg
 , pr2:5:2, '%');
               writeln( 1
                                                  m2= m2:9:2, m2:9:2, pr3:5:2, '%');
               writeln('
                                                  m3 = ', m3 : 9 : 2, 'kg
',pr4:5:2, ' \frac{1}{6} \frac{1}{6} \frac{1}{2} , \frac{1}{2}writeln ( '
                                                  m4 = 1, m4 : 9:2,' kg
1, pr5:5:2, 1\%');
               writeln('
                                                  m5=', m5:9:2, 'kg
 ,pr6:5:2,'');
               writeln('
                                                  m6 = ', m6:9:2, 'kg
 ,pr7:5:2,' \frac{1}{6}<sup>'</sup>);
               writeln('
                                                  m7=',m7:9:2,' kg
```

```
writeln(' m8=',m8:9:2,'
                                                                kg
',pr8:5:2,'%');
              writeln(' m9=',m9:9:2,'
                                                                kg
', pr9:5:2, ' \frac{8}{3} ;
              writeln (' m10=',m10:9:2,'
                                                                kg
pri0:5:2, '<sup>8'</sup>);
              writeln;
              m:=ml+m2+m3+m4+m5+m6+m7+m8+m9+ml0;
              writeln(' Masa totalt a corpului omenesc este:
kg' ) ;
m=1, round(m),' kg'); 
              tastai;
    end;
    procedure tiparire imprimanta;
         begin
              clrscr;
              writeln(' Vrei st tiptresti rezultatele la
imprimantt ?');
              writeln;
              writeln('Tasteazt:'); 
              writeln;
              writeln(' 1 .... pentru tiptrire la
imprimantt');
              writeln;
              writeln (' \qquad 2 \ldots pentru NU');
              writeln; 
              readln(vimp); 
              writeln;
              if (vimp='l') then 
                 begin
                    clrscr;
                    textbackground(7); 
                    textcolor(5); 
                    qotoxy(10,10);writeln('Esti sigur ct vrei st tiptresti la 
imprimantt valorile');
                    write (' parametrilor ? (D/N)');
                    readln(cp);
                    writeln;
                    if (cp='d') or (cp='D') then 
                      begin
                         textbackground(5); 
                         clrscr;
                         textbackground(1);
                         textcolor(135);
                         gotoxy(30,10);
                         writeln('T I P A R I R E ');
                         gotoxy(28,12);
                         writeln ( T 'k'k'k'k'k'k'k'k'k'k'k'k'k'k'k'k'k'k'k * j • 
                         gotoxy(28,8);writeln('*******************');
```
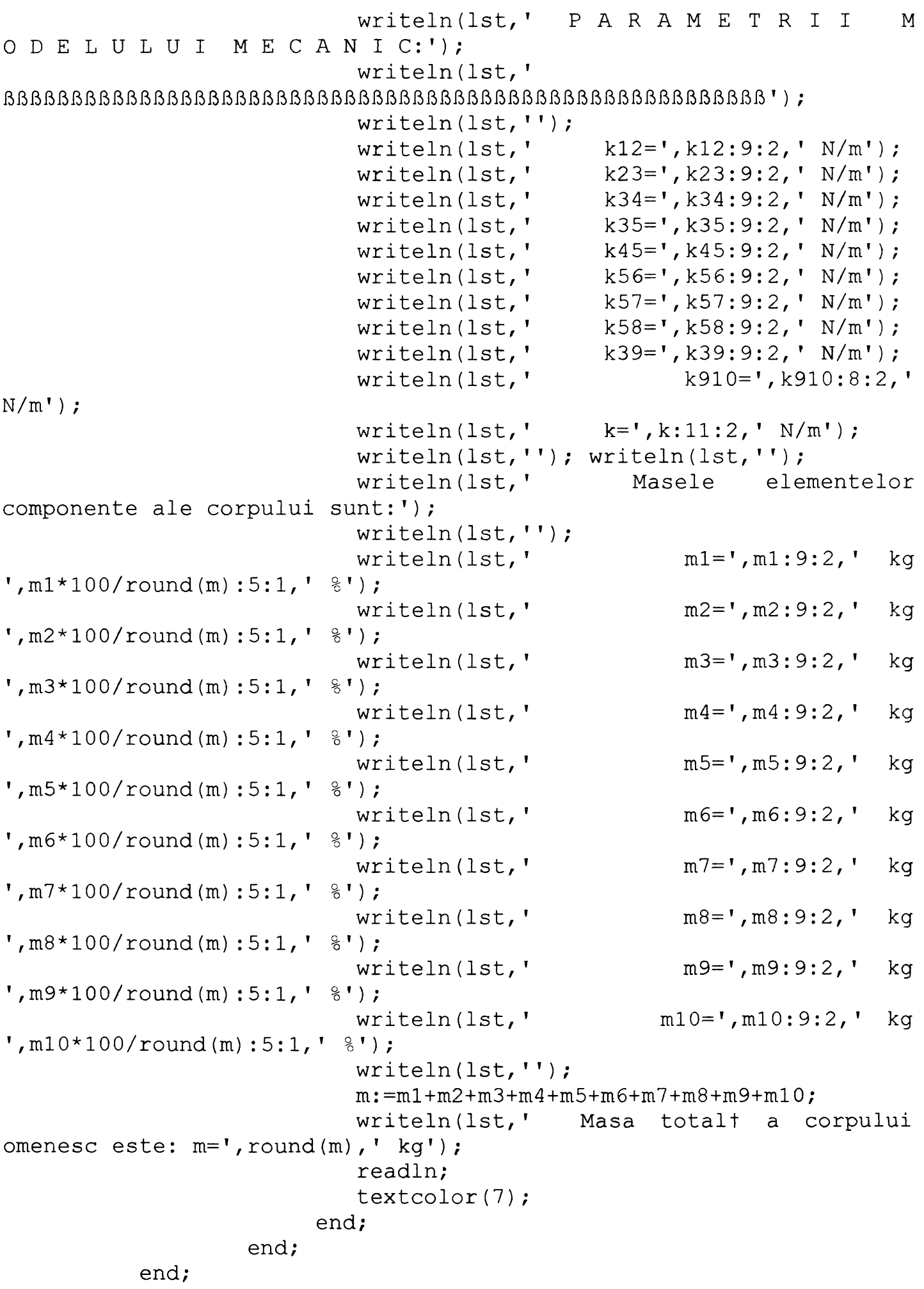

```
procedure calcul; 
       begin
             m1 := 7.3/100* m/2;m2:=15/100*m/2;m3:=19/100*m;
             m4:=9.7/100*m;m5:=36.5/100*m;
             m6:=7/100*m;m7:=5.5/100* m/2;
             m8:=m7:
             m9:=m2;m10:=m1;fnl:=8; fn2:=6; fn3:=8.5; fn4:=3;
             fn5:=8; fn6:=5; fn7:=14;
             fn8:=14; fn9:=6; fnl0:=8;
             k12 := m2*sqrt(2*pi*fn2)/2;k23:=k12;k := m1 * sqr(2 * pi * fn1) - k12;k56:=m6*sqr(2*pi*fn6);
             k57: = m7*sqrt(2*pi*fn7);k58:=m8*sqr(2*pi*fn8);
             k39: = m9*sqrt(2*pi*fn9)/2;k910:=k39;a:=m3*sqrt(2*pi*fn3)-k23-k39;b:=m4*sqrt(2*pi*fn4);c:=m5*sqrt(2*pi*fn5)-k56-k57-k58;k34:=(a+b-c)/2;k35:=(a-b+c)/2;k45:=(-a+b+c)/2;end;
    procedure param; 
       begin
            clrscr;
            writeln; writeln; writeln;
            writeln(' Variatia parametrilor kij
functie de masa totala');
           writeln (' ---------------------------
--------------------------------------------------. ) ;
            writeln; 
            writeln(*
=========«);
            writeln(' m[kg] kl2[N/m]
k23[N/m] k34[N/m]
k35[N/m] k45[N/m] k56[N/m] k57[N/m]');
            writeln(' k58[N/m]
k39[N/m] k910[N/m]
k[N/m]' ;
           writeln('
========= ');
            m: =50;
```

```
while m<=100 do 
                 begin
                    calcul;
                    writeln(' ',m:7:2,' ',k12:9:2,' ',k23:9:2,'
', k34:9:2,' ', k35:9:2,' ', k45:9:2,' ', k56:9:2,' ', k57:9:2;
                    writeln (' ',k58:9:2,' ',k39:9:2,'
', k910:9:2,' ' 'k:9:2);m := m + 6;end; 
            writeln('
========= ') ;
            readln;
       end;
    procedure param_im; 
       begin
            writeln(lst); writeln(lst);
            writeln (1st, ' Variatia parametrilor kij
functie de masa totala');
           writeln(Ist,' ---------------------------
--------------------------------------------------
           writeln(Ist); 
           writeln (Ist,'
=================
                  =========='');
            writeln(Ist,' 
m[kg] kl2[N/m] k23[N/m] k34[N/m]
k35[N/m] k45[N/m] k56[N/m]
k57[N/m]');
           writeln(Ist,'
                                k58[N/m] k39[N/m] k910[N/m]
k[N/m]');
           writeln(lst,'
========='') ;
            m:=50;while m<=100 do 
                 begin
                    calcul; 
                    writeln(Ist,'
                                     ,m:7:2,'
                                                 ',kl2:9:2, ' 
                                     ',k45:9:2, '
                                                 ',k56:9:2, '
',k2 3:9:2,' ',k34:9:2,' ',k35:9:2,'
', k57:9:2);
                                                 ',k58:9:2,'
                   writeln(1st,'
',k39:9:2,' ',k910:9:2,' ',k:9:2);
                   m := m + 6;end;
       end;
    procedure paraml; 
       begin
            clrscr;
            writeln; writeln; writeln;
```

```
writeln(' 
                              Variatia maselor partilor
corpului functie de masa totala');
                           ---------------------------------
          writeln('
---------------------------<sup>1</sup>);
          writeln; 
          writeln('
 =========');
          writeln(' m[kg] ml[kg]
m2[kg] 
m 3 [kg]
m4[kg] m5[kg] m6[kg] m7[kg]');
          writeln(' m8[kg] m9[kg] m10[kg]');
          writeln('
==========');
          m: =50;while m<=100 do 
               begin
                 calcul;
                 writeln(' ',m:7:2,' ',m1:9:2,' ',m2:9:2,'
1,m 3:9:2, 1 I/m4:9:2/' ',m5:9:2,' ',m6:9:2,' ',m7:9:2);
                writeln(' ',m8:9:2,' ',m9:9:2,'
', m10:9:2);m := m + 6;end; 
          writeln('
========= ' ) ;
          readln;
      end;
   procedure param iml;
      begin
          writeln(Ist);writeln(Ist);
          writeln(1st,' Variatia maselor partilor
corpului functie de masa totala');
          writeln(Ist,' ------------------------------
-----------------------------------
          writeln(Ist);
          writeln(lst,' m[kg] ml[kg] m2[kg] m3[kg]
m4[kg] m5[kg] m6[kg] m7[kg]');
          writeln(Ist,' m8[kg] m9[kg] ml0[kg]');
          writeln(Ist,'
==========');
          m: =50;while m<=100 do 
               begin
                 calcul;
```

```
writeln(lst,' ',m:7:2,' ',m1:9:2,'
1, m2:9:2, 1, m3:9:2, 1, m4:9:2, 1, m5:9:2, 1, m6:9:2, 1, m7:9:2);writeln(1st,' ',m8:9:2,' ',m9:9:2,'
', \text{m10}:9:2);m := m + 6;end;
         end;
    begin
         antet; 
         meniul;
         if (menl=l) then 
              date_init;
         if (menl=2) then 
              begin
                   meniu2;
                   if (men2=l) then 
                        masai; 
                   if (men2=2) then 
                        masa2;
              end; 
         frecventa; 
         calcul_afisare; 
         tiparire imprimanta;
         clrscr;
         writeln;writeln;writeln;writeln;writeln;writeln; 
         writeln(' Doriti sa consultati niste date statistice?');
         writeln;
         write(' [d/n]');
         readln(st);
         if (st='d') or (st='D') then
            begin
                 param;
                 writeln;writeln;
                 writeln(' Doriti sa le tipariti la
imprimanta?');
                 write (' [d/n]');
                 readln(im);
                 if (im='d') or (im='D') then
                    param_im; 
                 paraml;
                 writeln;writeln;
                 writeln(' Doriti sa le tipariti la
imprimanta?');
                 write (' \left[\frac{d}{n}\right]');
                 readln(im);
                 if (im='d') or (im='D') then
                    param iml;
            end;
```
end.

## **ANEXA 6.2**

**Codul sursă al programului** *amortsim.pas***, scris pentru scrierea căruia s-a folosit limbajul de programare Pascal, este:**

```
program estimare constante elastice;
uses crt,printer;
var men1, men2: integer;
    m,Sl,ml,m2,m3,m4,m5,m6,m7,m8,m9,ml0,r:real; 
    fnl,fn2,fn3,fn4,fn5,fn6,fn7,fn8, fn9,fnlO,a,b,c:real; 
    omegal,omega2,omega3,omega4,omega5,omega6,omega7,omega8, 
omega9,omegalO:real;
    kl2, k23, k34, k35, k45,k56,k57,k58,k39,k910,k:real; 
    pl,p2,p3,p4,p5,p6,p7,p8,p9,pl0:real;
    n13,n34,n35,n45,n56,n57,n58,n310,c13,c34,c45,c56,c57,c310,c58:
real;
    cl3cr,c34cr,c45cr,c56cr,c57cr,c45crl,c310cr,c58cr:real; 
    a3,b3,c3,v3,a4,b4,c4,v4,a5,b5,c5,v5:real; 
    ch, vm, vp, vf, vimp, cp, ir: char;
procedure tastai; 
     begin
          ch:=readkey;
     end;
procedure antet; 
     begin
          textbackground(3) ; 
          clrscr;
          textbackground(1); 
          textcolor (3); 
          gotoxy(20,10);
          writeln(' MODEL MECANIC');
          gotoxy(10,12);
          writeln('al corpului omenesc asezat En picioare pe o
platformt vibrantt');
          writeln; 
          delay(3050); 
          clrscr;
          textbackground(3);
          textcolor(1); 
          gotoxy(12,3);
          writeln(' E S T I M A R E P A R A M E T R I M O D
E L' ) ;
          writeln; 
          writeln; 
          tastai;
     end;
procedure tasta;
```

```
begin
          gotoxy(23, 20) ;
          writeln ('>> APASATI ORICE TASTA PENTRU A COMTINUA! <<');
          ch:=readkey;
     end;
procedure meniul; 
     begin
          writeln(' D A T E I N I T I A L E');
          writeln (' ~---
          writeln(' Tasteazt:'); 
          writeln;<br>writeln('
                              1 ..... pentru folosirea datelor
implicite');
          writeln;
          writeln(' 2 .... pentru a introduce datele de la
tastaturi');
          writeln; 
          readln(meni); 
          writeln; 
          writeln;
     end;
procedure meniu2; 
     begin
          writeln(' Tasteazt:'); 
          writeln;
          writeln(' 1 ..... Dati masa totalt a corpului');
          writeln;<br>writeln('
                           2 ..... Dati masele celor 7 elemente
componente');
          writeln; 
          readln(men2); 
          writeln;
     end;
procedure masai; 
     begin
          clrscr;
          writeln;writeln; 
          writeln;writeln;
          writeln(' Dati masa totalt a corpului, exprimatt CEn kg
\left| \cdot \right| ) ;
          writeln;
          write(' \t m=");readln(m);
          m1 := 7.3/100 \cdot m/2;
          m2:=15/100*m/2;m3:=19/100*m;
          m4:=9.7/100*m;m5:=36.5/100*m;
```
```
m6:=7/100*m;m7:=5.5/100*m/2; 
          m8 := m7:
          m9:=m2;m10:=m1;writeln;
          write('Doresti st vezi valorile maselor componente?
(D/N) ') ;
          readln(vm); 
          writeln;
          if (vm='d') or (vm='D') then 
             begin
                  writeln;
                  writeln('Masele elementelor modelului sunt:');
                  writeln;
                  writeln(' m1=',m1:9:3,' kg');
                  writeln(' m2=',m2:9:3,' kg');
                  writeln(' m3=',m3:9:3,' kg');
                  writeln(' m4=',m 4 :9:3,' kg') ;
                  writeln(' m5=',m5:9:3,' kg');
                  writeln(' m6=',m6:9:3,' kg');<br>writeln(' m7=',m7:9:3,' kg');
                  writeln(' m7=',m7:9:3,' kg');<br>writeln(' m8=',m8:9:3,' kg');
                                m8 = ', m8:9:3, ' kg');
                  writeln(' m9=',m9:9:3,' kg');
                  writeln(' ml0=1,ml0:8:3, ' kg');
                  tasta;
             end;
     end;
procedure masa2; 
    begin
          clrscr;
          writeln(1Dati masele elementelor componente ale 
corpului, CEn kg !');
          writeln;
          write ('ml = '); readln(m1);
          write ('m2='); readln(m2);
          write('m3=');readln(m3);
          write('m4=');readln(m4);
          write('m5=');readln(m5);
          write(' m6=');readln(m6);write ('m7='); readln(m7);
          write('m8=');readln(m8);
          write('m9=');readln(m9);
          write('ml0=');readln(m10);
          writeln;
          m := m1 + m2 + m3 + m4 + m5 + m6 + m7 + m8 + m9 + m10;delay(850);
          writeln('Masa totalt a corpului omenesc este: 
m=',m :9:2,' kg');
          writeln;
```

```
tastai;
    end;
procedure amortizare; 
    begin
         clrscr;
         writeln;writeln;writeln;
         writeln('Dati valoarea procentualt a raportului dintre
amortizarea');
         writeln(' realt si cea critict pentru fiecare element 
cu amortizare') ;
         writeln (' vfscoast CEn parte !');
         writeln;
         write(' n13='); readln(n13);
         write ('n34='); readln(n34);
         write ('n45='); readln(n45);
         write ('n56='); readln(n56);
         write ('n57='); readln(n57);
         write ('n58='); readln(n58);
         write(' n310='); readln(n310);
         writeln;
         nl3:=nl3/100;n34:=n34/100; 
         n45:=n45/100;n56:=n56/100;n57:=n57/100; 
         n58:=n58/100;n310:=n310/100; 
         tastai;
    end;
procedure frecventa; 
    begin
         writeln;
         writeln('Doreşti st dai valorile frecventelor de 
rezonantt ale');
         write (' maselor componente ale modelului mecanic ?
(D/N)');
         readln(vf); 
         writeln;
         if (vf='d') or (vf='D') then
           begin
               writeln('Dati frecventele de rezonantt, CEn Hz!');
               writeln;
               write(' fn1='); readln(fn1);
               write ('fn2='); readln(fn2);
               write(' fn3='); readln(fn3);
               write ('fn4='); readln(fn4);
               write(' fn5='); readln(fn5);
               write(' fn6='); readln(fn6);
               write ('fn7='); readln(fn7);
               write(' fn8='); readln(fn8);
               write(' fn9='); readln(fn9);
               write ('fn10='); readln(fn10);
               writeln;
```

```
pl:=2*pi*fnl;p2:=2*pi*fn2;p3:=2*pi*fn3; 
                 p4:=2*pi*fn4;p5:=2*pi*fn5;p6:=2*pi*fn6; 
                 p7:=2*pi*fn7;p8:=2*pi*fn8;p9:=2*pi*fn9;pl0:=2*pi*fnl0;
                 write('Doresti st vezi valorile pulsatiilor?
(D/N)');
                 readln(vp); 
                 writeln;
                 if (vp='d') or (vp='D') then 
                    begin
                         writeln;
                   writeln('Pulsatiile aferente elementelor
modelului sunt:');
                         writeln;
                         writeln(' p1 = 'p1 : 7:2,' rad/s');
                         writeln(' p2=',p2:7:2,' rad/s');
                         writeln(' p3=', p3:7:2,' rad/s')
                         writeln(' p4=', p4:7:2, 'rad/s');
                         writeln(' p5=',p5:7:2,' rad/s');
                         written(' p6=', p6:7:2,' rad/s');writeln(' p7=', p7:7:2, 'rad/s');
                         writeln(' p8=',p8:7:2,' \text{ rad/s'});
                         writeln(' p9=',p9:7:2,'rad/s');
                         written(' p10=', p10:7:2,' \text{rad/s}');readln;
                    end;
             end;
          if (vf \Leftrightarrow 'd') or (vf \Leftrightarrow 'D') then
             begin
                   fnl:=8; fn2:=6; fn3:=8.5; fn4:=3;
                   fn5:=8; fn6:=5; fn7:=14;
                   fn8:=14; fn9:=6; fn10:=8;
                   p1:=2*pi*fn1; p2:=2*pi*fn2; p3:=2*pi*fn3;p4:=2*pi*fn4;p5:=2*pi*fn5;p6:=2*pi*fn6;p7:=2*pi*fn7;p8:=2*pi*fn8;p9:=2*pi*fn9;pl0:=2*pi*fnl0;
              end;
     end;
procedure date init;
     begin
          m:=80;m1 := 7.3/100* m/2;m2:=15/100*m/2; 
          m3 := 19/100 \cdot m;m4 := 9.7/100*m;m5 := 36.5/100*m;
          m6 := 7/100*m;
          m7:=5.5/100*m/2;m8 := m7;m9 := m2;
```

```
m10:=m1;
          fnl:=8; fn2:=6; fn3:=8.5; fn4:=3;
          fn5:=8; fn6:=5; fn7:=14;
          fn8:=14; fn9:=6; fn10:=8;
          pl:=2*pi*fnl;p2:=2*pi*fn2;p3:=2*pi*fn3;p4:=2*pi*fn4; 
          p5 :=2*pi*fn5;p6:=2*pi* fn6;p7:=2*pi* fn7; 
          p8:=2*pi*fn8;p9:=2*pi*fn9;pl0:=2*pi*fnl0; 
          n13:=0.05; n34:=0.10; n45:=0.25; n56:=0.15; n57:=0.10;n58:=0.10;n310:=0.05;
      end;
procedure calcul; 
     begin
       k12 := m2*p2*p2/2;k23:=kl2;
       k:=m1*pi*pi/(1-n13*n13)-k12;c13cr:=2*sqrt((k12+k)*m1);cl3:=nl3*cl3cr;
       k39:=m9*p9*p9/2;
       k910:=k39;
       c310cr:=cl3cr;
       c310:=c13;a3:=1-sqr(n34);
       b3:=2*n34*(n34-n13)*sqrt(m1*k12);c3:=-(sqr(m3*p3)+sqr(n13-n34)*ml*kl2);
       v3:=(-b3+sqrt( b3*b3-4*a3*c3))/(2*a3);a := v3/v3/m3-k23-k39;c34cr:=2*(sqrt(m3*(k23+a))-sqrt(m1*k12));
       c34:=n34*c34cr; 
       a4:=1-sqr(n45);
       b4:=n45*(n45-n34)*c34cr;
       c4:=-sqr(m4*p4)-sqr(n45-n34)*sqr(c34cr)/4;v4:=(-b4+sqrt( b4*b4-4*a4*c4))/(2*a4);b := v4 \times v4/m4;
       c45cr:=- (2*sqrt(m4*b)-c34cr);
       c45:=n45*c45cr;
       k56:=m6*p6*p6/(1-sqr(n56));
       c56cr:=2*sqrt(k56*m6);
       c56:=n56*c56cr;
       k57: = m7*pi7*pi7/(1-sqr(n57));c57cr:=2*sqrt(k57*m7);c57:=n57*c57cr;
       k58: = m8*p8*p8/(1-sqr(n58));c58cr:=2*sqrt(k58*m8);
       c58:=n58*c58cr;
       b5:=n45*(c56cr+c57cr-c56-c57); 
       c5:=- (sqr (m5*p5) +sqr (c56cr+c57cr-c56-c57));
       v5:=(-b5+sqrt( b5*b5-4*a5*c5) )/(2*a5);
       c := v5*v5/m5-k56-k57;c:=m5*sqr(p5)+(c45+c56+c57)/(4*m5)-k56-k57-k58;
       k34:=(a+b-c)/2;
```

```
k35:=(a-b+c)/2;k45: = (-a+b+c)/2;{writeln('c45cr=',c4 5cr:9:2); 
       writeln('c34cr=',c34cr:9:2); 
       writeln('c56cr=1,c56cr:9:2); 
       writeln('c57cr=',c57cr:9:2);
       writeln('cl3cr=',cl3cr:9:2);} 
       readln; 
     end;
procedure afisare;
     begin
          clrscr;
          textbackground(1); 
          textcolor(yellow); 
          gotoxy(10, 4);writeln('P A R A M E T R I I M O D E L U L U I M E C
A N I C:1);
          gotoxy(10,5);writeln ( ' BBBBBBBBBBBBBBBBBBBBBBBBBBBBBBBBBBBBBBBBBBBBBBBBBBB 
BBBBB') ;
          writeln; 
          writeln; 
          writeln('
                         k12=1, k12:9:2);writeln( 
                         k23=', k23:9:2);
          writeln( 
                         k34=', k34:9:2);
          writeln('
                         k35=1, k35:9:2);writeln( 
                         k45=, k45:9:2);
                         k56=, k56:9:2);
          writeln('
                         k57=', k57:9:2);
          writeln( 
          writeln( 
                         k58 = ', k58:9:2);
          writeln('
                         k39=', k39:9:2);
          writeln( 
                         k910=, k910:8:2;
          writeln( 
                         k=', k:11:2);
          writeln; 
          writeln( 
                         c13=', c13:9:2);
          writeln( 
                         c34=', c34:9:2);
          writeln( 
                         c45=', c45:9:2);
          writeln( 
                         c56=', c56:9:2);
                         c57=', c57:9:2);
          writeln( 
          writeln( 
                         c58 = ', c58:9:2);
          writeln( 
                         c310=, c310:8:2;
          readln;
     end;
procedure tiparire imprimanta;
     begin
          clrscr;
          writeln(' Vrei st tiptresti rezultatele la imprimantt
?') ;
          writeln;
```

```
112
```

```
writeln ('Tasteazt:');
          writeln;
          writeln(' 1 ..., pentru tiptrire la imprimant');
          writeln;
          writeln(' 2 ..... pentru NU');
          writeln; 
          readln(vimp); 
          writeln;
          if (vimp='l') then 
             begin
                clrscr;
                textbackground(7); 
                textcolor (5); 
                gotoxy(10,10);
           writeln('Esti sigur ct vrei st tiptresti la imprimantt
valorile');
                write (' parametrilor ? (D/N)');
                readln(cp);
                writeln;
                if (cp='d') or (cp='D') then 
                  begin
                     writeln('Doresti st tiptresti la
imprimantt:');
                     writeln;
                     writeln(' 1 ..... numai rezultatele');
                     writeln;
                     writeln(' 2 \ldots si datele de intrare');
                     writeln;
                     readln(ir);
                     textbackground(5);
                     clrscr;
                     textbackground(1);
                     textcolor(135);
                     gotoxy(30,10);
                     writeln('T I P A R I RE');
                     gotoxy(30,12);
                     ( * 'k'k'k'k'k'k'k'k'k'k'k'k'k'k'k f ^ •
                     if ir='2' then begin
                        writeln(Ist,'Datele de intrare!');
                        written (lst, '~ \cdots \cdots \cdots \cdots \cdots \cdots \cdots \cdots ) ;
                        writeln(Ist,'');
                        writeln(lst, ' fnl=',fn1:7:2, ' Hz');
                        writeln(lst,' fn2=', fn2:7:2, 'Hz');
                        writeln(lst,' fn3=',fn3:7:2,' Hz');
                        writeln(1st,' fn4=',fn4:7:2,' Hz');
                        writeln(1st,' fn5=',fn5:7:2,' Hz');
                        writeln(Ist,' fn6=',fn6:7:2,' Hz')
                        writeln(lst,' fn7=',fn7:7:2,' Hz');
                        writeln(1st,' fn8=',fn8:7:2,' Hz');
                        writeln(1st,' fn9=',fn9:7:2,' Hz');
                        writeln(1st,' fn10=', fn10:7:2, 'Hz');
```
writeln (1st, 'P A R A M E T R I I M O D E L U L U I M E O A N I C:'); writeln(Ist, BBBBBBBBBBBBBBBBBBBBBBBBBBBBBBBBBBBBBBBBBBBBBB BBBBBBBBBB1); ale corpului sunt:'); **\* \* \* \* \* \* \* \* \* \* \* \* \* \* \* \* \* \*** este: m=**',**m:7:3**,'** kg**'**)**;** writeln(lst,'');writeln(lst,''); writeln(1st,' writeln(Ist, writeln(Ist, n4 5=' ',n45\*100:6:2,1 9- » ^ o *)* writeln(Ist, writeln(Ist, writeln(lst,' writeln(Ist,  $\text{writeln}(\text{lst}, \text{ ' '})$ ; writeln(lst, ''); end; nl3=1 1,nl3\*100:6:2,' %' ) n34=',n34\*100:6:2,' %') n56=<mark>',</mark>n56\*100:6:2**,'** %'); n57=**',**n57\*100:6:2**,'** %') n58=<mark>',</mark>n58\*100:6:2**,'** %'); n310=',n310\*100 **6: 2,** writeln Ist, '); writeln Ist, writeln Ist, writeln Ist, writeln Ist, writeln Ist, writeln Ist, writeln Ist, writeln Ist, writeln Ist, writeln Ist, writeln Ist, writeln Ist, '); writeln(Ist,1'); writeln Ist, Masele elementelor componente writeln(lst,'');writeln(lst,''); writeln Ist, writeln Ist, writeln Ist, writeln Ist,  $k12=$ ',  $k12:9:2$ ); k23=', k23:9:2);  $k34='$ ,  $k34:9:2$ );  $k35=$ ',  $k35:9:2$ );  $k45=$ ,  $k45:9:2$ ); k56=',k56:9:2)  $k57=$ ',  $k57:9:2$ ); k58=',k58:9:2)  $k39=$ ,  $k39:9:2$ );  $k910=$ ',  $k910:9:2$ );  $k = 1, k:9:2$ ; writeln Ist, *\* \* \* \* \* \* \* \* \* \* \* \* \* \* \* \* \* \* \* \* \* \* \* \**  $writeln(lst, '')$  ; }  $written (lst, ' m1=', m1: 9:3, ' kg');$  $written (lst, ' m2=', m2:9:3, ' kg');$ writeln(lst,' m3=',m3:9:3,' kg');  $written (lst, ' m4=', m4:9:3, ' kg');$  $written (lst, ' m5=', m5:9:3, ' kg');$ writeln(lst,' m6=',m6:9:3,' kg');  $written (lst, ' m7=', m7:9:3, ' kg');$ writeln(1st,' m8=',m8:9:3,' kg');  $written (lst, ' m9=', m9:9:3, ' kg');$  $written (lst, ' m10=', m10:9:3, ' kg');$  $writeln(lst,'')$ ; m:=ml+m2 +m3+m4+m5+m6+m7+m8+m9+ml0; writeln (1st, 'Masa totalt a corpului omenesc  $c13=$ ',  $c13:9:2$ );  $c34=$ ',  $c34:9:2$ );  $c45=$ ',  $c45:9:2$ );  $c56 = '$ ,c56:9:2);

```
writeln(Ist,' 
                       writeln(Ist,' 
                       writeln(Ist,' 
                       writeln; 
                   end;
              end;
     end;
begin
     antet; 
     meniul;
     if (menl=l) then 
         date init;
     if (menl=2) then 
          begin
                meniu2;
                if (men2=l) then 
                     masai; 
                if (men2=2) then 
                     masa2; 
                amortizare;
          end; 
     frecventa; 
     calcul; 
     afisare;
     tiparire_imprimanta;
end.
                                           c b l - ',c57:9:2); 
                                           c58=',c58:9:2); 
                                           c310=',c310:9:2);
```
## **ANEXA 6.3**

**Conţinutul fişierului de comenzi indirecte***paramsim.bat* **este:**

ECHO OFF :RELUARE CLS ECHO E C H O ---  $- - -$ ECHO ! K : fără amortizare ECHO ! C : cu amortizare ECHO ! X : EXIT E C H O -----------------------------------  $\frac{1}{2}$ ECHO CHOICE /c:KCX Alegeti o comandă IF ERRORLEVEL 3 GOTO FINAL IF ERRORLEVEL 2 GOTO AM IF ERRORLEVEL 1 GOTO ARC : ARC E C H O -----------------------------------------  $\frac{1}{2} \frac{1}{2} \frac{$ ECHO ! A: programul e pe dischetă ECHO ! C: programul e pe harddisc E C H O -----------------------------------------  $\frac{1}{2}$ ECHO CHOICE /c:AC Optiunea: IF ERRORLEVEL 2 GOTO ARC1 IF ERRORLEVEL 1 GOTO ARC2 : ARC2 CALL A:\ELASTSIM.EXE PAUSE GOTO RELUARE : ARC1 CALL C:\LUCRU\ELASTSIM.EXE PAUSE GOTO RELUARE : AM E C H O -----------------------------------------  $- - -$ ECHO ! A: programul e pe dischetă ECHO ! C: programul e pe harddisk

**E C H O --------------------------------------------------**  $\frac{1}{2}$ ECHO CHOICE /c:AC Optiunea: IF ERRORLEVEL 2 GOTO AM1 IF ERRORLEVEL 1 GOTO AM2 : AM2 CALL A:\AMORTSIM.EXE GOTO RELUARE : AM1 CALL C:\LUCRU\AMORTSIM.EXE GOTO RELUARE : FINAL ECHO

## **ANEXA 6.4**

**Codul sursă al programului** *kcm.m* **pentru simularea comportării la vibraţii a modelului mecanic al corpului omenesc, model reprezentat în fig.6.1 este redat în continuare:**

```
%Program pentru simularea functionarii unui model mecanic
%al corpului omenesc 
%stergere ecran in mod text 
cla
%stergere ecran in mod grafic 
clg
%stergerea variabilelor existente in memorie 
clear
disp ( ' M O D E L MECANIC');
disp(' ~~~~~~~~~ ~~~~~~~~~~~~~~');
format compact; 
i=sqrt(-1);
%introducerea datelor initiale:
t1=0;while tl==0
    kl=menu('INITIALIZARI','de la TASTATURA', 'date 
implicite','continue'); 
    if k1 == 1disp('Introduceti datele initiale ale problemei !');
     k12=input('kl2=');
     k2 3=input('k23=' ) ;
     k34=input('k34=');
     k45=input('k45=');
     k56=input('k56=');
     k57=input('k57=');
     k58=input('k58=');
     k39=input('k39=');
     k910=input('k910=');
     k=input('k=');
        k21=menu('TIPUL MODELULUI','cu amortizare','fara 
amortizare');
        if k21==l
          c13=input('c13=');
          c34=input('c34=');
          c45=input('c45=');
          c56=input('c56='); 
          c57=input('c57=');
          c58=input('c58=');
          c310=input('c310=');
        end; \text{?} and \text{?}
```

```
if k21==2
           c13=0; c34=0; c45=0; c56=0; c57=0; c58=0; c310=0;end; \text{?} \text{?} \text{?}t6=0;while t6==0
     k6=menu('masa corpului', 'toate masele componente', 'doar masa
corpului');
     if k6==l
         ml = input('ml =');m2=input('m2=');
         m3=input('m3=');
         m4=input('m4=');
         m5=input('m5=');
         m6=input('m6=');
         m7=input('m7=');
         m8=input('m8=');
         m9=input('m9=');m10=input('m10=');
%t1=1;t6=1;end; % ifk6=1if k6==2
         m=input('m=');
         m1 = 6.82 * m/100/2;m2=8.52*m/100/2;m3=40.91*m/100;m4=1.71*m/100;m5=0.57*m/100; 
         m6=7.38*m/100; 
         m7=34.09*m/100/2; 
         m8=m7;
         m9=m2; 
         m10=ml;t6=1;end; 
     end; 
    end; 
    if kl==2;
                   %ifk6=2%while t6
                        %ifkl=l
    m1=5.44/2;m2=6.82/2;m3=32.1 2 ;
    m4=l.36, 
    m5=0.46;m6=5.91;m7=27.22/2;m8=m7; 
    m9=m2; 
    m10=ml;
```

```
k20=menu(' ','cu amortizare','fara amortizare');
       if k20==l 
     kl2=11843.53; 
     k23=11843.53; 
     k34=1276.75;k35=18900.4; 
     k45 = 1480.7;k56=10942.3;k57=5089.01;k58=5089.01, 
     k39=l1843.53; 
     k910=11843.53; 
     k=14355.79; 
     c13=55.32;c34=l12.57; 
     c45=109.62; 
     c56=49.51;c57=42.32;c58=42.32; 
     c310=55.32; 
        end; \text{?} and \text{?}if k20==2 
     kl2=11843.53; 
     k23=11843.53; 
     k34 = 764.7;k35=18903.45; 
     k45=l992.48; 
     k56=10832.88; 
     k57=4885.45;k58=4885.45; 
     k39=11843.53; 
     k910=11843.53; 
     k=14093.8;
     c13=0; c34=0; c45=0; c56=0; c57=0; c27=0; c58=0; c310=0;end; \text{8ifk20=2}end; \text{if }k1=2if k1 == 3t1=1;end; \text{?} \text{?} \text{?} \text{?} \text{?} \text{?} \text{?}%while tlend;
%definirea numaratorilor si numitorilor functiilor de transfer
%corespunzatoare blocurilor componente 
n1=1;dl=1;n2=kl2; 
d2=1;n3=l;
```

```
d3=[m1 0];n4=cl3;d4=1;n5=cl3; 
d5=1;n6=l; 
d6=[1 0];n7=kl2; 
d7=1;n8=kl2+k23; 
d8=1;n9=l;
d9=[m2 0 0]; 
nl0=k23; 
d10=1;n11=k23;d11=1;nl2=k35; 
d12=1;nl3=k34; 
d13=1;nl4=k23+k34+k35+k39; 
d14=1;nl5=l; 
d15=[m3 0];nl6=cl3+c34+c310; 
d16=1;nl7=c34; 
d17=1;nl8=l; 
d18=[1 0];nl9=k34; 
d19=1;n20=c34; 
d20=1;n21=k45; 
d21=1;n22=k34+k45; 
d22=1;n23=1;d23 = [m4 0];n24=c34+c45; 
d24=1;n25 = c45;d25=1;n26=l; 
d26=[1 0];n27=k35; 
d27=1;n2 8=k4 5; 
d28=1;
```

```
n29=c45; 
d29=1;n30=k56; 
d30=1;n31=k35+k45+k56+k57+k58;
d31=1;n32=l;
d32=[m5 0];n33=c45+c56+c57+c58;
d33=1;n34=c56;
d34=1;n35=c57;
d35=1;n36=l;
d36 = [1 \ 0];n37=k57;
d37=1;n38=k56;
d38=1;n39=k57;
d39=1;n40 = c57;d40=1;n41=l;
d41 = [m6 0];n42=c56;
d42=1;n43=l;
d43=[1 \ 0];n44=1;d44=[m7 0];n45=l;
d45=[1 0];n46=l;
d46=1;n47=k910;
d47=1;n48=l;
d48 = [m10 0];n49=c310; 
d49=1;n50=c310; 
d50=1;n51=1;d51=[1 0];n52=k910; 
d52=1;n53=k910+k39; 
d53=1;n54=1;
```
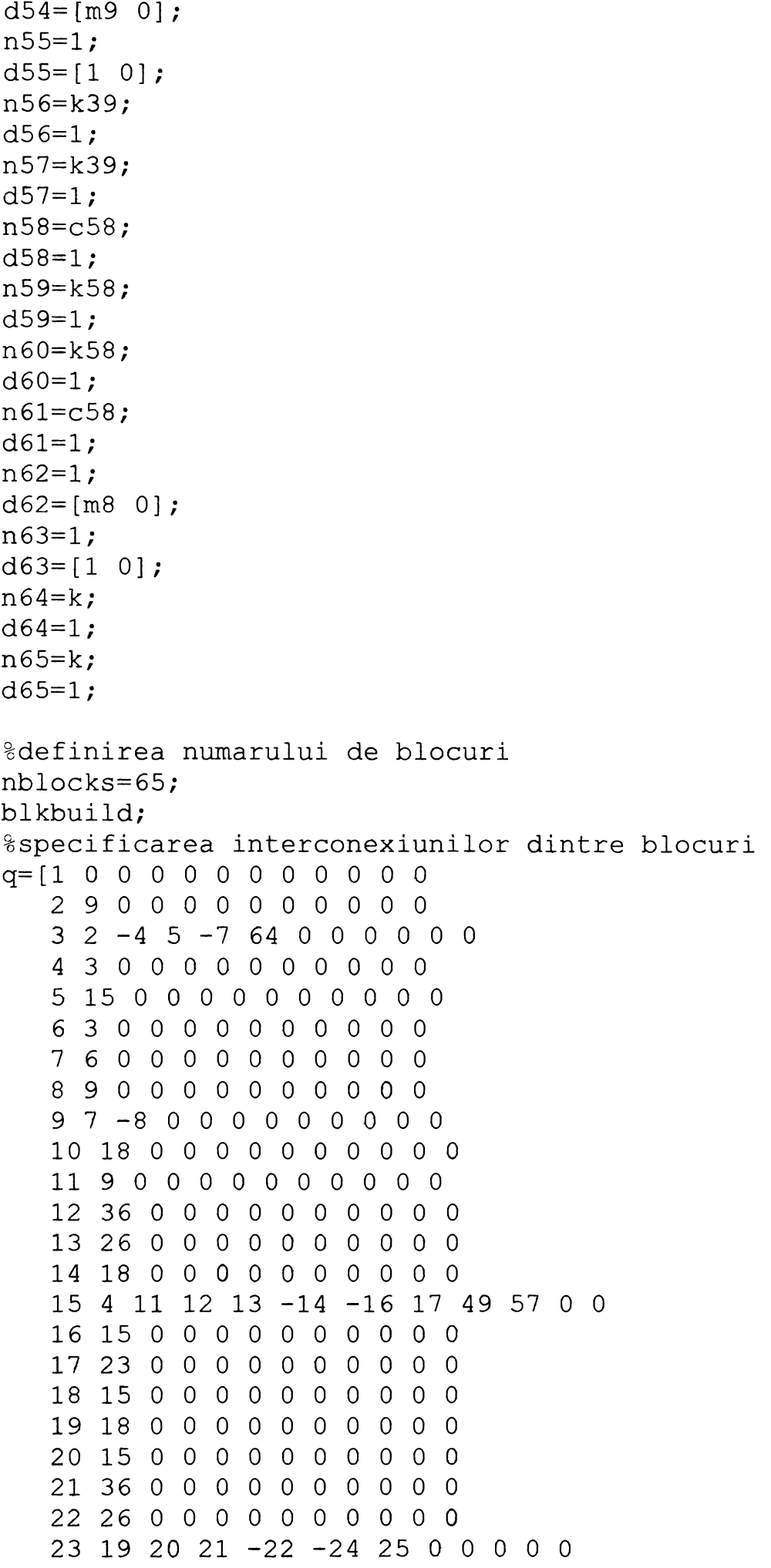

%realizarea unui model minimal [Am Bm Cm Dm] =minreal  $(A, B, C, D)$  ; %prin MM-ISI avand matricele Am,Bm,Cm,Dm  $i$  y  $1 = 6$ ;  $i$  u  $1 = 1$ ; [Al Bl Cl Dl]=connect(a, b, c, d, q, iu, iyl); [Aml Bml Cml Dml]=minreal(Al, Bl, Cl, Dl);  $i$  y2=9;  $i$  u1=1; [A2 B2 C2 D2]=connect(a, b, c, d, q, iu, iy2); [Am2 Bm2 Cm2 Dm2]=minreal(A2,B2,C2,D2); iy3=18;iul=l; [A3 B3 C3 D3]=connect( $a, b, c, d, q, iu, iy3$ ); [Am3 Bm3 Cm3 Dm3]=minreal(A3,B3, C3, D3) ;  $i$ y4=26; [A4 B4 C4 D4]=connect(a, b, c, d, q, iu, iy4); [Am4 Bm4 Cm4 Dm4]=minreal(A4, B4, C4, D4); iy5=36; [A5 B5 C5 D5]=connect(a,b,c,d,q,iu,iy5); [Am5 Bm5 Cm5 Dm5]=minreal(A5, B5, C5, D5); iy6=43; [A6 B6 C6 D6]=connect(a,b,c,d,q,iu,iy6); [Am6 Bm6 Cm6 Dm6]=minreal(A6,B6,C6,D6); iy7=45; [A7 B7 C7 D7]=connect(a,b,c,d,q,iu,iy7);  $[Am7 Bm7 Cm7 Dm7] = minreal(A7, B7, C7, D7);$ iy8=63; [A8 B8 C8 D8]=connect(a,b,c,d,q,iu,iy8); [Am8 Bm8 Cm8 Dm8]=minreal(A8,B8, C8, D8); iy9=55; [A9 B9 C9 D9]=connect(a,b,c,d,q,iu,iy9); [Am9 Bm9 Cm9 Dm9]=minreal(A9,B9,C9,D9);  $i$ y10=51; [A10 B10 C10 D10]=connect(a,b,c,d,q,iu,iy10); [Am10 Bm10 Cm10 Dm10]=minreal(A10, B10, C10, D10);  $[num1 den1]=ss2tf(Am1,Bm1,Cm1,Dm1,iu1);$ %pause;  $[z1,p1,k]=tf2zp(num1,den1);$  $% [num1p den1p] = ss2tf(Am1, Bm1, Cm1, Dm1, iu2);$ %pause;

```
\S[z1p,p1p,k]=tf2zp(num1p,den1p);[num2 den2]=ss2tf(Am2, Bm2, Cm2, Dm2, iu1);%pause;
[z2,p2,k]=tf2zp(num2,den2);[num3 den3]=ss2tf(Am3, Bm3, Cm3, Dm3, iu1);%pause;
[z3,p3,k]=tf2zp(num3,den3);[num4 \text{den}4]=ss2tf(Am4,Bm4,Cm4,Dm4,iul);%pause;
[z4,p4,k]=tf2zp(num4,den4);[num5 den5]=ss2tf(Am5,Bm5,Cm5,Dm5,iu1);%pause;
[z5, p5, k] = tf2zp(num5, den5);[num6 den6]=ss2tf(Am6, Bm6, Cm6, Dm6, iu1);%pause;
[z6, p6, k] = tf2zp(num6, den6);%pause
[num7 den7] = ss2tf (Am7, Bm7, Cm7, Dm7, iu1);%pause;
[z7, p7, k] = tf2zp(num7, den7);%pause
[num8 den8]=ss2tf(Am8, Bmg, Cm8, Dm8, iu1);%pause;
[z8, p8, k] = tf2zp(num8, den8);[num9 den9] = ss2tf(Am9, Bm9, Cm9, Dm9, iu1);%pause;
[z9,p9,k]=tf2zp(num9,den9);%pause
[num10 den10]=ss2tf(Am10,Bm10,Cm10,Dm10,iu1);%pause;
[z10, p10, k] = tf2zp(num10, den10);%pause
Aml;
%pause 
Bml;
%pause 
Cm<sub>1</sub>;
%pause 
Dml;
%pause
```

```
w = logspace(-1, 3, 100);
t11=0:
while tll==0
kll=menu('CARACTERISTICI_FRECVENTA','HI','H2','H3','H4','H5','H6', 
'H7', 'H8', 'H9', 'H10', 'PE RAND', 'SUPRAPUSE', 'CONTINUE');
%Hi=functii de transfer=zi/u
  if kl1==1 
     clg;
    if (\text{real}(p1)\leq 0.00001), disp('Sistem stabil')
        else, disp(''),disp(' Pentru HI(s) exista poli
nenegativi')
        disp(' \qquad \qquad \qquad == \qquad sistemul este instabil !!!');
   end \frac{1}{2} if
   [rel,im1]=nyquist(num1,den1,w);
   [mod1,arg1]=bode(num1,den1,w);modd1=20*log10(mod1);semilogx(w,modd1,'w'),grid,title('c.a.p.1'),xlabel('pulsatia'),
ylabel('Ampl 1'); 
  pause
   if (real(pl)<0),loglog(w,moddl),grid;
       title('c.a.p.1'), xlabel('pulsatia'), ylabel('Ampl 1');
    end; \text{gif}semilogx(w,arg1),grid,title('c.f.p.1'),xlabel('pulsatia'),
ylabel('Arg 1'); 
    pause
end; \text{?} and \text{?}if kll==2
  if (\text{real}(p2)\leq 0.00001), disp('Sistem stabil')
     else, disp('*),disp(' Pentru H2(s) exista poli
nenegativi')
    disp(' \Rightarrow sistemul este instabil !!!');
end %if
[re2, im2] = nyquist(num2, den2, w);[mod2,arg2]=bode(num2,den2,w);modd2=20*log10(mod2);semilogx(w,modd2,'w'),grid,title('c.a.p.2'),xlabel('pulsatia'),yla
bel('Ampl 2');
pause
if (real(p2)<0),loglog(w,modd2),grid;
  title('c.a.p.2'),xlabel('pulsatia'),ylabel('Ampl 2');
end; 8if
semilogx(w,arg2),grid,title('c.f.p.2'),xlabel('pulsatia'),ylabel('
Arg 2');
pause
end % i f k11=2if kll==3
```

```
if (real(p3)<=0.00001),disp('Sistem stabil1)
     else, disp(*'),disp(' Pentru H3(s) exista poli
nenegativi')
     disp(' \qquad \qquad \qquad \qquad \qquad \qquad \Rightarrow \qquad sistemul este instabil !!!');
end \text{Set}[res, im3] = nyquist(num3, den3,w);[mod3,arg3]=bode(num3,den3,w);modd3=20*log10(mod3);semilogx(w,modd3,'w'),grid,title('c.a.p.3'),xlabel('pulsatia'),yla
bel('Ampl 3');
pause
if (real(p3)<0),loglog(w,modd3),grid;
  title('c.a.p.3'),xlabel('pulsatia'),ylabel('Ampl 3');
end: \text{Bif}semilogx(w,arg3),grid,title('c.f.p.3'),xlabel('pulsatia'),ylabel('
Arg 3');
pause
end % i f k11=3if kl1==4
if (real(p4)<=0.00001),disp('Sistem stabil')
     else, disp(''),disp(' Pentru H4(s) exista poli
nenegativi')
     disp(' \qquad \qquad \qquad \qquad \Rightarrow sistemul este instabil !!!');
end %if
 [red, im4] = nyquist(num4, den4,w);(mod 4, arg 4] = bode(num4, den 4, w);modd4=20*log10(mod4);semilogx(w,modd4,'w'),grid,title('c.a.p.4'),xlabel('pulsatia'),yla
bel('Ampl 4');
pause
if (\text{real}(p4) < 0), loglog(w, \text{mod}4), grid;
  title('c.a.p.4'),xlabel('pulsatia'),ylabel('Ampl 4');
end; $if
semilogx(w,arg4),grid,title('c.f.p.4'),xlabel('pulsatia'),ylabel('
Arg 4');
pause
end \text{?}ifkll=4
if kll==5
  if (real(p5)<=0.00001),disp('Sistem stabil')
     else, disp(T'),disp(' Pentru H5(s) exista poli
nenegativi')
     disp(' \qquad \qquad \qquad \qquad \qquad \qquad \qquad \Rightarrow \qquad \qquad \text{sistemul este instabil} !!!');
end \text{inf}[{\text{re5, im5}}] = \nnyquist(num5, den5, w);[mod5,arg5]=bode(num5,den5,w);modd5=20*log10(mod5);
```

```
semilogx(w,modd5,'w'), grid,title('c.a.p.5'), xlabel('pulsatia'), yla
bel('Ampl 5');
pause
if (\text{real}(p5) < 0), loglog(w, \text{mod} 5), grid;
  title('c.a.p.5'), xlabel('pulsatia'), ylabel('Ampl 5');
end; 3if
semilogx(w,arg5), grid,title('c.f.p.5'), xlabel('pulsatia'), ylabel('
Arq 5');
pause
end \frac{1}{2} \frac{1}{2} \frac{1}{2} \frac{1}{2} \frac{1}{2} \frac{1}{2} \frac{1}{2} \frac{1}{2} \frac{1}{2} \frac{1}{2} \frac{1}{2} \frac{1}{2} \frac{1}{2} \frac{1}{2} \frac{1}{2} \frac{1}{2} \frac{1}{2} \frac{1}{2} \frac{1}{2} \frac{1}{2} \frac{1}{2} \frac{1}{2if k11 == 6if (real(p6)<=0.00001),disp('Sistem stabil')
      else, disp(''),disp(' Pentru H6(s) exista poli
nenegativi 1)
     disp(' \Rightarrow sistemul este instabil !!!');
end %if
 [{\rm re6}, {\rm im6}] =nyquist(num6,den6,w);
 [mod6,arg6] = bode(num6,den6,w);modd6=20*log10(mod6);semilogx(w,modd6,'w'),grid,title('c.a.p.6'),xlabel('pulsatia'),yla
bel('Ampl 6');
pause
if (real(p6)<0),loglog(w,modd6),grid;
  title('c.a.p.6'),xlabel('pulsatia'),ylabel('Ampl 6');
end: \text{Eif}semilogx(w,arg6),grid,title('c.f.p.6'),xlabel('pulsatia'),ylabel('
Arg 6');
pause
end \frac{2}{3}ifkll=6
if kll==7
  if (\text{real}(p7) \leq 0.00001), disp('Sistem stabil')
     else, disp(''),disp(' Pentru H7(s) exista poli
nenegativi')
     disp(' \qquad \qquad \qquad == sistemul este instabil !!!');
end \text{Set}[re7,im7]=nyquist(num7,den7,w);
 [mod7,arg7]=bode(num7,den7,w);modd7 = 20 * log10 (mod7);
semilogx(w,modd7,'w'),grid,title('c.a.p.7'),xlabel('pulsatia'),yla
bel('Ampl 7');
pause
if (real(p7)<0),loglog(w,modd7) , grid;
  title('c.a.p.7'), xlabel('pulsatia'), ylabel('Ampl 7');
end; \text{Bif}semilogx(w,arg7),grid,title('c.f.p.7'),xlabel('pulsatia'),ylabel('
Arg 7');
pause
end ?ifk11=7
```

```
if kll==8
   if (\text{real}(p8) \leq 0.00001), disp('Sistem stabil')
        else, disp(''),disp(' Pentru H8(s) exista poli
nenegativi ' )
        disp(' \qquad \qquad \qquad == > sistemul este instabil !!!');
    end \text{inf}[res, im8] = nyquist(num8, den8, w);
   [mod8,arg8]=bode(num8,den8,w);modd8=20*log10(mod8);semilogx(w,modd8,'w'),grid,title('c.a.p.8'),xlabel('pulsatia'),
ylabel('Ampl 8'); 
   pause
    if (real(p8)<0),loglog(w,modd8),grid;
       title('c.a.p.8'), xlabel('pulsatia'), ylabel('Ampl 8');
    end; \text{inf}semilogx(w,arg8),grid,title('c.f.p.8'),xlabel('pulsatia'),
ylabel('Arg 8'); 
    pause
end; \frac{1}{8}ifkll=8
if kll==9
  if (real (p9)<=0.00001),disp('Sistem stabil')
     else, disp(''),disp(' Pentru H9(s) exista poli
nenegativi')
     disp(' \Rightarrow sistemul este instabil !!!');
end \frac{1}{2} and \frac{1}{2}[{\text{re9, im9}}]=nyquist(num9,den9,w);
 [mod9,arg9]=bode(num9,den9,w);modd9=20*logl0(mod9) ;
semilogx(w,modd9,'w'),grid,title('c.a.p.9'),xlabel('pulsatia'),yla
bel('Ampl 9');
pause
if (real(p9)<0),loglog(w,modd9),grid;
 title('c.a.p.9'),xlabel('pulsatia'),ylabel('Ampl 9');
end; \text{Bif}semilogx(w,arg9),grid,title('c.f.p.9'),xlabel('pulsatia'),ylabel('
Arg 9');
pause
end \text{\$iftk11=10}if kll==10
  if (\text{real}(p10) \leq 0.00001), disp('Sistem stabil')
     else, disp(''),disp(' Pentru H10(s) exista poli
nenegativi')
     disp(' ==> sistemul este instabil !!!');
end \text{Bif}[rel0,im10]=nyquist(num10,den10,w);
 [mod10,arg10]=bode(num10,den10,w);modd10=20*log10(mod10);semilogx(w,modd10,'w'),grid,title('c.a.p.10'),xlabel('pulsatia'),y
labei('Ampl 10');
```

```
pause
if (real(pl0)<0),loglog(w,moddlO),grid;
  title ('c.a.p.10'), xlabel ('pulsatia'), ylabel ('Ampl 10');
end; \text{inf}semilogx(w,arg10), grid,title('c.f.p.10'), xlabel('pulsatia'), ylabel
('Arg 10'); 
pause
end \frac{1}{2}ifkll=10
if kll==ll
     hold off 
w = logspace(1, 2.5, 100);
tl00=0; 
while tl00==0
    kl00=menu('Caracteristici_frecventa','Pe 
rand','H1','H2','H3','H4','H5','H6','H7','H8','H9','H10','Suprapus
e','Revenire');
%Hi=functii de transfer=zi/u 
 if kl00==l 
   hold off
    [mod1,arg1]=bode(num1,den1,w);semilogx(w,modl,'r'),grid,title('c.a.p.1'),xlabel('pulsatia'),
ylabel('Ampl');pause 
   hold on
    [mod2, arg2] = bode(num2, den2, w);semilogx(w,mod2,'b'),grid,title('c.a.p.1,2') ,xlabel 
('pulsatia'), ylabel('Ampl'); pause
    [mod3,arg3]=bode(num3,den3,w);semilogx(w,mod3,'y'),grid,title('c.a.p.1..3'),xlabel
('pulsatia'), ylabel('Ampl');pause
    [mod4,arg4]=bode(num4,den4,w);semilogx(w,mod4,'m'),grid,title('c.a.p.l..4'),xlabel 
('pulsatia'), ylabel('Ampl');pause
    [mod5,arg5]=bode(num5,den5,w);semilogx(w,mod5,'c'),grid,title('c.a.p.1..5'),xlabel
('pulsatia'), ylabel('Ampl'); pause
    [mod6,arg6]=bode(num6,den6,w);semilogx(w,mod6,'w'),grid,title('c.a.p.l..6'),xlabel 
('pulsatia'), ylabel('Ampl'); pause
    [mod7,arg7]=bode(num7,den7,w);semilogx(w,mod7,'r'),grid,title('c.a.p.1..7'),xlabel
('pulsatia'), ylabel('Ampl');pause
    [mod8,arg8]=bode(num8,den8,w);semilogx(w,mod8,'c'),grid,title('c.a.p.l..8'),xlabel 
('pulsatia'), ylabel('Ampl'); pause
    [mod9,arg9]=bode(num9,den9,w);semilogx(w,mod9,'w'),grid,title('c.a.p.l..9'),xlabel 
('pulsatia'), ylabel('Ampl'); pause
    [mod10,arg10]=bode(num10,den10,w);
```

```
semilogx (w, mod10, 'r'), grid, title ('c.a.p.1..10'), xlabel
('pulsatia'), ylabel('Ampl');pause
    hold off 
  end %ifkl00=l
  if kl00==2
    [mod1,arg1]=bode(num1,den1,w);semilogx(w,modl,'r'),grid,title('c.a.p.1'),xlabel('pulsatia'),
ylabel('Ampl'); pause
  end %ifkl00=2
  if kl00==3
    [mod2, arg2] = bode(num2, den2, w);semilogx (w, mod2, 'b'), grid, title ('c.a.p.2'), xlabel ('pulsatia'),
ylabel('Ampl'); pause
 end %ifkl00=3
  if kl00==4
    (mod3,arg3]=bode(num3,den3,w);semilogx(w,mod3,'y'),grid,title('c.a.p.3'),xlabel('pulsatia'),
ylabel('Ampl'); pause
 end %ifkl00=4
  if kl00==5
    [mod4,arg4]=bode(num4,den4,w);semilogx(w,mod4,'m'),grid,title('c.a.p.4'),xlabel('pulsatia'),
ylabel('Ampl'); pause
  end %ifkl00=5
  if kl00==6
    [mod5,arg5]=bode(num5,den5,w);semilogx(w,mod5,'c'),grid,title('c.a.p.5'),xlabel('pulsatia'),
ylabel('Ampl'); pause
 end %ifkl00=6
  if kl00==7
    [mod6,arg6]=bode(num6,den6,w);semilogx(w,mod6,'w'),grid,title('c.a.p.6'),xlabel('pulsatia'),
ylabel('Ampl'); pause
 end %ifkl00=7
  if kl00==8
    [mod7,arg7]=bode(num7,den7,w);semilogx(w,mod7,'r'),grid,title('c.a.p.7'),xlabel('pulsatia'),
ylabel('Ampl'); pause
  end %ifkl00=8
  if kl00==9
    [mod8,arg8]=bode(num8,den8,w);semilogx(w,mod8,'c'),grid,title('c.a.p.8'),xlabel('pulsatia'),
ylabel('Ampl'); pause
```

```
end
           %ifk100=9if kl00==10
    [mod9,arg9]=bode(num9,den9,w);semilogx(w,mod9,'w'),grid,title('c.a.p.9'),xlabel('pulsatia'),
ylabel('Ampl'); pause
  end %ifkl00=10
  if kl00==ll
    [mod10,arg10]=bode(num10,den10,w);semilogx(w,modl0,'r'),grid,title('c.a.p.10'),xlabel
('pulsatia'), ylabel('Ampl'); pause
  end %ifkl00=ll
 if kl00==12 
    hold off
    [mod1,arg1]=bode(num1,den1,w);semilogx(w,mod1,'r'),grid,title('c.a.p.1'),xlabel('pulsatia'),
ylabel('Ampl'); 
    hold on
    [mod2,arg2]=bode(num2,den2,w);semilogx(w,mod2,'b'),grid,title('c.a.p.1,2'),xlabel
('pulsatia'), ylabel('Ampl');
    [mod3,arg3]=bode(num3,den3,w);semilogx(w,mod3,'y'),grid,title('c.a.p.1..3'),xlabel
('pulsatia'), ylabel('Ampl');
    [mod4, arg4] = bode(num4, den4, w);semilogx (w, mod4, 'm'), grid, title ('c.a.p.1..4'), xlabel
('pulsatia'), ylabel('Ampl');
    [mod5,arg5]=bode(num5,den5,w);semilogx(w,mod5,'c'),grid,title('c.a.p.1..5'),xlabel
('pulsatia'), ylabel('Ampl');
    [mod6,arg6]=bode(num6,den6,w);semilogx(w,mod6,'w'),grid,title('c.a.p.l..6') , xlabel 
('pulsatia'), ylabel('Ampl');
    [mod7,arg7]=bode(num7,den7,w);semilogx(w,mod7,'r '),grid,title('c.a.p.l..7'),xlabel 
('pulsatia'), ylabel('Ampl');
    [mod8,arg8]=bode(num8,den8,w);semilogx(w,mod8,'c'),grid,title('c.a.p.l..8'),xlabel 
('pulsatia'), ylabel('Ampl');
    [mod9,arg9]=bode(num9,den9,w);semilogx(w,mod9,'w'),grid,title('c.a.p.l..9') , xlabel 
('pulsatia'), ylabel('Ampl');
    [mod10,arg10]=bode(num10,den10,w);semilogx(w,mod10,'r'),grid,title('c.a.p.1..10'),xlabel
('pulsatia'), ylabel('Ampl'); pause
    hold off 
  end %ifkl00=9
```
if kl00==13

```
t100=1; 
  end %ifkl00=10
 end %while t100
end \text{?}ifkll=8
if kll==12
     hold off
     w = logspace(1, 2.5, 100);
     [mod1,arg1]=bode(num1,den1, w);modd1=20*log10(mod1);semilogx(w,moddl,'w'),grid,title('c.a.p.1'),xlabel 
('pulsatia'), ylabel('Ampl');
     hold on
     [mod2,arg2]=bode(num2,den2,w);modd2 = 20 * log10 (mod2);
     semilogx(w,modd2,'w'),grid,title('c.a.p.2'), xlabel 
('pulsatia'), ylabel('Ampl');
     [mod3,arg3]=bode(num3,den3,w);modd3=20*logl0(mod3) ;
     semilogx(w,modd3,'w'),grid,title('c.a.p.3'),xlabel 
('pulsatia'), ylabel('Ampl');
     [mod4,arg4]=bode(num4,den4,w);modd4=20*log10(mod4);semilogx(w,modd4,'w'),grid,title('c.a.p.4'),xlabel
('pulsatia'), ylabel('Ampl');
     [mod5,arg5]=bode(num5,den5,w);modd5=20*log10(mod5);semilogx(w,modd5,'w'),grid,title('c.a.p.5'),xlabel 
('pulsatia'), ylabel('Ampl');
     [mod6,arg6]=bode(num6,den6,w);modd6 = 20 * log10 (mod6);
     semilogx(w,modd6,'w'),grid,title('c.a.p.6'),xlabel
('pulsatia'), ylabel('Ampl');
     [mod7,arg7]=bode(num7,den7,w);modd7=20*log10(mod7);semilogx(w,modd7,'w'),grid,title('c.a.p.7'),xlabel
('pulsatia'), ylabel('Ampl');
    [mod8,arg8]=bode(num8,den8,w);modd8=20*logl0(mod8);
     semilogx(w,modd8,'w'),grid,title('c.a.p.8'),xlabel 
('pulsatia'), ylabel('Ampl');
    [mod9,arg9]=bode(num9,den9,w);modd9=20*logl0(mod9) ;
     semilogx(w,modd9,'w'),grid,title('c.a.p.9'),xlabel 
('pulsatia'), ylabel('Ampl');
    [mod10,arg10]=bode(num10,den10,w);moddl0=20*logl0(modlO) ;
     semilogx(w,moddlO,'w'),grid,title('c.a.p.10') , xlabel 
'pulsatia'), ylabel('Ampl');
     grid 
    pause
```

```
hold off
end \frac{8}{1}f k11=12if kll==13; 
  t11=1;end; \text{if }k11=13end; 8while t11
%Generare semnal de intrare: semnal sinusoidal 
%n=input('Dati lungimea secventei n=');
%F0=input('Dati amplitudinea fortei F0=');
tfin=0; 
while tfin==0 
  t2=0;while t2==0
    k2=menu('SEMNAL 
INTRARE','SINUSOIDAL','IMPULS','TREAPTA','CONTINUE'); 
    if k2 == 1k6=menu('init','de la tastatura','implicite'); 
     if k6 == 1n=input('Dati lungimea secventei n=');
         x0=input('Dati amplitudinea miscarii x0=');
         F0=k*x0;k7=menu('Dati','pulsatia','frecventa');
            if k7==l
              omega=input('Dati pulsatia:');
              niu=omega/(2*pi); % 8frecventa
            end; \frac{1}{2} \frac{1}{2}if k7 == 2niu=input('Dati frecventa, in Hz: ');
            end; \text{E}[k]end: \text{?} ifk6=1
     if k6==2 
         n=3:
         x0=0.01;F0 = k * 0.01;niu=10;
     end; % ifk6=2T=1/niu; 8calculul perioadei oscilatiilor
     i=0:0.01:n;
     u=x0*sin(2*pi*1./T);p=u<sup>\prime</sup>;
     r = u';
     plot(0:0.01:n,u),grid,title('Semnal intrare xf - sinus');
     xlabel('t'), ylabel('x0');pause;
     [y, t] = l \sin(\text{Am}, \text{Bm}, \text{Cm}, \text{Dm}, [r, p], 0:0.01:n);[y1, t] = l \sin(\text{Am1}, \text{Bm1}, \text{Cm1}, \text{Dm1}, [r, p], 0:0.01:n);[y2, t] = l \sin(\text{Am2}, \text{Bm2}, \text{Cm2}, \text{Dm2}, [r, p], 0:0.01:n);[y3,t]=lsim(Am3,Bm3,Cm3,Dm3,[r,p],0:0.01:n);[y4, t] = l \sin(\text{Am4}, \text{Em4}, \text{Cm4}, \text{Dm4}, [r, p], 0:0.01:n);
```

```
[y5, t] =lsim (Am5, Bm5, Cm5, Dm5, [r, p], 0:0.01:n);
  [y6, t] = lsim (Am6, Bm6, Cm6, Dm6, [r, p], 0:0.01:n);
  [y7, t] = l \sin (Am7, Bm7, Cm7, Dm7, [r, p], 0:0.01:n);
  [y8, t] =lsim(Am8,Bm8,Cm8,Dm8,[r, p],0:0.01:n);
  [y9, t] = l \sin(\text{Am9}, \text{Em9}, \text{Cm9}, \text{Dm9}, [r, p], 0:0.01:n);[y10, t] = l \sin(\text{Am10}, \text{Bm10}, \text{Cm10}, \text{Dm10}, [r, p], 0:0.01:n);end; \text{?} and;
if k2 == 2k6=menu('VALORI INPUT','de la tastatura','implicite');
  if k6 == 1n=input('Dati lungimea secventei n=');
         F0=input('Dati amplitudinea fortei F0=');
         b=input(1Dati lungimea impulsului b<n, b='); 
  end; \frac{1}{2} and \frac{1}{2} and \frac{1}{2} and \frac{1}{2} and \frac{1}{2} and \frac{1}{2} and \frac{1}{2} and \frac{1}{2} and \frac{1}{2} and \frac{1}{2} and \frac{1}{2} and \frac{1}{2} and \frac{1}{2} and \frac{1}{2} and \frac{1}{2} and \frac{1}{2if k6==2 
         n = 10;F0=200;b=1;end; \text{?} and \text{?}u =zeros(1,n);
       for i=l:0.01:b 
          u(i)=F0;p=u';
       end; \frac{1}{2} and \frac{1}{2} and \frac{1}{2} and \frac{1}{2} and \frac{1}{2} and \frac{1}{2} and \frac{1}{2} and \frac{1}{2} and \frac{1}{2} and \frac{1}{2} and \frac{1}{2} and \frac{1}{2} and \frac{1}{2} and \frac{1}{2} and \frac{1}{2} and \frac{1}{2plot(1:n,u), grid, title('FORTA PERTURBATOARE - impuls');
 xlabel('t'), ylabel('F');
 pause;
  [y, t] =lsim(Am, Bm, Cm, Dm, [r, p], 0:0.01:n);
  [y1, t] = l \sin(\text{Am1}, \text{Em1}, \text{Cm1}, \text{Dm1}, [r, p], 0:0.01:n);
  [y2, t] = l \sin(\text{Am2}, \text{Bm2}, \text{Cm2}, \text{Dm2}, [r, p], 0:0.01:n);
  [y3, t] = l \sin(\text{Am3}, \text{Bm3}, \text{Cm3}, \text{Dm3}, [r, p], 0:0.01:n);[y4, t] = l \sin(\text{Am4}, \text{Em4}, \text{Cm4}, \text{Dm4}, [r, p], 0: 0.01:n);
  [y5, t] = lsim(\text{Am5}, Bm5, Cm5, Dm5, [r, p], 0:0.01:n);[y6, t] = lsim(\text{Am6}, Bm6, Cm6, Dm6, [r, p], 0:0.01:n);[y7, t] = l \sin(\text{Am7}, \text{Bm7}, \text{Cm7}, \text{Dm7}, [r, p], 0:0.01:n);[y8, t] = l \sin(\text{Am8}, \text{Bm8}, \text{Cm8}, \text{Dm8}, [r, p], 0:0.01:n);[y9, t] = l \sin(\text{Am9}, \text{Em9}, \text{Cm9}, \text{Dm9}, [r, p], 0:0.01:n);[y10, t] = l \sin(\text{Am10}, \text{Bm10}, \text{Cm10}, \text{Dm10}, [r, p], 0:0.01:n);end; \text{?} and;
if k2==3
 k6=menu('init','de la tastatura','implicite'); 
  if k6 == 1n=input('Dati lungimea secventei n=');
         F0=input('Dati amplitudinea fortei F0=');
 end; \text{?} \text{?} \text{?} \text{?} \text{?} \text{?} \text{?} \text{?} \text{?} \text{?} \text{?} \text{?} \text{?} \text{?} \text{?} \text{?} \text{?} \text{?} \text{?} \text{?} \text{?} \text{?} \text{?} \text{?} \text{?} \text{?} \text{?} if k6==2 
         n = 10;F0=1;
```

```
end: % ifk6=2for i=0:nu(i)=F0;p=u<sup>\prime</sup>;
        end; \text{for}plot(0:n,u), grid, title ('FORTA PERTURBATOARE - treapta');
       xlabel('t'), ylabel('F');
       pause;
        [y, t] = lsim(Am, Bm, Cm, Dm, [r, p], 0:0.01:n);
        [y1, t] = l \sin(\text{Am1}, \text{Bm1}, \text{Cm1}, \text{Dm1}, [r, p], 0:0.01:n);[y2, t] = l \sin(\text{Am2}, \text{Bm2}, \text{Cm2}, \text{Dm2}, [r, p], 0:0.01:n);[y3,t] =lsim(Am3,Bm3,Cm3,Dm3,[r,p],0:0.01:n);
        [y4, t] = l \sin(\text{Am4}, \text{Em4}, \text{Cm4}, \text{Dm4}, [r, p], 0:0.01:n);[y5, t] =lsim(Am5, Bm5, Cm5, Dm5, [r, p], 0:0.01:n);
        [y6, t] = l \sin(\text{Am6}, \text{Em6}, \text{Cm6}, \text{Dm6}, [r, p], 0:0.01:n);[y7, t] = l \sin(\text{Am7}, \text{Em7}, \text{Cm7}, \text{Dm7}, [r, p], 0:0.01:n);[y8, t] =lsim(Am8, Bm8, Cm8, Dm8, [r, p], 0:0.01:n);
        [y9, t] =lsim(Am9, Bm9, Cm9, Dm9, [r, p], 0:0.01:n);
        [y10, t] = l \sin(\text{Am10}, \text{Bm10}, \text{Cm10}, \text{Dm10}, [r, p], 0:0.01:n);end: \frac{1}{2} \frac{1}{2} \frac{1}{2} \frac{1}{2} \frac{1}{2} \frac{1}{2} \frac{1}{2} \frac{1}{2} \frac{1}{2} \frac{1}{2} \frac{1}{2} \frac{1}{2} \frac{1}{2} \frac{1}{2} \frac{1}{2} \frac{1}{2} \frac{1}{2} \frac{1}{2} \frac{1}{2} \frac{1}{2} \frac{1}{2} \frac{1}{if k2 == 4t2=1;end; \text{Ei}end; Subsettle the set of \frac{1}{2} and \frac{1}{2} and \frac{1}{2} and \frac{1}{2} and \frac{1}{2} and \frac{1}{2} and \frac{1}{2} and \frac{1}{2} and \frac{1}{2} and \frac{1}{2} and \frac{1}{2} and \frac{1}{2} and \frac{1}{2} and \frac{1}{2} and 
%afisarea grafica a raspunsului
t3=0:
while t3==0
      k3=menu('AFIŞARE','un 
parametru','all','alll','all2','all3','all4','REVENIRE','EXIT'); 
      if k3==l 
       t4=0;while t4==0
           k4=menu('PARAMETRI', 'zl', 'z2', 'z3', 'z4', 'z5', 'z6', ' z7',
'z8','z9','zlO','Quit'); 
              if k4 == 1plot(y1);grid;xlabel('t');ylabel('z1');
               pause;
              end; \text{8ifk4=1}if k4 == 2plot(y2),grid,xlabel('t'),ylabel('z2');
               pause;
              end; 8ifk4=2if k4 == 3plot(y3),grid,xlabel('t'),ylabel('z3');
               pause;
              end; \text{8ifk4=3}if k4 == 4plot(y4);grid;xlabel('t');ylabel('z4');
               pause;
```

```
end; \text{Set}if k4 == 5plot(y5);grid;xlabel('t');ylabel('z5');
               pause;
              end; \text{?} \text{?} \text{?} \text{?} \text{?} \text{?}if k4==6plot(y6);grid;xlabel('t');ylabel('z6');
               pause;
              end; \text{?} \text{?} \text{?} \text{?} \text{?} \text{?} \text{?}if k4 == 7plot(y7);grid;xlabel('t');ylabel('z7');
               pause;
             end; \frac{1}{2} \frac{1}{2} \frac{1}{2} \frac{1}{2} \frac{1}{2} \frac{1}{2} \frac{1}{2} \frac{1}{2} \frac{1}{2} \frac{1}{2} \frac{1}{2} \frac{1}{2} \frac{1}{2} \frac{1}{2} \frac{1}{2} \frac{1}{2} \frac{1}{2} \frac{1}{2} \frac{1}{2} \frac{1}{2} \frac{1}{2} \frac{1}{if k4 == 8plot(y8);grid;xlabel('t');ylabel('z8');
               pause;
             end; \frac{8 \text{ i} f k4=8}{}if k4 == 9plot(y9);grid;xlabel('t');ylabel('z9');
               pause;
             end; \frac{1}{2} \frac{1}{2} \frac{1}{2} \frac{1}{2} \frac{1}{2} \frac{1}{2} \frac{1}{2} \frac{1}{2} \frac{1}{2} \frac{1}{2} \frac{1}{2} \frac{1}{2} \frac{1}{2} \frac{1}{2} \frac{1}{2} \frac{1}{2} \frac{1}{2} \frac{1}{2} \frac{1}{2} \frac{1}{2} \frac{1}{2} \frac{1}{if k4 == 10plot(y10);grid;xlabel('t');ylabel('z10');
              pause;
             end; \text{8}ifk4=10
                                     %ifk4=l1 
                                     %while t4
                                          %ifk3=l
             if k4==ll 
               t4 = 1;end;
       end; 
      end; 
      if k3==2
            %hold on
       plot(y);grid;xlabel('t');ylabel('y');
       pause; 
      end; \text{if }k3=2if k3 == 3subplot(111),plot(y1,'w'),grid,xlabel('t'),ylabel('z1'),
pause;
       plot(y2, 'w'), grid, xlabel('t'), ylabel('z2'); pause;plot(y3,'w');, grid,xlabel('t');, ylabel('z3'); pause;
       plot(y4, 'w'), grid, xlabel('t'), ylabel('z4'); pause;plot(y5,'w'),grid,xlabel('t'),ylabel('z5');pause;
       plot(y6, 'w'), grid, xlabel(' t'), ylabel(' z6'); pause;plot(y7,'w'),grid,xlabel('t'),ylabel('z7');pause;
        plot(y8,'w'),grid,xlabel('t'),ylabel('z8');pause;
       plot(y9,'w'),grid,xlabel('t'),ylabel('z9');pause;
       plot(y10,'w'),grid,xlabel('t'),ylabel('z10');pause;
            end; % ifk3=3
```

```
if k3 == 4subplot (221), plot (y1, 'w'), grid;xlabel ('t'); ylabel ('z1');
pause
pause
pause
pause
        subplot(222),plot(y2,'w'),grid;xlabel('t');ylabel('z2')
        subplot(223),plot(y3,'w'),grid;xlabel('t');ylabel('z3')
        subplot(224),plot(y4,'w'),grid;xlabel('t');ylabel('z4')
        clg;
pause
        subplot(221),plot(y5,'w'),grid;xlabel('t');ylabel('z5');
pause
        subplot(222), plot(y6, 'w'), grid;xlabel('t'); ylabel('z6');
pause
        subplot(223),plot(y7,'w'),grid;xlabel('t');ylabel('z7');
pause
        subplot(224),plot(y8,'w'),grid;xlabel('t');ylabel('z8');
pause
pause
end;
     clg;
        subplot(221),plot(y9,'w'),grid;xlabel('t');ylabel('z9');
        subplot(222),plot(y10,'w'),grid;xlabel('t');ylabel('z10');
     pause;
     subplot(111);
     clg
                         $ifk3=4if k3 == 5subplot(1,1,1);
        hold off; 
        plot(u,'w');hold on
        plot(y);grid;xlabel('t'); ylabel('y');pause;
        hold off;
    end;
    if k3 == 6hold off 
        hold on; 
        subplot(111) 
        plot(u,'w');pause 
        hold on 
        plot(y1,'m'),grid,xlabel('t'),ylabel('z1'),pause;
        plot(y2,'r ' 
,grid,xlabel('t1),ylabel('zl,z21);pause; 
        plot(y3,'r'),grid,xlabel('t'),ylabel('z1..z3');pause;
        plot(y4,'c'),grid,xlabel('t'),ylabel('zl..z4');pause;
        plot(y5,'y'),grid,xlabel('t'),ylabel('z1..z5');pause;
        plot(y6,'b'
,grid,xlabel('t '),ylabel('zl..z6');pause
                             %ifk3=5
```

```
plot (y7, ' w ') , grid, xlabel (' t 1) , ylabel (' zl. . z7 *) ;pause; 
       plot(y8,'y'),grid,xlabel('t'),ylabel('z1..z8');pause;
       plot(y9,'b'),grid,xlabel('t'),ylabel('z1..z9');pause;
       plot(y10,'w'),grid,xlabel('t'),ylabel('z1..z10');pause;
       hold off 
   end; \text{8}ifk3=6
   if k3 == 7t3=1;end %ifk3=7
   if k3 == 8t3=1;tfin=l; 
   end; 
 end;
end; %while tfin
cla;
disp(''),disp(''),disp(''),disp(''),disp(''),disp(''),disp(''),
disp('');
disp(''), disp('');
disp (' VA MULTUMIM CA ATI FOLOSIT ACEST PROGRAM');
disp(''),disp(''),disp(''),disp(''),disp(''),disp('');
disp(' prof.coord.: 
doctorand:');
disp(' prof.univ.dr.ing.Liviu BRINDEU 
ing.Cornel POPA' );
disp(''),disp(''),disp(''),disp(''),disp(''),disp('');
end \gamma%ifk3=8%while t3
```
## **ANEXA 7.1**

**Codul sursă al programului de simulare, scris folosind mediul de programare Mathlab, este redat în continuare. Numele programului este** *kcasez.m.*

```
%Program pentru simularea functionarii unui model mecanic
%al corpului omenesc 
%stergere ecran in mod text 
cla
%stergere ecran in mod grafic 
clg
Estergerea variabilelor existente in memorie
clear
disp ( ' MODEL MECANIC');
disp(' ~~~~~~~~~ ~~~~~~~~~~~~~~');
format compact; 
i=sqrt(-1);
%introducerea datelor initiale:
t1=0;while tl==0
   k1=menu('INITIALIZARI','de la TASTATURA','date
implicite','continue'); 
   if kl==l
    disp('Introduceti datele initiale ale problemei !');
    k12=input('k1=');
    k27=input('k2=');k23=input('k3=');
    k34=input('k4=');
    k45 = input('k5 = ');k56=input('k6=');
    k67=input(Yk7=');
    k8 = input('k8 = ');k21=menu('TIPUL MODELULUI','cu amortizare','fara
amortizare');
       if k21==l
    cl2=input('c1=');
    c27=input('c2=');
    c23=input('c3=');c34=input('c4=');
    c45=input('c5=');
    c56=input('c6=');
    c67=input('c7=');c8=input('c8=');
       end; 8ifk21=1if k21==2
          c12=0;c23=0;c34=0;c45=0;c56=0;c67=0;c27=0;c8=0;
```

```
t6=0;while t6 == 0k6=menu('masa corpului','toate masele componente','doar masa
corpului');
     if k6==l
         ml = input('ml =');
         m2=input('m2=');
         m3=input('m3=');
         m4=input('m4=');
         m5=input('m5=');
         m6=input('m6=') ;
         m7=input('m7=');
%t1=1;t6=1;end;
     if k6==2
         m=input('m=');
         m1=6.82*m/100;m2=8.52*m/100;m3=40.91*m/100;m4=1.71*m/100;m5=0.57*m/100; 
         m6=7.38*m/100; 
         m7=34.09*m/100; 
         t6=1;%ifk6=1end; 
     end; 
    end; 
    if kl==2;
                         %ifk6=2%while t6
                         %ifkl=1
    m1=5.44;m2=6.82; 
    m3=32.12}
    m4=1.36;m5=0.46;m6=5.91; 
     m7=27.22;
k20=menu('','cu amortizare','fara amortizare');
   if k20==l
     kl2=48953.24; 
     k23=25526.83; 
     k34=715.88; 
     k45=715.88; 
     k56=1118.79; 
     k67=1118.79; 
     k27=40634.65; 
     k8=22845.87;
```

```
cl2=103.36; 
     c23=90.47;c34=ll.03; 
     c45=ll.03; 
     c56=28.73;c67=28.73; 
     c27=107.14; 
     end; % ifk20=1if k20==2
     k12 = 48463.71;k23=25429.87; 
     k34=671.13; 
     k45=671.13; 
     k56=1048.86; 
     k67=1048.86; 
     k27=44709.86; 
     k8=23147.22;
     c12=0;c23=0;c34=0;c45=0;c56=0;c67=0;c27=0;c8=0;
        end; \text{8ifk20=2}end; \text{?} \text{?} \text{?} \text{?} \text{?}if kl==3 
     t1=1;end;
end;
                             % ifk1=3%while tl
%definirea numaratorilor si numitorilor functiilor de transfer
%corespunzatoare blocurilor componente 
n1=1;d1=1;n2=k27; 
d2=1;n3=c27; 
d3=1;n4=k56; 
d4=1;n5=c56; 
d5=1;n6=l;
d6=[m7 0];n7=1;d7=[1 \ 0];n8=k56; 
d8=1;n9=c56; 
d9=1;n10=1;d10=[m6 0];n11=2;d11=1;
```
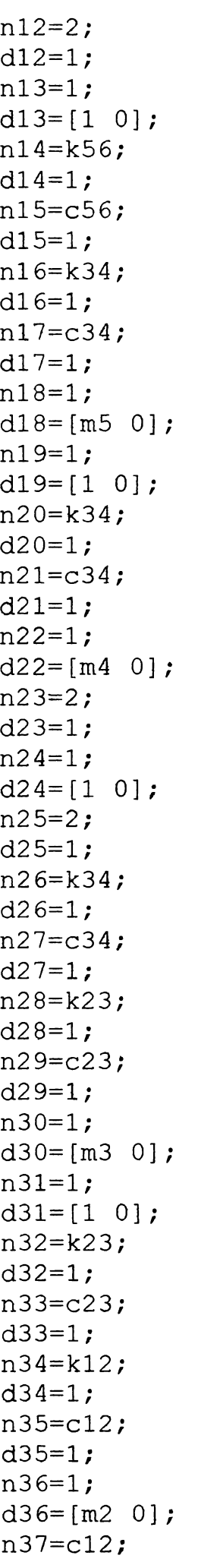

32 31 -38 0 0 0 0 33 30 -36 0 0 0 0 34 -38 43 0 0 0 0 35 -36 41 0 0 0 0 36 32 33 34 35 37 39 37 6 -36 0 0 0 0 38 36 0 0 0 0 0 39 7 -38 0 0 0 0 40 38 -43 0 0 0 0 41 40 42 0 0 0 0 42 36 -41 0 0 0 0 43 41 0 0 0 0 0 44 1 -7 0 0 0 0]; %specificarea intrarii si iesirilor  $iu=[1]$ ; iy=[43 38 31 24 19 13 7] ; «interconectarea propriu-zisa  $[A \ B \ C \ D] =$ connect(a,b,c,d,q,iu,iy); %realizarea unui model minimal [Am Bm Cm Dm]=minreal $(A, B, C, D)$ ; %prin MM-ISI avand matricile Am,Bm,Cm,Dm  $i$ yl=43; [Al B1 C1 D1]=connect( $a, b, c, d, q, iu, iyl$ ); [Aml Bml Cml Dml]=minreal(Al, Bl, Cl, Dl);  $i$ y2=38; [A2 B2 C2 D2]=connect(a,b,c,d,q,iu,iy2); [Am2 Bm2 Cm2 Dm2]=minreal(A2,B2,C2, D2); iy3=31; [A3 B3 C3 D3]=connect(a,b,c,d,q,iu,iy3);  $[Am3 Bm3 Cm3 Dm3] = minreal(A3,B3,C3,D3);$  $i \vee 4 = 24;$ [A4 B4 C4 D4]=connect(a,b,c,d,q,iu,iy4); [Am4 Bm4 Cm4 Dm4]=minreal(A4, B4, C4, D4); iy5=19; [A5 B5 C5 D5]=connect(a,b,c,d,q,iu,iy5); [Am5 Bm5 Cm5 Dm5]=minreal(A5,B5,C5,D5); iy6=13; [A6 B6 C6 D6]=connect(a,b,c,d,q,iu,iy6); [Am6 Bm6 Cm6 Dm6]=minreal( $A6, B6, C6, D6$ );  $i$ y7=7; [A7 B7 C7 D7]=connect(a,b,c,d,q,iu,iy7); [Am7 Bm7 Cm7 Dm7]=minreal(A7,B7,C7,D7);

```
[num1 den1]=ss2tf (Am1, Bm1, Cm1, Dm1, iu);Ipause;
 [z1,p1,k]=tf2zp(num1,den1);[num2 den2]=ss2tf(Mm2,Bm2,Cm2,Dm2,iu);%pause;
 [z2,p2,k]=tf2zp(num2,den2);[num3 den3]=ss2tf(Am3,Bm3,Cm3,Dm3,iu);%pause;
[z3,p3,k]=tf2zp(num3,den3);[num4 \text{den}4]=ss2tf(Am4,Bm4,Cm4,Dm4,iu);%pause;
[z4,p4,k]=t12zp(num4,den4);[num5 den5] =ss2tf (Am5, Bm5, Cm5, Dm5, iu);
%pause;
[z5, p5, k] = tf2zp(num5, den5);[num6 den6] = ss2tf(Am6, Bm6, Cm6, Dm6, iu);%pause;
[z6, p6, k] = tf2zp(num6, den6);
%pause
[num7 den7]=ss2tf (Am7,Bm7, Cm7, Dm7, iu) ;
%pause;
[z7, p7, k] = tf2zp(num7, den7);%pause
Aml;
%pause 
Bml;
%pause 
Cm<sub>1</sub>;
%pause 
Dm<sub>1</sub>;
%pause
w = logspace(-1, 3, 100);
t11=0;while tll==0
k11=menu('CARACTERISTICI FRECVENTA', 'H1', 'H2', 'H3', 'H4', 'H5', 'H6',
'H7', 'PE RAND', 'SUPRAPUSE', 'CONTINUE');
%Hi=functii de transfer=zi/u 
    if kll==l
      if (real(pl)<=0.00001),disp('Sistem stabil')
```

```
else, disp('1),disp(' Pentru Hl(s) exista poli
nenegativi')
        disp(' \qquad \qquad \qquad \qquad \qquad \Rightarrow sistemul este instabil !!!');
    end \frac{1}{2} and \frac{1}{2}[rel,im1]=nyquist(num1,den1,w);
    [mod1,arg1]=bode(num1,den1,w);modd1=20*log10(mod1);semilogx(w,modd1,'w'),grid,title('c.a.p.1'),xlabel
('pulsatia'), ylabel('Ampl 1');
    pause
    if (real(pl)<0),loglog(w,moddl),grid;
       title('c.a.p.1'),xlabel('pulsatia'),ylabel('Ampl 1');
    end; \text{Bif}semilogx(w,arg1),grid,title('c.f.p.1'),xlabel('pulsatia'),
ylabel('Arg 1'); 
    pause
end; \text{if } k11=1if kll==2
  if (real(p2)<=0.00001),disp('Sistem stabil')
     else, disp(''),disp(' Pentru H2(s) exista poli
nenegativi')
     disp(' \qquad \qquad \qquad \qquad \qquad \Rightarrow sistemul este instabil !!!');
end \text{inf}[re2, im2] = nyquist(num2, den2,w);[mod2,arg2]=bode(num2,den2,w);modd2=20*log10(mod2);semilogx(w,modd2,'w'),grid,title('c.a.p.2'),xlabel('pulsatia'),yla
bel('Ampl 2');
pause
if (\text{real}(p2) < 0), loglog(w, \text{model}), grid;
  title('c.a.p.2'), xlabel('pulsatia'), ylabel('Ampl 2');
end; \text{inf}semilogx(w,arg2),grid,title('c.f.p.2'),xlabel('pulsatia'),ylabel('
Arg 2');
pause
end &\text{if }k11=2if kll==3
  if (real(p3)<=0.00001),disp('Sistem stabil')
     else, disp(''),disp(' Pentru H3(s) exista poli
nenegativi')
     disp(' \qquad \qquad \qquad == sistemul este instabil !!!');
end %if
 [re3,im3]=nyquist(num3,den3,w);
 [mod3,arg3]=bode(num3,den3,w);modd3=20*log10(mod3);semilogx(w,modd3,'w'),grid,title('c.a.p.3'),xlabel('pulsatia'),yla
bel('Ampl 3');
pause
if (real(p3)<0),loglog(w,modd3),grid;
```

```
title('c.a.p.3'),xlabel('pulsatia'),ylabel('Ampl 3');
end; 3if
semilogx(w,arg3), grid,title('c.f.p.3'), xlabel('pulsatia'), ylabel('
Arg 3' ) ;
pause
end \& ifkll=3
if kll==4
  if (\text{real}(p4)\leq 0.00001), disp('Sistem stabil')
    else, disp(?'),disp(' Pentru H4(s) exista poli
nenegativi')
    disp(' \Rightarrow sistemul este instabil !!!');
end %if
 [red, im4] = nyquist(num4, den4,w);[mod4,arg4]=bode(num4,den4,w);modd4=20*log10(mod4);semilogx(w,modd4,'w'),grid,title('c.a.p.4'),xlabel('pulsatia'),yla
bel('Ampl 4');
pause
if (\text{real}(p4) < 0), \text{loglog}(w, \text{mod}4), \text{grid};title('c.a.p.4'),xlabel('pulsatia'),ylabel('Ampl 4');
end; $if
semilogx(w,arg4),grid,title('c.f.p.4'),xlabel('pulsatia'),ylabel('
Arg 4');
pause
end \frac{8}{1}f k11=4if kll==5
  if (real(p5)<=0.00001),disp('Sistem stabil')
    else, disp(''),disp(' Pentru H5(s) exista poli
nenegativi')
    disp(' ==> sistemul este instabil !!!');
end \text{inf}[{\rm re5,im5}]=nyquist(num5,den5,w);
 [mod5,arg5]=bode(num5,den5,w);modd5=20*logl0(mod5);
semilogx(w,modd5,'w'),grid,title('c.a.p.5'),xlabel('pulsatia'),yla
bel('Ampl 5');
pause
if (real(p5)<0),loglog(w,modd5),grid;
  title('c.a.p.5'), xlabel('pulsatia'), ylabel('Ampl 5');
end; \text{Bif}semilogx(w,arg5),grid,title('c.f.p.5'),xlabel('pulsatia'),ylabel('
Arg 5');
pause
end % ifk11=5if kll==6
  if (real(p6)<=0.00001),disp('Sistem stabil')
    else, disp(''),disp(' Pentru H6(s) exista poli
nenegativi')
```

```
disp(' \Rightarrow sistemul este instabil !!!');
end %if
 [{\text{re6, im6}}]=nyquist(num6,den6,w);
 [mod6,arg6]=bode(num6,den6,w);modd6 = 20 * log10 (mod6);
semilogx(w,modd6,'w'),grid,title('c.a.p.6'),xlabel('pulsatia'),yla
bel('Ampl 6');pause
if (real(p6)<0),loglog(w,modd6),grid;
  title('c.a.p.6'), xlabel('pulsatia'), ylabel('Ampl 6');
end; $if
semilogx(w,arg6), grid,title('c.f.p.6'), xlabel('pulsatia'), ylabel('
Arg 6') ;
pause
end \text{\$ifkl1=6}if kll==7
  if (real(p7)<=0.00001),disp('Sistem stabil')
     else, disp(''),disp(' Pentru H7(s) exista poli
nenegativi')
     disp(' \qquad \qquad \qquad \qquad \qquad \Rightarrow sistemul este instabil !!!');
end %if
 [re7, im7] = nyquist(num7, den7, w);[mod7,arg7]=bode(num7,den7,w);modd7=20*logl0(mod7);
semilogx(w,modd7,'w'),grid,title('c.a.p.7'),xlabel('pulsatia'),yla
bel('Ampl 7');
pause
if (\text{real}(p7) < 0), loglog(w, \text{mod} 7), grid;
  title('c.a.p.7'),xlabel('pulsatia'),ylabel('Ampl 7');
end; $if
semilogx(w,arg7),grid,title('c.f.p.7'),xlabel('pulsatia'),ylabel('
Arg 7');
if kll==8 
 hold off
 w = logspace(1, 2.5, 100);
  t100=0; 
   while tlO0==0
    kl00=menu('Caracteristici_frecventa','Pe rand','HI','H2','H3', 
'H4', 'H5','H6','H7','Suprapuse','Revenire');
if kl00==l 
    hold off
    [mod1,arg1]=bode(num1,den1,w);semilogx(w,mod1,'r'),grid,title('c.a.p.1'),xlabel('pulsatia'),
ylabel('Ampl');pause 
    hold on
pause
end \text{?}ifkll=7
```

```
[mod2,arg2]=bode(num2,den2,w);semilogx(w,mod2,'b'),grid,title('c.a.p.1,2'),xlabel
('pulsatia'), ylabel ('Ampl'); pause
    [mod3,arg3]=bode(num3,den3,w);semilogx(w,mod3,'y'),grid,title('c.a.p.1,2,3'),xlabel
('pulsatia'), ylabel('Ampl'); pause
    (mod 4, arg4]=bode(num4,den4,w);semilogx(w,mod4,'m'),grid,title('c.a.p.1,2,3,4'),xlabel
('pulsatia'), ylabel('Ampl'); pause
    [mod5,arg5]=bode(num5,den5,w);semilogx(w,mod5,'c'),grid,title('c.a.p.1,2,3,4,5'),xlabel
('pulsatia'), ylabel('Ampl'); pause
   [mod6,arg6]=bode(num6,den6,w);semilogx(w,mod6,'w'),grid,title('c.a.p.1,2,3,4,5,6'),xlabel
('pulsaţia1),ylabel( Ampl');pause
    [mod7,arg7]=bode(num7,den7,w);semilogx(w,mod7,'r'),grid,title('c.a.p.1,2,3,4,5,6,7'),xlabel
('pulsatia'), ylabel('Ampl'); pause
   hold off
 end %ifklOO=l
 if kl00==2
    [mod1,arg1]=bode(num1,den1,w);semilogx(w,modl,'r'),grid,title('c.a.p.1'), xlabel
('pulsatia'), ylabel ('Ampl');pause
 end %ifkl00=2
 if kl00==3
    [mod2,arg2]=bode(num2,den2,w);semilogx(w,mod2,'b'),grid,title('c.a.p.2'),xlabel
('pulsatia'), ylabel('Ampl'); pause
 end %ifkl00=3
 if kl00==4
   [mod3,arg3]=bode(num3,den3,w);semilogx(w,mod3,'y'),grid,title('c.a.p.3'),xlabel
('pulsatia'), ylabel('Ampl'); pause
 end %ifkl00=4
 if kl00==5
   [mod4,arg4]=bode(num4,den4,w);semilogx(w,mod4,'m'),grid,title('c.a.p.4'),xlabel 
('pulsatia'), ylabel('Ampl'); pause
 end %ifkl00=5
 if kl00==6
    [mod5,arg5]=bode(num5,den5,w);semilogx(w,mod5,'c'),grid,title('c.a.p.5'),xlabel
('pulsatia'), ylabel('Ampl'); pause
 end % ifk100=6
```

```
if kl00==7
    [mod6,arg6]=bode(num6,den6,w);semilogx(w,mod6,'w'),grid,title('c.a.p.6'),xlabel
('pulsatia'), ylabel('Ampl'); pause
  end \text{\$ifkl00=7}if kl00==8
    [mod7,arg7]=bode(num7,den7, w);semilogx(w,mod7,'r'),grid,title('c.a.p.7'),xlabel
('pulsatia'), ylabel('Ampl'); pause
  end %ifkl00=8
  if kl00==9 
    hold off
    [mod1,arg1]=bode(num1,den1,w);semilogx(w,modl,'r'),grid,title('c.a.p.1'),xlabel
('pulsatia'), ylabel('Ampl');
   hold on
    [mod2,arg2]=bode(num2,den2,w);semilogx(w,mod2,'b'),grid,title('c.a.p.l,2'),xlabel 
('pulsatia'), ylabel('Ampl');
    [mod3,arg3]=bode(num3,den3,w);semilogx(w,mod3,'y'),grid,title('c.a.p.1,2,3'),xlabel
('pulsatia'), ylabel('Ampl');
    [mod4,arg4]=bode(num4,den4,w);semilogx(w,mod4,'m'),grid,title('c.a.p.l,2,3,4'), xlabel 
('pulsatia'), ylabel('Ampl');
    [mod5,arg5]=bode(num5,den5,w);semilogx(w,mod5,'c'),grid,title('c.a.p.1,2,3,4,5'),xlabel
('pulsatia'), ylabel('Ampl');
    [mod6,arg6]=bode(num6,den6,w);semilogx(w,mod6,'w'),grid,title('c.a.p.l,2,3,4,5,6'), 
xlabel('pulsatia'),ylabel('Ampl');
    [mod7,arg7]=bode(num7,den7,w);semilogx(w, mod7,'r'), grid,title('c.a.p.1,2,3,4,5,6,7'),
xlabel('pulsatia'),ylabel('Ampl');pause
    hold off 
 end %ifkl00=9
 if kl00==10 
     t100=1;end %ifkl00=10
end &while t100
end \text{ifkl1=8}if k11==9hold off
    w=logspace(1,2.5,100);
     [mod1,arg1]=bode(num1,den1,w);modd1=20*log10 (mod1) ;
```

```
semilogx (w, modd1, 'w'), grid, title ('c.a.p.1'), xlabel
('pulsatia'), ylabel('Ampl');
    hold on
    [mod2,arg2]=bode(num2,den2,w);modd2 = 20 * log10 (mod2);
    semilogx(w,modd2,'w'),grid,title('c.a.p.2'),xlabel
('pulsatia'), ylabel('Ampl');
    [mod3,arg3]=bode(num3,den3,w);modd3=20*log10(mod3);semilogx(w,modd3,'w'),grid,title('c.a.p.3'),xlabel
('pulsatia'), ylabel('Ampl');
    [mod4,arg4]=bode(num4,den4,w);modd4=20*log10(mod4);semilogx(w,modd4,'w'),grid,title('c.a.p.4'),xlabel
('pulsatia'), ylabel('Ampl');
    (mod5,arg5]=bode(num5,den5,w);modd5=20*log10(mod5);semilogx(w,modd5,'w'),grid,title('c.a.p.5'),xlabel 
('pulsatia'), ylabel('Ampl');
    [mod6,arg6]=bode(num6,den6,w);modd6=20*log10(mod6);semilogx(w,modd6,'w'),grid,title('c.a.p.6'),xlabel
('pulsatia'), ylabel('Ampl');
    [mod7,arg7]=bode(num7,den7,w);modd7 = 20 * log10 (mod7);
    semilogx(w,modd7,'w'),grid,title('c.a.p.7'),xlabel 
('pulsatia'), ylabel('Ampl'); pause
    hold off 
end \text{?}ifkll=9
if kll==10; 
  tll=1;
end; \text{8}ifkll=10
end; 8while t11
%Generare semnal de intrare: semnal sinusoidal 
%n=input('Dati lungimea secventei n=');
%F0=input('Dati amplitudinea fortei F0=');
tfin=0; 
while tfin==0 
t2=0;while t2==0
    k2=menu('SEMNAL INTRARE','SINUSOIDAL','IMPULS', 
'CONTINUE'); 
    if k2 == 1k6 = \text{mean}(i\text{init}, i\text{de la tsatatura'}, i\text{implicit'});if k6 == 1n=input('Dati lungimea secventei n=');
         x0=input('Dati amplitudinea miscarii x0=');
         F0= k8 * x0;k7=menu('Dati','pulsatia','frecventa');
                                                           'TREAPTA',
```

```
if k7 == 1omega=input('Dati pulsatia:');
       niu=omega/(2*pi); %frecventa
     end: \text{Ri}F = 1if k7==2
       niu=input('Dati frecventa, in Hz: ');
     end; \text{Birk}7=2end; % ifk6=1if k6==2 
      n=3:
      x0=0.01;F0= k8*0.01;niu=10;
  end; 8ifk6=2
  T=1/niu; %calculul perioadei oscilatiilor
  i=0:0.01:n;u=x0*sin(2*pi*ii./T);p=u<sup>\prime</sup>;
  plot(0:0.01:n,u), grid, title('Semnal intrare xf - sinus');
  xlabel('t'), ylabel('x0');pause;
  [y, t] = l \sin (Am, Bm, Cm, Dm, p, 0:0.01:n);
  [y1, t] = l \sin(\text{Am1}, \text{Bm1}, \text{Cm1}, \text{Dm1}, p, 0:0.01:n);
  [y2, t] = l \sin(\text{Am2}, \text{Bm2}, \text{Cm2}, \text{Dm2}, p, 0:0.01:n);[y3, t] =lsim (Am3, Bm3, Cm3, Dm3, p, 0: 0. 01:n) ;
  [y4, t] = l \sin(\text{Am4}, \text{Em4}, \text{Cm4}, \text{Dm4}, p, 0:0.01:n);[y5, t] = l \sin(\text{Am5}, \text{Bm5}, \text{Cm5}, \text{Dm5}, p, 0:0.01:n);
  [y6, t] =lsim (Am6, Bm6, Cm6, Dm6, p, 0:0.01:n);
  [y7, t] = lsim (Am7, Bm7, Cm7, Dm7, p, 0: 0.01:n);
end; \text{?} \text{?}if k2==2
  k6=menu('VALORI INPUT','de la tastatura','implicite');
  if k6==l
      n=input('Dati lungimea secventei n=');
      F0=input('Dati amplitudinea fortei F0=');
      b=input('Dati lungimea impulsului b<n, b='); 
  end; \text{?} \text{?}if k6==2 
      n=10;
      F0=200;b=1;end; 8ifk6=2u=zeros(1,n);
     for i=1:0.01:bu(i)=F0;p=u<sup>\prime</sup>;
       end; 8 for
  plot(1:n,u),grid,title('FORTA PERTURBATOARE - impuls');
  xlabel('t'), ylabel('F');pause;
```

```
[y, t] = l \sin(\text{Am}, \text{Bm}, \text{Cm}, \text{Dm}, p, 1:n);
[y1, t] = l \sin(\text{Am1}, \text{Bml}, \text{Cml}, \text{Dml}, p, 1:n);
[y2, t] = l \sin(\text{Am2}, \text{Bm2}, \text{Cm2}, \text{Dm2}, p, l:n);
[y3, t] =lsim (Am3, Bm3, Cm3, Dm3, p, 1:n);
[y4, t] = l \sin(\text{Am4}, \text{Em4}, \text{Cm4}, \text{Dm4}, p, 1 : n);
[y5, t] = l \sin (Am5, Bm5, Cm5, Dm5, p, 1:n);
[y6, t] = l \sin(Mm6, Bm6, Cm6, Dm6, p, 1:n);
[y7, t] = l \sin(\text{Am7}, \text{Bm7}, \text{Cm7}, \text{Dm7}, p, 1:n);
     end; \frac{8}{1} fk2=2
     if k2 == 3k6=menu('init','de la tastatura','implicite');
      if k6 == 1n=input('Dati lungimea secventei n=');
           F0=input('Dati amplitudinea fortei F0=');
      end; \text{?} and \text{?}if k6==2 
           n=10;
           F0=1;end; 8ifk6=2for i=0:nu(i)=F0;p=u,
      end; \frac{1}{2} and \frac{1}{2}plot(0:n,u),grid,title('FORTA PERTURBATOARE - treapta');
      xlabel('t'),ylabel('F');
      pause;
      [y, t] =lsim (Am, Bm, Cm, Dm, p, 0:n);
      [y1, t] =lsim (Am1, Bm1, Cm1, Dm1, p, 0:n);
      [y2, t] = l \sin(\text{Am2}, \text{Bm2}, \text{Cm2}, \text{Dm2}, p, 0:n);
      [y3,t]=lsim (Am3,Bm3,Cm3,Dm3,p,0:n);[y4, t] = l \sin (Am4, Bm4, Cm4, Dm4, p, 0:n);
      [y5, t] = l \sin(\text{Am5}, \text{Bm5}, \text{Cm5}, \text{Dm5}, p, 0:n);
      [y6, t] = l \sin(\text{Am6}, \text{Bm6}, \text{Cm6}, \text{Dm6}, p, 0:n);
      [y7, t] =lsim (Am7, Bm7, Cm7, Dm7, p, 0:n);
     end; 8ifk2=3if k2 == 4t2=1;
     end; \text{?} \text{?}end; 8while t2
%obtinerea răspunsului; simulare 
%afisarea grafica a răspunsului 
t3=0;while t3 == 0k3=menu ('AFIŞARE', ' un 
parametru','all','all1','all2','all3','all4','REVENIRE','EXIT');
     if k3==l 
      t4=0;
```

```
while t4 == 0k4=menu('PARAMETRI','z1','z2','z3','z4','z5','z6', 'z7',
'Quit');
          if k4 == 1plot(yl);grid;xlabel(' t');ylabel('zl'); 
           pause;
          end; \text{Rift4=1}if k4 == 2plot(y2), grid, xlabel('t'), ylabel('z2');
           pause;
          end; 8ifk4=2if k4 == 3plot(y3) ,grid,xlabel{'t '),ylabel('z3'); 
           pause;
          end: \frac{8 \text{ i} f k4 = 3}{ }if k4 == 4plot(y4);grid;xlabel('t');ylabel('z4');
           pause; 
          end; \frac{1}{2} \frac{1}{2} \frac{1}{2} \frac{1}{2} \frac{1}{2} \frac{1}{2} \frac{1}{2} \frac{1}{2} \frac{1}{2} \frac{1}{2} \frac{1}{2} \frac{1}{2} \frac{1}{2} \frac{1}{2} \frac{1}{2} \frac{1}{2} \frac{1}{2} \frac{1}{2} \frac{1}{2} \frac{1}{2} \frac{1}{2} \frac{1}{if k4 == 5plot(y5);grid;xlabel{*t');ylabel('z5*); 
           pause;
          end: \text{?} and:
          if k4 == 6plot(y6);grid;xlabel('t');ylabel('z6');
          pause;
          end; \text{8ifk4=6}if k4 == 7plot(y7);grid;xlabel('t');ylabel('z7');
          pause;
          end; 8ifk4=7if k4 == 8t4=1:
          end; 8ifk4=8end; \text{while } t4end; \text{?} ifk3=1
    if k3 == 2plot(y);grid;xlabel('t'); ylabel('y');pause;
    end; \text{?}if k3 == 3subplot(111),plot(y1,'w'),grid,xlabel('t'),ylabel('z1'),pause;
     plot(y2,'w'),grid,xlabel('t'),ylabel('z2');pause;
     plot(y3,'w'),grid,xlabel('t'),ylabel('z3');pause;
     plot(y4,'w'),grid,xlabel('t'),ylabel('z4');pause;
     plot(y5,'w'),grid,xlabel('t'),ylabel('z5');pause;
     plot(y6,'w'),grid,xlabel('t'),ylabel('z6');pause;
     plot(y7,'w'),grid,xlabel('t'),ylabel('z7');pause;
    end; \& ifk3=3
```

```
if k3 == 4subplot(221),plot(y1,'w'),grid;xlabel('t');ylabel('zl')
pause
     subplot(222),plot(y2,'w'),grid;xlabel('t');ylabel('z2')
pause
     subplot(223),plot(y3,'w'),grid;xlabel('t');ylabel('z3')
pause
     subplot(224),plot(y4,'w'),grid;xlabel('t');ylabel('z4')
pause
     clg;
     subplot(221),plot(y5,'w'),grid;xlabel('t');ylabel('z5')
pause
     subplot(222),plot(y6,'w'),grid;xlabel('t');ylabel('z6')
pause
     subplot(223), plot(y7,'w'
, grid;xlabel('t ');ylabel('z7'
     subplot(111);
     clg
end;
                         % ifk3=4if k3 == 5\text{subplot}(1,1,1);hold off; 
     plot(u,'w');hold on
     plot(y); grid;xlabel('t'); ylabel('y');pause; 
     hold off; 
    end; \text{8ifk3=5}if k3 == 6hold off 
     hold on; 
     subplot (111) 
     plot(u,'w');pause 
     hold on
     plot(y1,'m'),grid,xlabel('t'),ylabel('..+z1'),pause;
     pause 
     plot(y2,'r'),grid,xlabel('t'),ylabel('..+z2');pause;
     plot(y3,'r'),grid,xlabel('t'),ylabel('..+z3');pause;
     plot(y4,'c'),grid,xlabel('t'),ylabel('..+z4');pause;
     plot(y5,'y'),grid,xlabel('t'),ylabel('..+z5');pause;
     plot(y6,'b'),grid,xlabel('t'),ylabel('..+z6');pause;
     plot(y7,'w'),grid,xlabel('t'),ylabel('..+z7');pause;
     hold off 
    end;
                             %ifk3=6
    if k3 == 7t3=1;
```

```
end %ifk3=7
   if k3==8t3=1;tfin=l;
   end; \text{8}ifk3=8
end; 3
end; %while tfin
cla;
disp(''), disp(''), disp(''), disp(''), disp(''), disp(''), disp(''), dis
p('');
disp(''), disp('');<br>disp ('
                    VA MULTUMIM CA ATI FOLOSIT ACEST PROGRAM');
disp(''),disp(''),disp(''),disp(''),disp(''),disp('');<br>disp('
                                                    prof.coord.:
doctorand:');
disp(' prof.univ.dr.ing.Liviu BRINDEU
ing.Cornel POPA1);
disp(''),disp(''),disp(''),disp(''),disp(''),disp('');<br>end<br> \frac{1}{6}%program
```
**In continuare este redat codul sursă al programului** *elasez.pas.* **Pentru scrierea** /V **acestui program a fost folosit limbajul de programare Pascal.**

```
program estimare parametri model;
uses crt,printer;
var men1, men2: integer;
    m,s1,ml,m2,m3,m4,m5,m6,m7,r:real;
    pr 1, pr2,pr3,pr4, pr5, pr6, pr7, pr: real;
    fn1, fn2, fn3, fn4, fn5, fn6, fn7, a, b, c:real;
    omegal,omega2,omega3,omega4,omega5,omega6,omega7:real;
    kl, k2, k3, k4, k5, k6, k7, k8 :real;
    ch,vm,vp,vf,vimp,cp,st,im:char;
procedure tastai; 
     begin
          ch:=readkey;
     end;
procedure antet; 
     begin
          textbackground(3);
          clrscr;
          textbackground(1); 
          textcolor(3); 
          gotoxy(20,10);
          writeln(' MODEL MECANIC'); 
          gotoxy(10,12);
          writeln('al corpului omenesc stand aşezat platformt 
vibranta');
          writeln; 
          delay(2050); 
          clrscr;
          textbackground(3);
          textcolor(1); 
          gotoxy(12,3);writeln(' DETERMINARE P A R A M E T R I 1);
          writeln;
          writeln;
          tastai;
     end;
procedure tasta; 
     begin
          gotoxy(23, 20) ;
          writeln ('>> APASATI ORICE TASTA PENTRU A COMTINUA! <<');
          ch:=readkey;
```

```
e n d ;
```

```
procedure meniul; 
     begin
           writeln(' DATE INITIALE');<br>writeln(' ~~~~~~~~~~~~~~~~~~~~~~~~~~');
                             writeln (' --------------------- *-- ');
           writeln(' Tasteazt:'); 
           writeln;
           writeln(' 1 ..... pentru folosirea datelor
implicite');
           writeln;
           writeln(' 2 ..... pentru a introduce datele de la
tastaturt');
           writeln; 
           readln(meni); 
           writeln; 
           writeln;
     end;
procedure meniu2; 
     begin
           writeln(' Tasteazt:'); 
           writeln;
           writeln(' 1 ..... Dati masa totalt a corpului');
           writeln;
           writeln(' 2 ..... Dati masele celor 7 elemente
componente');
           writeln; 
           readln(men2); 
           writeln;
     end;
procedure masai; 
     begin
           clrscr;
           writeln('Dati masa totalt a corpului, exprimatt Cn kg
\left\{ \cdot\right\} ;
           write (' \qquad m=');readln(m); 
           writeln; 
           m1 := 6.82 \cdot m/100;
           m2 := 8.52 \cdot m/100;
           m3:=40.91*m/100;m4 := 1.7 * m/100;m5:=0.57*m/100;m6:=7.38*m/100; 
           m7 := 34.09 * m/100;write ('Doresti st vezi valorile maselor componente?
(D/N)');
           readln(vm); 
           writeln;
```

```
if (\text{vm} = \text{d} \cdot) or (\text{vm} = \text{d} \cdot) then
             begin
                  writeln;
                  writeln('Masele elementelor modelului sunt:' 
                  writeln;
                  written(' m1=', m1:9:3,' kq');writeln(' m2=', m2:9:3,' kg');
                  writeln(' m3 = 'm3 : 9 : 3,' kq');
                  writeln(' m4=', m4:9:3, ' kg');
                  writeln(' m5=',m5:9:3,' kg');
                  writeln (' m6=', m6: 9: 3, ' kg');
                  writeln(' m7=',m7:9:3,' kg');
                  tasta;
             end;
     end;
procedure masa2; 
     begin
          clrscr;
          writeln('Dati masele elementelor componente ale 
modelului, CEn kg !');
          writeln;
          write('m1='); readln(ml);
          write(' m2='); readln(m2);
          write('m3='); readln(m3);
          write('m4='); readln(m4);
          write ('m5='); readln(m5);
          write(' m6='); readln(m6);write('m7=');readln(m7);
          writeln;
          m:=m1+m2+m3+m4+m5+m6+m7;
          delay(850);
          writeln('Masa totalt a corpului omenesc este: 
m= ', m : 9: 3, ' k g ') ;
          writeln; 
          tastai;
     end;
procedure frecventa; 
     begin
          writeln;
          writeln('Doreşti st dai valorile frecventelor de 
rezonantt ale');
          write(' maselor componente ale modelului mecanic ?
(D/N) ');
          readln(vf); 
          writeln;
          if (vf='d') or (vf='D') then
             begin
                 writeln('Dati frecventele de rezonantt, CEn Hz!');
                 writeln;
```
write(' write (1 write (' write (' write (' write (1 write (' writeln; write('Doresti s† vezi valorile pulsatiilor?  $(D/N)$  '); readln(vp); writeln; if (vp='d') or (vp= \* D ') then begin modelului sunt:1); rad/s'); rad/s'); rad/s'); rad/s'); rad/s');  $rad/s')$ ; rad/s'); fnl:=15; fn2:=21; fn3:=4.5; fn4:=5; fn5:=10; fn6:=3; fn7:=7.5; end; end;  $fn1:=')$ ;  $readln(fn1);$  $fn2:=')$ ; readln(fn2);  $fn3:=')$ ; readln(fn3);  $fn4:=')$ ; readln(fn4);  $fn5:=')$ ; readln(fn5);  $fn6:=')$ ; readln(fn6);  $fn7:=')$ ; readln(fn7); writeln; writeln('Pulsatiile aferente elementelor writeln; omegal:=2\*pi\*fnl; writeln(' omegal=',omegal:7:2,' omega2:=2\*pi\*fn2; writeln(' omega2=',omega2:7:2,' omega3:=2\*pi\* fn3; writeln(' omega3=',omega3:7:2,' omega4:=2\*pi\*fn4; writeln(' omega4=',omega4:7:*2, 1* omega5:=2\*pi\* fn5; writeln (' omega5=', omega5:7:2,' omega6:=2\*pi\*fn6; writeln(' omega6=',omega6:7:2,' omega7:=2\*pi\*fn7;  $written(' \nomega) = \omega^2 = ' \omega^2 = ' \omega^$ readln; end; end; if  $(vf\leftrightarrow 'd')$  or  $(vf\leftrightarrow 'D')$  then begin

```
procedure date init;
     begin
         m:=80;
         m1:=6.82*m/100;m2 := 8.52 \cdot m / 100;
         m3:=40.91*m/100;m4 := 1.7 \times m/100;
         m5:=0.57*m/100;m6 := 7.38*m/100;m7 := 34.09 \times m / 100;
          fnl:=15; fn2:=21; fn3:=4.5; fn4:=5;
          fn5:=10; fn6:=3; fn7:=7.5;
     end;
procedure calcul afisare;
    begin
         clrscr;
         textbackground(1); 
         textcolor(yellow); 
         qotoxy(10, 4);writeln('P A R A M E T R I I M O D E L U L U I MEC 
A N I C:');
         gotoxy(10,5);) ;
         writeln;
         k1:=m1*sqrt(2*pi*fn1);k4:=m4*sqr(2*pi*fn4)/2;
         k3: = m3*sqrt(2*pi*fn3)-k4;k6:=m6*sqr(2*pi*fn6)/2;
         fn5:=1/(2*pi)*sqrt( (k4+k6)/m5);k2:=m2*sqrt(2*pi*fn2)-k1-k3;k8: = m7*sqrt(2*pi*fn7) - k6 - k2;k5:=k4;k7:=k6;writeln(' Valorile parametrilor elementelor elastice
sunt:');
         writeln(' k1=', k1:9:2, ' N/m');
         writeln('k2=', k2:9:2, 'N/m');
         writeln(' k3=', k3:9:2, ' N/m');
         writeln(' k4=', k4:9:2, ' N/m');
         writeln(' k5=', k5:9:2, ' N/m');
         writeln('k6=', k6:9:2, 'N/m');
         writeln(' k7=', k7:9:2, ' N/m');
         writeln(' k8=', k8:9:2, ' N/m');
         writeln; writeln; 
         m:=m1+m2+m3+m4+m5+m6+m7;
```

```
pr1:=m1*100/round(m);pr2 := m2 * 100 / round(m);pr3:=m3*100/round(m);pr4: = m4*100/round(m);pr5:=m5*100/round(m); 
          pr6:=m6*100/round(m);
          pr7: = m7*100/round(m);pr:=prl+pr2+pr3+pr4+pr5+pr6+pr7;
          writeln(' Masele elementelor componente ale corpului
sunt:');
          writeln(' ml=',ml:9:2,' kg
',pr1:5:1,' \frac{8}{7};writeln(' m2=', m2:9:2,' kg
1,pr2:5:1,'%');
          writeln(' m3=1 ,m3:9:2,1 kg
', pr3:5:1,' ';
          writeln(' m4=',m4:9:2,' kg
',pr4:5:1,'%');
          writeln(' m5=',m5:9:2,' kg
1, pr5:5:1, 8';
          writeln<sup>('</sup> m6=',m6:9:2,' kg
' ,pr6:5:1 ,'%»);
          writeln(' m7=',m7:9:2,' kg
',pr7:5:l, '%') ;
          writeln;
          m:=m1+m2+m3+m4+m5+m6+m7;
          writeln(' Masa totalt a corpului omenesc este: 
m=', round(m), ' kg');
          tastai;
end;
procedure tiparire imprimanta;
     begin
          clrscr;
          writeln(' Vrei st tiptresti rezultatele la imprimantt
? ') ;
          writeln;
          writeln(1Tasteazt: ' ) ; 
          writeln;
          writeln(' 1 ..... pentru tiptrire la imprimantt');
          writeln;
          writeln(' 2 ..... pentru NU');
          writeln; 
          readln(vimp); 
          writeln;
          if (vimp='1') then
             begin
                clrscr;
                textbackground(7);
                textcolor (5);
                gotoxy(10,10);
```

```
writeln('Esti sigur ct vrei st tiptresti la 
imprimantt valorile');
               write(' parametrilor ? (D/N) ');
               readln(cp);
               writeln;
               if (cp='d') or (cp='D') then
                 begin
                    textbackground(5); 
                    clrscr;
                    textbackground(1);
                    textcolor(135);
                    gotoxy(30,10);
                    writeln('T I P A R I R E');
                    gotoxy(28,12);
                    W£"2_t0ln( 1 'k'k'k'k'k'k'k'k'k'k'k'k'k'k'k'k'k'k'k 1 ^ • 
                    qotoxy(28,8);written in("***********************");writeln(Ist, 1 P A R A M E T R I I M O D E 
LULUI MECANIC:');
                    writeln(Ist,'
writeln(Ist,'');
                    writeln(lst,' k1 = ', k1:9:2, ' N/m');
                    writeln(lst,' k2=',k2:9:2,' N/m');
                    writeln(lst, ' k3=',k3:9:2, ' N/m');
                    writeln(1st,' k4=', k4:9:2, ' N/m');
                    writeln(1st,' k5=',k5:9:2,' N/m');
                    writeln(lst,' k6=',k6:9:2,' N/m');
                    writeln(lst,' k7=', k7:9:2, ' N/m');
                    writeln(lst,' k8=',k8:9:2,' N/m');
                    writeln(Ist,''); writeln (Ist,'');
                    writeln(Ist,' Masele elementelor componente
ale corpului sunt:');
                    writeln(Ist,''); 
                    writeln(lst,' ml=',ml:9:2,' kg
', m1*100/round(m):5:1,' \frac{8}{1};writeln(Ist,'
m2=',m2:9:2,' kg
', m2*100/round(m):5:1,' ';
                    writeln(Ist,'
                                     m3=',m3:9:2,' kg
',m3*100/round(m):5:1, ' %');
                    writeln(Ist,'
m4=',m4:9:2,' kg
', m4*100/round(m):5:1,' 8');
                    writeln(Ist,'
                                     m5=',m5:9:2,' kg
',m5*100/round(m):5:1, ' %');
                    writeln(lst,'
m6=',m6:9:2,' kg
\mathbf{m}6*100/round(m):5:1,' \mathbf{m});
                    writeln(Ist,'
m7=',m7:9:2,' kg
1,m7*100/round(m):5:1,' %');
                    writeln(Ist,''); 
                    m:=m1+m2+m3+m4+m5+m6+m7;
```

```
writeln(Ist,' Masa totalt a corpului omenesc 
este: m=', round(m), ' kg');
                  readln; 
                  textcolor(7); 
                end;
           end;
    end;
procedure calcul; 
   begin
         m1 := 6.82 * m/100;m2 := 8.52 * m/100;m3 := 40.91 * m/100;m4:=1.7*m/100;
        m5 := 0.57 * m/100;
         m6:=7.38*m/100;
        m7 := 34.09 * m/100;fnl:=15; fn2:=21; fn3:=4.5; fn4:=5;
        fn5:=10; fn6:=3; fn7:=7.5;
        k1:=m1*sqrt(2*pi*fn1);k4:=m4*sqr(2*pi*fn4)/2;
        k3: = m3*sqrt(2*pi*fn3) - k4;k6:=m6*sqrt(2*pi*fn6)/2;fn5:=1/(2*pi)*sqrt( (k4+k6)/m5);k2: = m2*sqrt(2*pi*fn2) - k1-k3;k8: = m7*sqrt(2*pi*fn7) - k6-k2;k5: =k4;
        k7:=k6;end;
procedure param; 
   begin
       clrscr;
       writeln; writeln; writeln;
       writeln(' Variatia parametrilor ki functie
de masa totala');
       writeln(' --------------------------------
----------------- ') ;
       writeln; 
       writeln('
=========');
       written(' m[kg] k1[N/m] k2[N/m] k3[N/m] k4[N/m]k5[N/m] k6[N/m] k7[N/m] k8[N/m]');
       writeln('
========== ');
```

```
m: = 50;while m<=100 do 
             begin
               calcul;
               writeln (' ', m: 7:2, ' ', k1: 9: 2, ' ', k2: 9: 2, '
',k3:9:2,' ', k4:9:2, ' ',k5:9:2,' \k6:9:2,' ',k7:9:2,' ', k8 : 9: 2) ;
               m := m + 6;end; 
       writeln ('
= = = = = = = = = » ) ;
       readln;
   end;
procedure param_im; 
   begin
       writeln(Ist);writeln (Ist);
       writeln (1st,' Variatia parametrilor ki functie
de masa totala');
      writeln(Ist,' --------------------------------
----------------<sup>1</sup>);
       writeln(Ist); 
       writeln(Ist,'
=========1);
       writeln(Ist,' m[kg] kl[N/m] k2[N/m] k3[N/m]
k4[N/m] k5[N/m] k6[N/m] k7[N/m]');
       writeln(Ist,'
=========1);
       m:=50;while m<=100 do 
            begin
               calcul;
               writeln(Ist,' \m:7:2,' ' , k l i 9 : 2 , ' ',k2:9:2,'
', k3; 9; 2, ' ', k4; 9; 2, ' ', k5; 9; 2, ' ', k6; 9; 2,' ',k7:9:2, 1 f,k8:9:2);
               m := m + 6;end;
   end;
procedure paraml; 
   begin
       clrscr;
       writeln; writeln; writeln;
       writeln(' Variatia maselor partilor corpului
functie de masa totala');
       writeln(f ----------------------------------
--------------------------- .);
       writeln;
```

```
w r i t e l n ( '
==========
         =========');
       writeln(' m[kg] ml[kg] m2[kg] m3[kg] m4[kg]
m5[kg] m6[kg] m7[kg]'); 
writeln(*
=========');
       m: =50;
       while m<=100 do 
            begin
               calcul;
               writeln(' ',m:7:2,' ',m1:9:2,' ',m2:9:2,'
\mathbf{m3:9:2,'}, \mathbf{m4:9:2,'} \mathbf{m5:9:2,'}, \mathbf{m6:9:2,'} \mathbf{m7:9:2};m := m + 6;end; 
       writeln('
=========');
       readln;
   end;
procedure param_iml; 
   begin
       writeln(Ist);writeln(Ist);
       writeln(1st,' Variatia maselor partilor corpului
functie de masa totala');
       writeln(Ist,' ----------------------------------
---------------------- » ) ;
       writeln (Ist);
       writeln(Ist,' m[kg] ml[kg] m2[kg] m3[kg] 
m4[kg] m5[kg] m6[kg] m7[kg]'); 
       writeln(Ist,'
=========');
       m:=50;
       while m<=100 do 
            begin
               calcul;
               writeln(Ist,' ?,m:7:2,' ',ml:9:2,' ?,m2:9:2,'
\mathbf{m3:9:2,1}, \mathbf{m4:9:2,1}, \mathbf{m5:9:2,1}, \mathbf{m6:9:2,1}, \mathbf{m7:9:2};m := m + 6;end;
   end;
begin
    antet; 
    meniul;
    if (menl=l) then 
        date init;
```

```
if (menl=2) then 
     begin
          meniu2;
          if (men2=l) then 
               masai; 
          if (men2=2) then 
              masa2;
     end; 
frecventa; 
calcul_afisare; 
tiparire imprimanta;
clrscr;
writeln;writeln;writeln;writeln;writeln;
writeln(' Doriti sa consultati niste date statistice?' );
writeln;
write ('\left[\frac{d}{n}\right]');
readln(st);
if (st='d') or (st='D') then 
   begin
        param;
        writeln;writeln; 
        writeln('fn5=', fn5:7:2);
        writeln(' Doriti sa le tipariti la imprimanta? ');
        write (' \left\{ d/n \right\} ');
        readln(im);
        if (im='d') or (im='D') then 
           param im;
        paraml;
        writeln;writeln;
        writeln(' Doriti sa le tipariti la imprimanta? ');
        write (' [d/n]';
        readln(im);
        if (im='d') or (im='D') then 
           param iml;
   end;
```
end.

**Listingul obţinut prin rularea programului** *elasasez.exe-.*

PARAMETRII MODELULUI MECANIC:

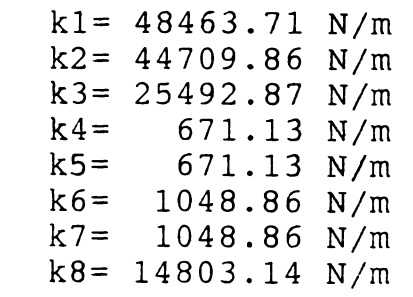

 $\mathbf{r}$ 

 $\frac{1}{2}$ 

 $\overline{1}$ 

 $\frac{1}{2}$ 

 $\frac{1}{\sqrt{2}}$ 

Masele elementelor componente ale corpului sunt:

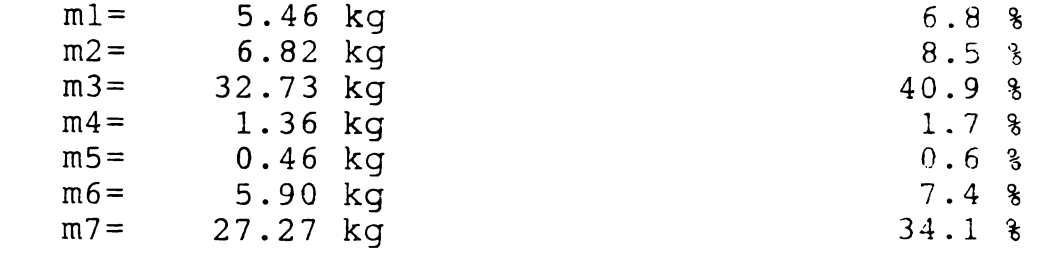

Masa totalå a corpului omenesc este: m=80 kg

Variatia parametrilor ki functie de masa totala

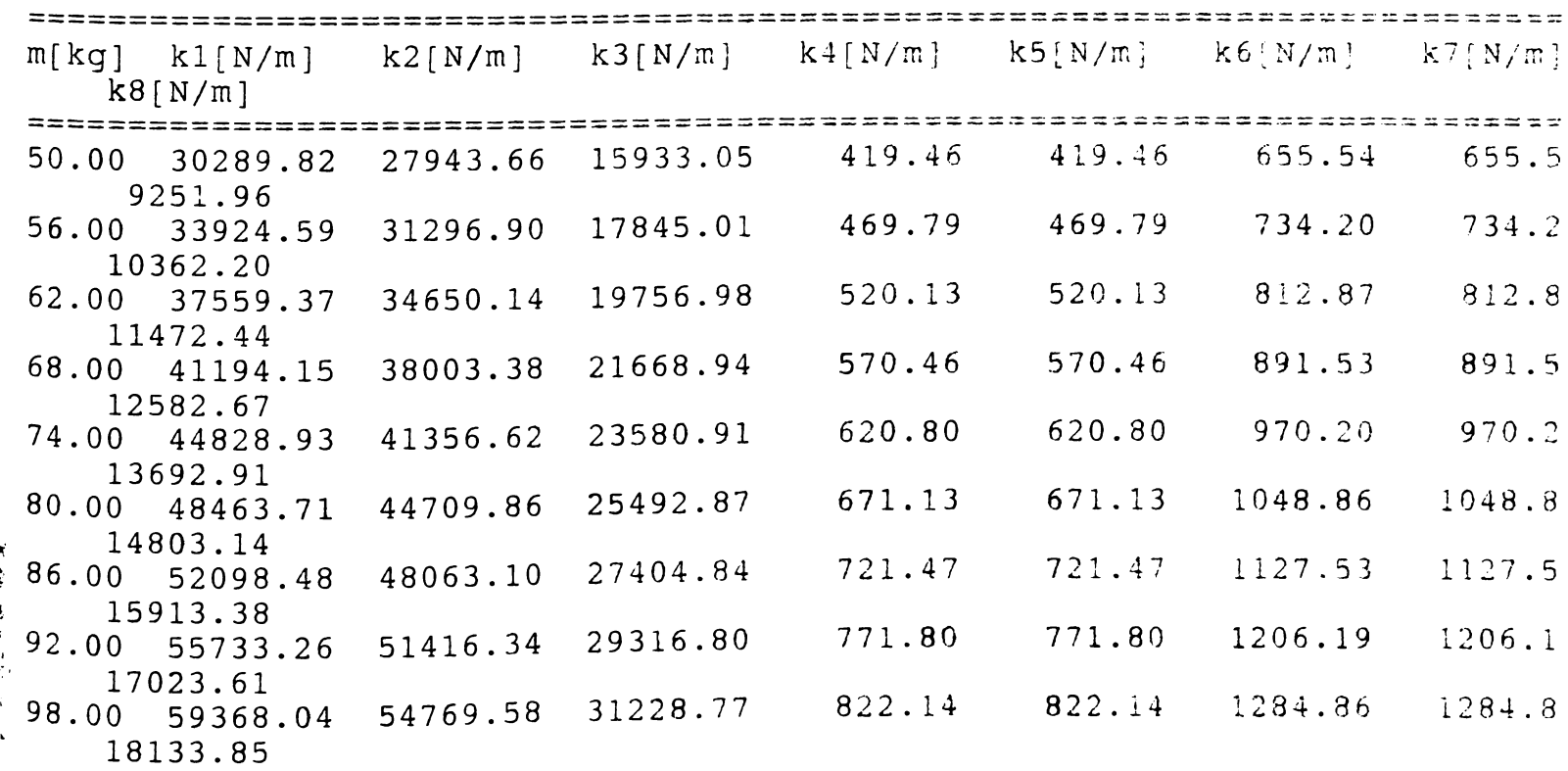

Variatia maselor partilor corpului functie de masa totala

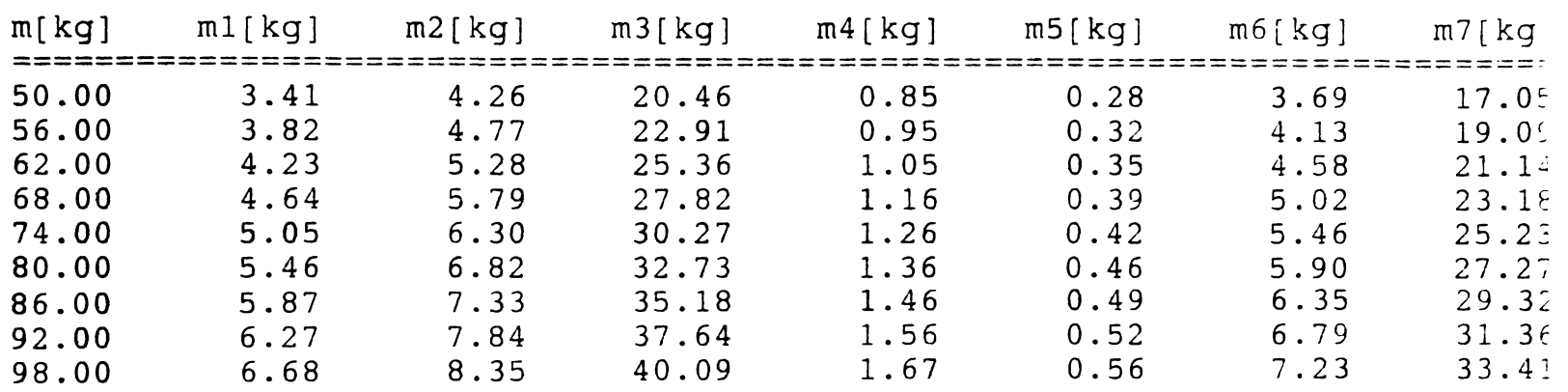

-------

## **ANEXA 7,4**

**în continuare este redat codul sursă al programului** *amortiz.pas.* **Pentru scrierea acestui program a fost folosit limbajul de programare Pascal.**

```
program estimare parametri model;
uses crt,printer;
var men1, men2: integer;
    m,Sl,ml,m2,m3,m4,m5,m6,m7,r:real; 
    prl,pr2,pr3,pr4,pr5,pr6,pr7,pr:real; 
    fn1, fn2, fn3, fn4, fn5, fn6, fn7, a, b, c: real;nl,n2,n3,n4,n5,n6,n7,n8:real;
    omegal,omega2,omega3,omega4,omega5,omega6,omega7:real; 
    kl, k2,k3,k4,k5,k6,k7,k8:real;
        klp, k2p, k3p, k4p, k5p, k6p, k7p, k8p: real; 
    cl,c2,c3,c4,c5,c6,c7,c8:real;
    clcr,c2cr,c3cr,c4cr,c5cr,c6cr,c7cr,c8cr:real;
    alfa2,beta2,gamma2,alfa3,beta3,gamma3,alfa7,beta7,gamma7:real;
    niu2,niu3,niu7:real;
    p5,ppr,pse,c3crl:real;
    ch, vm, vp, vf, vimp, cp, st, im: char;
procedure calcul; 
begin
           clrscr; 
          m := 80;m1:=6.82*m/100;m2:=8.52*m/100;m3 := 40.91 \cdot m/100;m4 := 1.7 * m/100;
          m5:=0.57*m/100;m6 := 7.38 * m/100;m7:=34.09*m/100;
           fnl:=15; fn2:=21; fn3:=4.5; fn4:=5;
           fn5:=10; fn6:=3; fn7:=7.5;
           nl:=10; n2:=10; n3:=5; n4:=25;
           n5:=25; n6:=25; n7:=25;
           omegal:=2*pi* fnl;
           omega2:=2*pi* fn2;
           omega3:=2*pi* fn3;
           omega4:-2*pi*fn4;omega5:=2*pi*fn5;
           omega6:=2*pi*fn6;
           omega7:=2*pi*fn7;
           k1: = m1 * \text{omegal} * \text{omegal} / (1 - n1 * n1 / 10000);
           clcr:=2*sqrt(k1*m1);cl:=nl*clcr/100;k4:=m4*sqr(omega4)/(2*(1-sqr(n4)/10000));
           c4cr:=sqrt(2*k4*m4);c4:=\frac{n4}{c4}cr/100;
```

```
k6: = m6*sqrt(0mega6)/(2*(1-sqr(n6)/10000));c6cr:=sqrt(2*k6*m6);
          c6:=n6*c6cr/100:
          alfa3:=1-sqr(n3)/10000;beta3:=n3*(n3-n4)*c4cr/10000;
          gamma3:=-sqr(m3*omega3)-sqr(n3-n4)*c4cr*c4cr/4/10000;
          niu3:=(~beta3+sqrt(beta3*beta34*alfa3*gamma3))/(2
*alfa3);k3:=niu3*niu3/m3-k4;c3cr:=2*niu3-c4cr; 
          c3:=n3*c3cr/100; 
          alfa2:=l-sqr(n2)/10000;
          beta2:=-n2/10000*((nl-n2)*clcr+(n3-n4)*c3cr); 
          gamma2:=-sqr(m2*omega2)-((nl-n2)*clcr+(n3- 
          n2)*c3cr)/4/10000;
          niu2:=(-beta2+sqrt(beta2*beta2-4*alfa2*gamma2))/2/alfa2;
          k2:=niu2*niu2/m2-kl-k3;
          c2cr:=abs(2*niu2~clcr~c3cr);
          c2:=n2*c2cr/100;
          alfa7:=-sqr(n7)/10000;beta7: = -n7/10000* ((n7-n7)*c2cr+(n6-n7)*c6cr;
          gamma:=-sqr(m7*omegaqa7) - (n2-n7)*c2crt+(n6-n7)*c6crt/4/ 10000 ;
          niu7:=(-beta7+sqrt(beta7*beta7-4*alfa7*gamma7))/2/alfa7; 
          k8:=niu7*niu7/m7-k2-k6;
          p5:=sqrt((k4+k6)/m5-sqr((c4+c6)/(2*m5));
          fn5:=p5/2/pi;writeln('fn5=', fn5:5:2) ;
          k5:=k4;k7: =k6;
          c5cr:=c4cr;
          c7cr:=c6cr;
          c5:=n5*c5cr/100;c7:=\frac{m7}{c7}cr/100;writeln('Parametrii modelului mecanic');
          writeln('============================');
          writeln;
          writeln(' k1 = 1, k1:9:2, ' N/m');
          writeln(' k2 = ', k2:9:2,' N/m');
          writeln(' k3=', k3:9:2, 'N/m');
          writeln(' k4=', k4:9:2, ' N/m');
          written(' k5=', k5:9:2,' N/m');written(' k6=', k6:9:2,' N/m');writeln(' k7 = ' , k7 : 9 : 2 , ' N/m');
          written(' k8=', k8:9:2,' N/m');writeln; writeln;
          readln;
          writeln(' Cl = 'C1 : 9 : 2, 'NS/m');
          writeln(' c2=',c2:9:2,' Ns/m');
          written(' c3=', c3:9:2,' Ns/m');writeln(' c4=',c4:9:2,'' Ns/m');
```
writeln(' writeln(' writeln( writeln; writeln; writeln(' sunt:'); writeln('  $', m1:5:1,'$   $\frac{8}{ }$   $)$  ; writeln(  $', m2 : 5 : 1, '$   $\frac{8}{7}$  ; writeln(  $',$  m3:5:1,  $'s$ '); writeln(  $\sqrt{m}4:5:1,$ ,  $\sqrt{8}$ ,  $\sqrt{5}$ ; writeln(  $\mathsf{r}, \mathtt{m5:5:1}, \mathtt{'8''}$ ; writeln(  $', \text{m6:5:1}, \text{18!})$ ; writeln(  $\sqrt{m}7$ :5:1,'%'); c5=',c5:9:*<sup>2</sup>* , ' Ns/m'); c6=',c6:9:2,' Ns/m');  $c7 =$ ', $c7:9:2$ ,' Ns/m'); Masele elementelor componente ale corpului  $m1 = '$ ,  $m1:9:2$ , ' kg m2=',m2:9:2,' kg  $m3=1, m3:9:2, 1$  kg  $m4 = 7, m4:9:2, 1$  kg m5=',m5:9:2,' kg  $m6=1, m6:9:2,$  ' kg m7=',m7:9:2, ' kg writeln;  $m:=m1+m2+m3+m4+m5+m6+m7$ ; writeln(' Masa totalt a corpului omenesc este:  $m=$ ', round(m), 'kq'); readln; end; procedure calculim; begin writeln(Ist, Parametrii modelului mecanic'); writeln(Ist, ============================-);  $written(lst);$ writeln(1st,' writeln(1st,' writeln(1st,' writeln(1st,' writeln(Ist, writeln(Ist, writeln(Ist, writeln(1st,' writeln(Ist) writeln(Ist); readln; writeln(1st,' writeln(Ist, writeln(1st,' writeln(Ist, writeln(Ist, writeln(Ist, writeln(Ist,  $k1 = '$ ,  $k1:9:2$ , '  $N/m'$  ;  $k2=$ <sup>'</sup>, $k2:9:2$ , ' $N/m'$ );  $k3=$ ',  $k3:9:2$ , '  $N/m$ ');  $k4 = '$ ,  $k4:9:2$ , '  $N/m'$  ;  $k5 = '$ ,  $k5:9:2$ , ' N/m');  $k6 =$ ',  $k6:9:2$ , '  $N/m$ ');  $k7=$ ',  $k7:9:2$ , '  $N/m$ ');  $k8 = 7, k8:9:2, ' N/m')$ ; cl=',cl:9:2, Ns/m'); c2=',c2:9:2, Ns/m'); c3=T,c3:9:2, Ns/m'); c4=', c4 :9:2, Ns/m'); c5=',c5:9:2, Ns/m'); c6=',c6:9:2, Ns/m'); c7='*, c l :9:2,* Ns/m');

writeln(Ist) writeln(Ist);

I

```
writeln(Ist,' Masele elementelor componente ale 
corpului sunt:');
         writeln(Ist,' ml=',ml:9:2,' kg
', m1:5:1, '8');
         writeln(Ist,' m2=',m2:9:2,' kg
', m2:5:1,' \frac{8}{ } ;
         writeln(1st,' m3=',m3:9:2,' kg
1, m3:5:1, 18';
         writeln(lst, ' m4=',m4:9:2,' kg
1, m4:5:1, 181;writeln(Ist,' m5=',m5:9:2 , ' kg
', \text{m5}:5:1, ' \text{\%});
         writeln(1st,' m6=',m6:9:2,' kg
', \text{m6:5:1}, \text{18'};
         writeln(Ist,1 m7=',m7:9:2, ' kg
', m7:5:1,' \frac{8}{7} ;
        writeln(Ist); 
        m:=m1+m2+m3+m4+m5+m6+m7;
         writeln(Ist,* Masa totalt a corpului omenesc este: 
m = ', round (m), 'kg');
        readln/
end;
procedure param; 
   begin
        clrscr;
        writeln; writeln; writeln;
        writeln(' Variatia parametrilor ki functie
de masa totala');
       writeln(' --------------------------------
---------------<sup>1</sup>);
        writeln; 
        writeln(1
=========');
        writeln{' \t m[kg]} k1[N/m] k2[N/m] k3[N/m] k4[N/m]
k5[N/m] k6[N/m] k7[N/m] k8[N/m]');
       writeln('
=========1);
        m:=50;while m<=100 do 
             begin
                calcul;
                writeln( 1 ,,m:7:2,' ',kl:9:2,r ',k2:9:2,f 
', k3: 9:2, '', k4: 9:2, '', k5: 9:2, '', k6: 9:2, '', k7: 9:2, '', k8: 9:2);
                m: = m + 25;
             end; 
       writeln('
\equiv========= \vdash ) ;
```

```
175Bulleton c
```

```
readln;
   end;
procedure param_im; 
   begin
      writeln(Ist);writeln(Ist);
      writeln(1st,' Variatia parametrilor ki functie
de masa totala1);
      writeln(Ist,1 -------------------------------
----------------------------.) .
      writeln(Ist); 
      writeln(1st,'
=========.);
      writeln(Ist,' m[kg] kl[N/m] k2[N/m] k3[N/m] 
k4[N/m] k5[N/m] k6[N/m] k7[N/m]');
      writeln(Ist,'
=========');
      m:=50;
      while m<=100 do 
           begin
             calcul;
             writeln(1st,' ',m:7:2,' ',k1:9:2,' ',k2:9:2,'
1,k3:9:2,' f,k4:9:2,' !,k5:9:2,' ',k6:9:2,
             ' ', k7:9:2,' ',k8:9:2);
             m := m + 6;end;
   end;
procedure paraml; 
   begin
      clrscr;
      writeln; writeln; writeln;
      writeln(' Variatia maselor partilor corpului
functie de masa totala');
      writeln(' -----------------------------------
--------------------- » ) ;
      writeln; 
      writeln('
=========');
      writeln(' m[kg] ml[kg] m2[kg] m3[kg] m4[kg] 
m5[kg] m6[kg] m7[kg]'); 
      writeln('
==========');
      m:=50;while m<=100 do 
           begin
             calcul;
```

```
writeln (1 ',m:7:2,' ',ml:9:2,' ',m2:9:2,'
\mathsf{m3:9:2, l} ', \mathsf{m4:9:2, l}', \mathsf{m5:9:2, l}', \mathsf{m6:9:2, l}', \mathsf{m7:9:2};m := m + 6;end; 
        writeln('
=========');
        readln;
   end;
procedure param iml;
   begin
        writeln(lst);writeln(Ist);
        writeln(1st,' Variatia maselor partilor corpului
functie de masa totala');
        writeln(Ist,' -----------------------------------
---------------------- .} .
        writeln(Ist);
        writeln(Ist,' m[kg] ml[kg] m2[kg] m3[kg] 
m4[kg] m5[kg] m6[kg] m7[kg]'); 
        writeln(Ist,'
=========1);
       m:=50;while m<=100 do 
             begin
                calcul;
                writeln(Ist,' ',m:7:2,' ',ml:9:2,' ',m2:9:2,'
',m3:9:2,' ',m4:9:2,' ',m5:9:2,' ',m6:9:2,' f,m7:9:2);
                m := m + 6;end;
   end;
begin
    calcul; 
    readln;
           writeln(' Doriti sa le tipariti la imprimanta? ');
           write (' \t d/n)') ;
           readln(im);
           if (im='d') or (im='D') then 
              calculim;
    readln;
end.
```
**Listingul obţinut prin rularea programului** *amoriiz.exe***:**

Parametrii modelului mecanic<br>============================= kl= 48953.24 N/m  $k2 = 40634.65 N/m$  $k3 = 25526.83$  N/m<br> $k4 = 715.88$  N/m  $k4 = 715.88$  N/m<br> $k5 = 715.88$  N/m  $k5 = 715.88$  N/m<br> $k6 = 1118.79$  N/m 1118.79 N/m k7= 1118.79 N/m k8= 22845.87 N/m  $c1 = 103.36$  Ns/m<br> $c2 = 107.14$  Ns/m  $C2 = 107.14$  Ns/m<br> $C3 = 90.47$  Ns/m  $C3=$  90.47 Ns/m<br> $C4=$  11.03 Ns/m  $C4 = 11.03$  Ns/m<br> $C5 = 11.03$  Ns/m  $C5 = 11.03$  Ns/m<br> $C6 = 28.73$  Ns/m  $\begin{array}{r} \text{c6} = 28.73 \text{ Ns/m} \\ \text{c7} = 28.73 \text{ Ns/m} \end{array}$  $28.73$  Ns/m Masele elementelor componente ale corpului sunt:<br>m1= 5.46 kg<br>5.58  $m1 =$  5.46 kg 5.5%<br>  $m2 =$  6.82 kg 6.8%  $m2 =$  6.82 kg 6.8%<br>  $m3 =$  32.73 kg 32.7%  $m3 =$  32.73 kg 32.7%<br>  $m4 =$  3.36 kg 32.7%  $m4 =$  1.36 kg 1.4%<br>  $m5 =$  0.46 kg 0.5%  $m5 =$  0.46 kg 0.5%<br>  $m6 =$  5.90 kg 5.9%  $m6 =$  5.90 kg 5.9%<br>  $m7 =$  27.27 kg 5.9% 27.27 kg

Masa totalå a corpului omenesc este: m=80 kg

**Conţinutul fişierului de comenzi numit** *amel.bat* **este:**

ECHO OFF :RELUARE CLS ECHO E C H O ---  $\frac{1}{2}$ ECHO ! K : fara amortizare ECHO ! C : cu amortizare ECHO ! X : EXIT E C H O -----------------------------------  $\frac{1}{2}$ ECHO CHOICE /c:KCX Alegeti o comanda IF ERRORLEVEL 3 GOTO FINAL IF ERRORLEVEL 2 GOTO AM IF ERRORLEVEL 1 GOTO ARC : ARC E C H O --------------------------  $\frac{1}{2}$ ECHO ! A: programul e pe discheta ECHO ! C: programul e pe harddisc E C H O -----------------------------------------  $\begin{tabular}{cc} - & - & - \\ \hline \end{tabular}$ ECHO CHOICE /c:AC Optiunea: IF ERRORLEVEL 2 GOTO ARC1 IF ERRORLEVEL 1 GOTO ARC2 : ARC2 CALL A:\ELASASEZ.EXE PAUSE GOTO RELUARE : ARC1 CALL C:\LUCRU\ELASASEZ.EXE PAUSE GOTO RELUARE : AM E C H O --------------------- ------ECHO ! A: programul e pe discheta ECHO ! C: programul e pe harddisk
**ECHO**  $\frac{1}{2}$ ECHO CHOICE /c:AC Optiunea: IF ERRORLEVEL 2 GOTO AM1 IF ERRORLEVEL 1 GOTO AM2 : AM2 CALL A:\AMORTIZ.EXE GOTO RELUARE : AM1 CALL C:\LUCRU\AMORTIZ.EXE GOTO RELUARE : FINAL ECHO ECHO ! ECHO ! Daca nu a rulat programul e posibil ca sa nu fi fost gasit ECHO ! ECHO ! Deci: - deschide fisierul paramet.bat pentru editare ECHO ! (in NortonCommander cu <F4>), sau folosind ECHO ! editorul Notepad (in Windows) ECHO ! - modifica in mod corect calea la care se ECHO ! gaseste fişierul elastfin.exe si/sau fişierul ECHO ! amortiz.exe ECHO ! ECHO ! - salveaza modificările aduse (in NC cu <F2>) si ECHO ! inchide fişierul (in NC cu <F10>) ECHO ! ECHO *'k'k'k'k'k')c'k'k'k'k'k'k'k'k'k'k'k'k'k'k'k'k'k'k'k\*'k'k'k'k'k'k'k'k'k'k'k'k'k'k-k'k'k'k''k'k'k'k'k'k'k'k'k'Jc'k'k'k'k'k'k'k'k'k'k'k'k*

ECHO OFF

#### **ANEXA 8.1**

**Codul sursă al programului de descriere a subsistemului "SOSEA",** *sosl.t,* **realizat în mediul de programare Simnon, este prezentat în continuare:**

```
CONTINUOUS SYSTEM SUSPEN 
TIME t 
INPUT u 
OUTPUT h
"nu are variabile de stare"
wl=if t < 1 then 0.01 else 0 "wl, w2 - variabile auxiliare
w2=if t>2 and t<3 then 0.01 else 0 
h= u * (w1+w2)END
```
**Codul sursă al programului de descriere a subsistemului "SUSPEN",** *susl.t***, realizat în mediul de programare Simnon, este prezentat în continuare:**

```
CONTINUOUS SYSTEM SUSPEN "Antet (fişier susl.t)
   INPUT u \blacksquare Declaratii - intrari
   OUTPUT yl y2 - ieşiri
   STATE x1 x2 x3 x4 - variabile de
stare
   DERIVATE x1d x2d x3d x4d - derivate
   x1d=x2 "Ecuatii de simulare
   x2d=(c*x4+kl*x3-c*x2-kl8xl)/ml 
   x3d=x4x4d = (c*x2 - (k1+k2)*x3-c*x4+k1*x1+k2*u)/m2y1=x1y2=x3ml:300 "Parametri numerici
   m2 : 30
   c: 200
   kl:14700
   k2:60300
   END
```
**Codul sursă al programului de interconectare,** *conl.t***, realizat în mediul de programare Simnon, este prezentat în continuare:**

```
CONECTING SYSTEM eoni 
TIME t
"Atribuire variabila de intrare pentru subsisteme 
u[SOSEA]=1u[SUSPEN]=h[SOSEA]
END
```
**Codul sursă al programului de simulare,** *siml.t,* **realizat în mediul programare Simnon, este prezentat în continuare:**

```
MACRO siml
SYST SOSEA SUSPEN CON1
"Activarea sistemelor care intervin
STORE dl[SUSPEN] d2[SUSPEN]
"Selectie variabile de memorat
SIMU 0 5 "Simulare pe intervalul 0..4"
"Se afiseaza rezultatele grafice in doua ferestre pe ecran,<br>" una sub cealalta
      una sub cealalta
SPLIT 2 1
ASHOW yl[SUSPEN]
ASHOW y2[SUSPEN]
END
```
#### **ANEXA 8.2**

**Codul sursă al programului de descriere a sistemului "SUSPEN",** *sus2.t,* **realizat în mediul de programare Simnon, este prezentat în continuare:**

```
CONTINUOUS SYSTEM SUSPEN "Antet (fişier susl.t)
STATE x1 x2 x3 x4 "variabile de stare
DER xld x2d x3d x4d "derivate
x1d=x2 "Ecuatii de simulare
x2d = (c*x4+k1*x3-c*x2-k1*x1)/m1x3d=x4x4d = (c*x2 - (k1+k2)*x3-c*x4+k1*x1+k2*u)/m2
u=0.01*sin(2*3.14*f)ml:300 "Parametri numerici
m2 : 30
c : 200
kl:14700
k2:60300
f : 10
END
```
**Codul sursă al programului de simulare,** *siml.t,* **realizat în mediul de programare Simnon, este prezentat în continuare:**

```
MACRO sim2 
SYST SUSPEN
"Activarea sistemelor care intervin 
STORE xl x3
"Selectie variabile de memorat
SIMU 0 5 "Simulare pe intervalul 0..4
"Se afiseaza rezultatele grafice in doua ferestre pe ecran,
" una sub cealalta
SPLIT 2 1
ASHOW xl
ASHOW x3
END
```
### **ANEXA 9.1**

**Codul sursă al programului** *elipsm.pas* **este:**

```
program elipsoid; 
uses crt,printer; 
type dimens=record
                   lung:real; 
                   nume:string[40]
              end;
    vector=array[1..15] of real; 
    kapa=array[1..14] of real; 
    lungime=array[1..31] of dimens; 
    truncation=array[1..20] of real;
type tc=record
          ColtSs, ColtDs, ColtSj, ColtDj, BaraO, BaraV, BaraVl: char;
          CulFond,CulScris:Byte;
     end;
const
     s: string= '* Constante elastice *';
     sl:string=' MODEL MECANIC ';
     contur:tc=(ColtSs:#201;
                 ColtDs:#187;
                 ColtSj:#200;
                 ColtDj:#188;
                 BaraO:#205;
                 BaraV:#186;
                 BaraVl:#18 6;
                 CuiFond:0;
                 CulScris:15);
var h:integer; 
    il,imr:byte; 
    chl,im:char;
    i,j,t,ch:integer;
    Mtot, Eb, Et, E, tr, suma, Ii, Stl: real;
    K,Kt,Kn:kapa;
    L,Lnn:lungime;
    Mi,Min,a,b,c,Si,Sin,an,bn,cn:vector; 
    tasta:string; 
    cha:char;
    It1, Klraport: truncation;
    n,Mtotn,suma_n,aux:real;
procedure press; 
    begin
         tasta:='<< Apasa o tasta pentru a continua »'; 
         gotoxy(1,24);for i:=1 to (78-length(tasta)) do write('');
```

```
write(tasta); 
         chl:=readkey;
procedure ScrieVert(x,y:byte;sir:string); 
   var
      il:shortint; 
   begin
        gotoxy(x,y);
        for il:=l to length(sir) do 
           begin
                 qotoxy(x,y+il-1);write(sir[i1]);
             end;
   end;
procedure chenar(x1,y1,x2,y2:byte);
   var
      il:byte; 
   begin
        with contur do 
        begin
              if (x2-x1<=0) or (y2-y1<=0) then Exit;
              textbackground(CulFond);
              textcolor(CulScris) ;
              gotoxy(xl,yl) ;
              write(ColtSs);
              for i1:=x1+1 to x2-1 do write(BaraO);
              write(ColtDs); 
              if h=l then
                   baravl:=barav 
              else baravl:=#219; 
              for i1:=y1+1 to y2-1 do
                  begin
                       gotoxy(xl,il); 
                       write(BaraVl); 
                       gotoxy(x2,il); 
                       write(BaraV);
                  end; 
              gotoxy(xl,y2); 
              write(ColtSj);
              for i1:=x1+1 to x2-1 do write(BaraO);
              write(ColtDj);
        end;
   end;
procedure antet; 
 begin
     h := 1;textbackground(0); 
     clrscr;
     end;
```

```
textcolor(15); 
scrievert(12, 9, '1 9 9 9');
scrievert(69, 9, '2 0 0 0');
contur.culscris:=1; 
chenar(21,6,60,21); 
with contur do 
     begin
           coltss:=\#176;coltds:=\#176;coltsj:=\#176;coltdj:=\#176;barao:=#176;
          barav:=#176;
           cuifond:=3; 
           culscris:=1;
     end;
chenar(22,7,59,20); 
with contur do 
     begin
           coltss:='';
          coltds:='';
           coltsj:='';
           coltdj:='*';
          barao:='*';
          barav: =' *';
           culfond:=5;culscris:=13;
     end;
chenar(23,8,58,19); 
with contur do 
     begin
           coltss:=\#219;coltds:=#219; 
           coltsi:=\#219;coltdj:=\#219;barao:=#219; 
          barav:=#186;
           culfond:=5;culscris:=14;
     end;
h := 2;chenar(27, 12,53, 15); 
window(28, 13, 52, 14) ; 
textbackground(red); 
textcolor(1); 
clrscr;
window(28,13,52,14); 
for il:=l to 25 do 
    begin
         gotoxy(26-i1,1);write(copy(s,1,il));
```

```
gotoxy(26-1,2); 
              write(copy(s1, 1, i1)) ;
               delay(200);end;
     repeat
           gotoxy(1,1);s := s + s[1];
           delete(s, 1, 1);
           write(copy(s, 1, 25));
           qotoxy(1,2);s1:=s1+s1[1];
           delete(s1,1,1);write(copy(s1, 1, 25));
           delay(200); 
     until keypressed;
end;
procedure vol_n; 
  begin
       for i := 1 to 31 do
           case i of
                 7.9..16, 19..22, 24..28, 30: 
                      begin
                          Lnn[i].lung:=L[i].lung*n;
                          Lnn[i].nume:=L[i].nume;
                      end;
                 1..6.8.17.18.23.29.31: Lnn[i]:=L[i];
           end;
       an[1]:=Lnn[7].lung/2;bn[1]:=Lnn[7].lung/2;cn[1]:=Lnn[6].lung/2;an[2]:=Lnn[9].lung/(2*pi);bn[2]:=Lnn[9].lung/(2*pi);cn[2]:=(Lnn[1].lung-Lnn[2].lung-Lnn[6].lung)/2;an [3]:=Lnn[12].lung/2;
       bn[3]:=Lnn[11].lung/2;cn [3]:=Lnn[17].lung/2;
       an[8]:=Lnn[14].lung/2;bn [8]:=Lnn[13].lung/2;cn[8]:=(Lnn[17].lung+Lnn[18].lung) /4;an[9]:=Lnn[16].lung/2;bn [9] := Lnn[15] . lung/2;cn[9]:=Lnn[18].lung/2;an[4]:=Lnn[19].lung/(2*pi);
       bn [4]:=Lnn[19].lung/(2*pi);
       cn[4]:=Lnn[17].lung/2;
       an[5]:=an[4];
       bn[5]:=bn[4];cn[5]:=cn[4];
       an[6]:=Lnn[21].lung/(2*pi);
       bn [6]:=Lnn[21].lung/(2*pi);
```

```
cn[6] := Lnn[18] . lung/2;an [7] := an [6];
       bn[7]:=bn[6];cn[7] := cn[6];
       an [10]: =Lnn[25].lung/(2*pi);
       bn [10] :=Lnn [25] . lung/(2*pi);
       cn[10] := (Lnn[2] . lung-Lnn[17] . lung-Lnn[23] .lung)/2;an[11] := an[10];
       bn[11]:=bn[10];cn[11] := cn[10];
       an [12] :=Lnn [27] .lung/(2*pi);
       bn [12]: =Lnn [27]. lung/(2*pi);
       cn[12] := (Lnn[23].lung-Lnn[29].lung)/2;an[13]:=an[12];bn[13]:=bn[12];cn[13]:=cn[12];an[14] := Lnn[30].lung/2;
       bn[14]:=Lnn[31].lung/2;cn[14]:=Lnn[29].lung/2;an [15]: = an [14];
       bn[15]:=bn[14];cn[15]:=cn[14];end;
procedure listare_dimensiuni; 
  begin
     writeln(Ist); 
     writeln(Ist);
     writeln(1st,' Dimensiuni antropometrice in cazul
m=:',mtot:6:2,' kg');
     writeln(Ist,'
===============================================»);
     for j := 1 to 9 do
          begin
               write(lst,'L ',j,' ',L[j].nume);
               for i:=1 to (40-length(L[j].nume)) do write(lst, ' '');
               writeln(Ist,L[j].lung:6:2,' cm');
          end;
     for j := 10 to 20 do
          begin
               write(\text{lst}, \text{ 'L'}, \text{ j, ' ' , L[j] . nume});
               for i:=1 to (40-length(L[j].nume)) do write(lst, ' '');
               written(lst,L[j].lung:6:2,' cm');end;
     for j := 21 to 31 do
          begin
               write (\text{lst}, 'L', j,' ' ', L[j].nume);
               for i:=1 to (40-length(L[j] . nume)) do write(lst, ' ');written(lst,L[j].lung:6:2,' cm');end; 
     writeln(Ist);
```

```
writeln(lst,' Masa totala este m=', mtot:6:2,' kg');
    writeln(Ist);
    writeln(1st, 'Factorul de trunchiere considerat:
tr=', tr*100:4:2, \binom{8}{3};
end;
procedure listare intermediar;
  begin
    writeln(Ist); 
    writeln(Ist);
    writeln(Ist, 1--------------------------------------
\cdot);
    writeln(Ist,' Nr ai[cm] bi[cm] ci[cm] Mi[kg] Si[N/cm] 
\mathbf{')} ;
    writeln(Ist,'------------------------------------------------
');
    for j := 1 to 9 do
        begin
             write (lst, ' ',j,' ',a[j]:7:3,' ',b[j]:7:3,'
', c[i]: 7: 3);
             written (lst, ' ', Mi [j]: 5:2, ' ', Si [j]: 6:1);end;
     for j:=10 to 15 do 
        begin
             write(lst,'',j,'',a[j]:7:3,'',b[j]:7:3,'
', c[j]: 7:3);
             writeln(1st,' ',Mi[j]:5:2,' ',Si[j]:6:1);
        end;
   end;
procedure listare_k; 
  begin
    writeln(Ist); 
    writeln(Ist);
    writeln(lst,' ----------------');
    writeln(1st,' Nr Ki[N/m] ');
    writeln(Ist,' ---------------- ');
     for j := 1 to 9 do
             writeln (1st, ' K', j, ',K[j]:6:1);
     for j:=10 to 14 do
             writeln(1st,' K',j,' ',K[j]:7:1);
  end;
procedure listare_k_tr; 
  begin
     writeln (Ist); 
     writeln(Ist);
      writeln(lst,' Variatie K functie de trunchiere:')
      writeln(Ist, 1 ================================= 1);
     writeln(Ist,' tr[%] K/K0.05');
     writeln(lst,' ----- --------');
```
for  $i:=1$  to 9 do  $\mathbf{1}$ , j,  $\mathbf{1}$ writeln(lst,'  $, K1$ raport $[j]: 5: 2)$ ; for  $j:=10$  to 20 do  $', j, '$  ', Klraport[j]:5:2); writeln(lst,' end; procedure listare k1 k14 tr; begin  $writeln(lst);$  $writeln(lst);$ Variatie K functie de trunchiere:'); writeln(lst,'  $=$  ======== ') ; writeln(lst,' K1 K2 K3 K4  $K5$ K6  $K7$ tr'); -------------'); for  $t:=1$  to 9 do begin It1 $[t]:=ln((2-t/100)/(t/100))$ ; for  $j:=1$  to 7 do begin  $Kt[j] := K[j] * Ii/It1[t];$  $write(lst,Kt[j]:7:1,' '');$ end;  $written (lst, ' ', t);$ end; for  $t:=10$  to 20 do begin It1 $[t]:=ln((2-t/100)/(t/100))$ ; for  $j:=1$  to 7 do begin  $Kt[i] := K[i] * Ii/It1[t];$  $write(lst, Kt[j]:7:1,' '');$ end: writeln(lst,  $'$ ,  $t$ ); end;  $writeln(lst);$ Variatie K functie de trunchiere:'); writeln(lst,'  $=$ ========'); writeln(lst,' K8 K9 K10 K11 K12 K13 K14 tr'); ————————————— ') ; for  $t:=1$  to 9 do begin It1 $[t]:=ln((2-t/100)/(t/100))$ ; for  $j:=8$  to 14 do

```
begin
            Kt[j] := K[j] * Ii/It1[t];write(lst, Kt[i]; ?: 1, ' ');end;
        written(lst, ' ',t);end:
    for t:=10 to 20 do
      begin
        It1[t]:=ln((2-t/100)/(t/100));
        for j:=8 to 14 do
          begin
            Kt[i]:=K[i]*Li/It1[t];write(lst, Kt[j]:7:1,' '');end;
        written (lst, ' ', t);end;
 end;
procedure listare m n;
  begin
        writeln(lst); writeln(lst);
        \texttt{writeln}(\texttt{lst, '}\qquad \texttt{n[\%]} \qquad \texttt{m[kg]'});n := 0.8;repeat
                vol n;
                suma n:=0;suma:=0;Mtot := 75;for i:=1 to 15 do
                    begin
                        suma:=a[i]*b[i]*c[i]+suma;suma n:=an[i]*bn[i]*cn[i]+suma n;
                    end;
                Mtotn:=Mtot*suma n/suma;
                writeln(lst,' ^{-1}, n:5:2,' ', Mtotn:6:2);
                n:=n+0.02;
        until n>1.2;
  end;
procedure listare k n;
  begin
    writeln(lst); writeln(lst);
                        variatia Kni functie de n');
    writeln(lst,'
    ----------------------');
    writeln(lst,' n
                      Kn1 Kn2 Kn3 Kn4 Kn5
Kn6
       Kn7');
   ----------------------!);
   n := 0.84;
```

```
repeat
         vol n;
         suma n:=0;
         suma:=0;
         Mtot := 75;for i:=1 to 15 do
             begin
                 suma:=a[i]*b[i]*c[i]+suma;suma n:=an[i]*bn[i]*cn[i]+suma n;
             end;
         Mtotn:=Mtot*suma n/suma;
         \text{I}i:=\ln((2-tr)/tr);
         for i:=1 to 15 do
             Mi[i]:=Mtotn*an[i]*bn[i]*cn[i]/suma n;for i:=1 to 15 do
             Si[i]:=pi*Exan[i]*bn[i]*1e-4/(cn[i]*Ii*1e-2);K[1]:=Si[1];K[2]:=Si[2]*Si[3]/(Si[2]+Si[3]);
         K[3]:=Si[3]*Si[8]/(Si[3]+Si[8]);
         K[4]:=Si[3]*Si[4]/(Si[3]+Si[4]);
         K[5]:=Si[3]*Si[5]/(Si[3]+Si[5]);
         K[6]:=Sif[6];
         K[7]:=Si[7];for i:=1 to 7 do
             K[i]:=K[i]*100;write(lst,'',n:5:2,'',K[1]:8:2,'',K[2]:8:2,'
', K[3]:8:2);writeln(lst,' ', K[4]:8:2,' ', K[5]:8:2,' ', K[6]:8:2, '
,K[7]:8:2);n:=n+0.04;until n>1.2;
    -----------------!);
    writeln(lst,' n Kn8 Kn9 Kn10 Kn11 Kn12
       Kn14');
Kn13
    -----------------!);
    n := 0.84;repeat
         vol n;
         suma n:=0;suma:=0;for i:=1 to 15 do
             begin
                 suma:=a[i]*b[i]*c[i]+suma;suma n:=an[i]*bn[i]*cn[i]+suma n;
             end;
         Mtotn:=Mtot*suma n/suma;
         for i:=1 to 15 do
             Mi[i]:=Mtotn*an[i]*bn[i]*cn[i]/suma n;for i:=1 to 15 do
```

```
Si[i]:=pi*Exan[i]*bn[i]*1e-4/(cn[i]*Ii*1e-2);K[8]:=Si[8]*Si[9]/(Si[8]*Si[9]);
           K[9]:=Si[9]*Si[10]/(Si[9]+Si[10]);
           K[10]:=Si[9]*Si[11]/(Si[9]+Si[11]);
           K[11]:=Si[10]*Si[12]/(Si[10]+Si[12]);
           K[12]:=Si[11]*Si[13]/(Si[11]+Si[13]);
           K[13]:=Si[14];K[14]:=Si[15];
           for i:=8 to 14 do
               K[i]:=K[i]*100;write(lst,' ',n:5:2,' ',K[8]:8:2,' ',K[9]:8:2,'
', K[10]:8:2);writeln(lst,' ', K[11]:8:2,' ', K[12]:8:2,' ', K[13]:8:2, '
,K[14]:8:2);n:=n+0.04;until n>1.2;
   end;
procedure imprimanta;
   begin
     window(25, 22, 78, 24);
     qotoxy(12, 1);textbackground(7);
     textcolor(10);writeln;
     writeln ('Doresti sa tiparesti la imprimanta aceste valori?');
     write('
                               \mathbf{1});
                [d/n]readln(im);if (im='d') or (im='D') then
        case imr of
          1: listare dimensiuni;
          2: listare intermediar;
          3: listare k;
          4: listare k tr;
          5: listare k1 k14 tr;
          6: listare m n;
          7: listare k n;
        end;
     window(1, 1, 79, 25);
     textbackground(3);
     textcolor(15):clrscr;
  end;
begin
     clrscr;
     antet;
     window(1, 1, 79, 25);
     textbackground(3);
     textcolor(15):clrscr;
```

```
gotoxy(10,10); 
writeln('Alege: 
) ;
writeln(' 1.
writeln(' 2.
readln(ch); 
Eb:=22.6e9;
Et:=7.5e3;E:=sqrt(Eb*Et);
E:=E/10000;Date implicite');
                 Date introduse de
la tastatura')
                 {N/m2} 
                 {N/cm2}
L[1].nume:='Inaltime totala'
L[2].nume:='Inaltimea pana la umeri';
L[3].nume:='Inaltimea pana la incheietura mainii'
L[4].nume:='Inaltimea pana la talie';
L[5].nume:='Inaltimea pana la sezut';
L 6]
nume:='Lungimea capului'; 
L[7].nume:='Latimea capului';
L[8].nume:='Distanta de la cap la barbie';
L[9].nume:='Circumferinta gatului';
L[10].nume:='Latimea umarului'<mark>;</mark>
L 11
.nume:='Grosimea pieptului';
L 12
.nume:='Latimea pieptului';
L 13
.nume:='Grosimea taliei';
L[14].nume:='Latimea taliei';
L[15].nume:='Grosime fese';
L[16].nume:='Latime sold in picioare';
L[17].nume:='Distanta dintre umar si cot';
L[18].nume:='Lungimea antebratului';
L[19].nume:='Circumferinta bicepsului';
L[20].nume:='Circumferinta cotului';
L[21].nume:='Circumferinta antebratului';
L[22].nume:='Circumferinta incheieturii mainii';
L 23
.nume:='Inaltimea pana la genunchi';
L[24].nume:='Circumferinta coapsei (pulpei)';
L[25].nume:='Circumferinta piciorului superior';
L[26].nume:='Circumferinta genunchiului';
L[27].nume:='Circumferinta gambei';
L[28].nume:='Circumferinta gleznei';
L[29].nume:='Inaltimea gambei';
L[30].nume:='Latimea labei piciorului';
L[31].nume:='Lungimea labei piciorului';
if ch=l then 
  begin
        Mtot:=70;L[1].lung:=171;
        L[2]. lung: = 146;
        L[3].lung:=133;
        L[4]. lung:=105;
        L[5].lung:=93;
        L[6].lung:=21;
```

```
L[7].lung:=17;
              L[8].lung:=24;
              L[9].lung:=38;
              L[10]. lung: = 46;
              L[11]. lung: =24;
              L[12]. lung: = 35;
              L[13]. lung: =27;
              L[14]. lung: =28;
              L[15]. lung: =22;
              L[16]. lung: = 35;
              L[17]. lung:=39;
              L[18]. lung: = 49;
              L[19]. lung: =35;
              L[20]. lung:=29;
              L[21]. lung: =27;
              L[22]. lung:=17;
              L[23]. lung:=51;
              L[24]. lung: =48;
              L[25]. lung:=40;
              L[26]. lung:=38;
              L[27]. lung:=36;
              L[28]. lung: =22;
              L[29]. lung:=7;
              L[30]. lung:=10;
              L[31]. lung: =26;
              tr:=0.05;
         end
     else
         begin
               clrscr;
               writeln;
               write('Dati masa totala a corpului uman! m = 1);
               readln(Mtot);
               writeln(1Dati urmatoarele dimensiuni in cm:'); 
               for i:=1 to 31 do
                   begin
                         write(' \blacksquare, L[i].nume, ': ');
                         readln(L[i].lung);
                    end;
               writeln;
               writeln('Dati valoarea factorului de trunchiere in
8!, \cdot ) ;
               write(' (obisnuit este 5\%) tr=');
               readln(tr); 
               tr:=tr/100;
        end;
     a[1] := L[7]. lung/2;
     b[1]:=L[7].lung/2;c[1]:=L[6].lung/2;
     a[2]:=L[9].lung/(2*pi);b[2] := L[9].lung/(2*pi);
```

```
c[2] := (L[1].\text{lung-L}[2].\text{lung-L}[6].\text{lung}/2;a[3]:=L[12].lung/2;b[3]:=L[11].lung/2;c[3]:=L[17].lung/2;a[8] := L[14].lung/2;
b[8]:=L[13].lung/2;
c[8]:=(L[17].lung+L[18].lung)/4;a[9]:=L[16].lung/2;
b[9]:=L[15].lung/2;c[9]:=L[18].lung/2;a[4]:=L[19].lung/(2*pi);b[4]:=L[19].lung/(2*pi);c[4]:=L[17].lung/2;
a[5] := a[4];b[5] := b[4];
c [5]:=c [4];a[6]:=L[21].lung/(2*pi);b[6] := L[21].lung/(2*pi);
c[6]:=L[18].lung/2;
a[7]:= a[6];
b[7]:= b[6];c[7]:= c[6];a[10]:=L[25].lung/(2*pi);
b[10]:=L[25].lung/(2*pi);c[10]:=(L[2].1ung-L[17].1ung-L[23].1ung)/2;
a[11] := a[10];
b[11]:= b[10];c[11]:=c[10];
a[12]:=L[27].lung/(2*pi);
b[12] := L[27].lung/(2*pi);
c[12] := (L[23] . lung-L[29] . lung)/2;a[13] := a[12];
b[13]:=b[12];c[13]:=c[12];a[14]:=L[30].lung/2;b[14] := L[31].lung/2;
c[14]:=L[29].lung/2;
a[15]:= a[14];
b[15]:= b[14];c[15] := c[14];\text{I}i:=\ln((2-\text{tr})/\text{tr});
suma:=0;for i:=1 to 15 do
    suma:=a[i]*b[i]*c[i]+suma; 
for i:=1 to 15 do
         Mi [i]:=Mtot*a[i]*b[i]*c[i]/suma; 
for i := 1 to 15 do
    Si[i]:=pi*E*a[i]*b[i]*1e-4/(c[i]*Ii*1e-2);K[1]: =Si[1];
K[2]:=Si[2]*Si[3]/(Si[2]+Si[3]) ;
K[3]:=Si[3]*Si[8]/(Si[3]+Si[8]) ;
```

```
K[4]:=Si[3]*Si[4]/(Si[3]+Si[4]);
     K[5]:=Si[3]*Si[5]/(Si[3]+Si[5]) ;
     K[6]:=Sif[6];K[7] := Sif[7];K[8] := Si[8]*Si[9]/(Si[8]+Si[9]);
     K[9]:=Si[9]*Si[10]/(Si[9]+Si[10]);
     K[10]:=Si[9]*Si[11]/(Si[9]+Si[11]);
     K[11]:=Si[10]*Si[12]/(Si[10]+Si[12]);
    K[12]:=Si[11]*Si[13]/(Si[11]+Si[13]);
    K[13] := S_i[14];
    K[14]:=Si[15];clrscr;
    writeln;
     writeln(' Dimensiuni antropometrice in cazul
m=',mtot:6:2,' kg'); 
    writeln('
      =====for i := 1 to 9 do
        begin
             write('L',j,' 'l[i].nume);for i:=1 to (40-length(L[j] . nume)) do write('');
             written(L[j].lung:6:2,'cm');end;
     for j := 10 to 20 do
        begin
             write('L', j,' ' l,L[j].nume);for i:=1 to (40-length(L[j] . nume)) do write(' ' );
             written(L[i].lung:6:2,' cm');end;
     press;
     clrscr;
     for j := 21 to 31 do
        begin
              write('L',j,' ',L[j].nume);
              for i:=1 to (40-length(L[j].nume)) do write('');
             writeln(L[j].lung:6:2 , ' cm1);
         end;
     writeln;writeln;
     writeln(' Masa totala este: m=', mtot:6:2, ' kg');
     writeln;writeln;
     writeln(' Factorul de trunchiere considerat: 
tr=', tr*100:4:2, 's') ;
     imr:=1;delay(300); 
     imprimanta; 
     writeln;
     writeln(1------------------------------------------------
     writeln(' Nr ai[cm] bi[cm] ci[cm] Mi[kg] Si[N/cm]
     writeln('------------------------------------------------
     for j := 1 to 9 do
        begin
```

```
', c[i] : 7:3) ;
             written (' ' , Mi [j]:5:2,' ' ,Si[j]:6:1);end;
    for j := 10 to 15 do
        begin
             write(' ',j,' ',a[j]:7:3,' ',b[j]:7:3,'
', c[j] : 7 : 3);
             writeln(' ',Mi[j]:5:2,' ',Si[j]:6:1);
        end; 
    imr:=2; 
    delay(300); 
    imprimanta; 
    for j := 1 to 14 do
        K[i]:=K[i]*100; \{N/m\}writeln;
    writeln(* --------------- ');
    writeln(' Nr Ki[N/m] ');<br>writeln(' ----------------');
                       ---------------- ' ) ;
    for j:=1 to 9 do
             writeln('K', j,' ' "K[j]:6:1);for j := 10 to 14 do
             writeln(' K', j', ' ' , K[j]:7:1);imr:=3;delay(300); 
    imprimanta;
    writeln; writeln; writeln; writeln; writeln;
    writeln(' Doriti sa continuati cu un studiu de analiza ');
    writeln(' a variatiei parametrilor ?');
    write (1 - [D/N] ');
    readln(cha);
    if (cha='d') or (cha='D') then 
       begin
            for t:=1 to 20 do
               begin
                    Itl [t] :=ln((2-t/100)/(t/100));
                    Klraport[t]:=Ii/Itl[t];
               end;
            clrscr;
            writeln(' Variatie K functie de trunchiere:');
             write(' ' ,j,' ' ,a[j] : 7 : 3,' ' ,b[j] : 7 : 3,'writeln(' =================================');
            writeln(' tr[%] K/K0.05');
            writeln (' -------------------...');
            for j := 1 to 9 do
                writeln(' \vert, j,' \vert, Klraport[j]:5:2);
            for j := 10 to 20 do
                writeln(' ',j,' ',Klraport[j]:5:2);
            imr:=4;delay(300); 
            imprimanta; 
            clrscr;
```

```
198
```

```
writeln('
```

```
=======');
   writeln(' K1 K2 K3 K4 K5 K6
K7\lfloor \text{tr'} \rfloor ;
   -----------');
   for t:=1 to 9 do
     begin
       It1[t]:=ln((2-t/100)/(t/100));
       for j:=1 to 7 do
        begin
          Kt[j]:=K[j]*Ij/It1[t];write(Kt[j]:7:1,' '');
        end;
       writeln(' ' , t);
      end;
   for t:=10 to 20 do
     begin
       It1[t]:=\ln ((2-t/100) / (t/100));
       for j:=1 to 7 do
        begin
          Kt[j]:=K[j]*I(j/It1[t];write(Kt[j]:7:1,' '');
         end:
       writeln(' ' , t) ;
      end;
   press;
   clrscr;
   writeln('
                 Variatie K functie de trunchiere:');
=======');
   writeln(' K8 K9 K10 K11 K12 K13
K14
    tr');
   ---------');
   for t:=1 to 9 do
      begin
       It1[t]:=ln((2-t/100)/(t/100));
       for j:=8 to 14 do
        begin
          Kt[j]:=K[j]*Ij/It1[t];write(Kt[j]:7:1,' '');
         end;
       writeln(' ' , t);end:
   for t:=10 to 20 do
     begin
       It1[t]:=ln((2-t/100)/(t/100));
```

```
for j:=8 to 14 do
           begin
             Kt[j]:=K[j]*Ij/It1[t];write(Kt[j]:7:1,' '');
           end;
         writeln(' ' , t);
       end;
     imr:=5;delay(700);imprimanta;
    writeln; writeln; writeln; writeln; writeln;
    writeln(' Continuati studiul pentru a analiza variatia');
    writeln('parametrilor modelului mecanic functie de latime');
    writeln ('pentru persoane care au aceeasi inaltime ? ');
                                  \left( \begin{array}{c} 1 \end{array} \right);
    write('
                          [D/N]readln(cha);
    if (cha='d') or (cha='D') then
       begin
         tr:=0.05;clrscr:
         writeln;
         writeln('n[-] m[kg]');
         writeln('-------------------------');
         n:=0.8;repeat
                  vol n;
                  suma n:=0;suma:=0;Mtot := 75;for i:=1 to 15 do
                      begin
                           suma:=a[i]*b[i]*c[i]+suma;
                          suma n:=an[i]*bn[i]*cn[i]+suma n;
                      end;
                  Mtotn:=Mtot*suma n/suma;
                             \{r, n: 5: 2, \cdot\}, Mtotn: 6:2);
                  writeln('
                  n:=n+0.02;until n>1.2;
              imr:=6;delay(350);imprimanta;
              writeln;
              writeln(' n Kn1 Kn2 Kn3 Kn4
Kn5 Kn6
                 Kn7');
              n:=0.84;repeat
                  vol n;
                  suma n:=0;suma := 0;
```
Mtot:=75; for  $i:=1$  to 15 do begin suma:=a [i]\*b[i]\*c[i]+suma; suma n:=an[i]\*bn[i]\*cn[i]+suma n; end; Mtotn:=Mtot\*suma\_n/suma;  $I$ i:=ln( $(2-tr)/tr$ ); for  $i:=1$  to 15 do Mi[i]:=Mtotn\*an[i]\*bn[i]\*cn[i]/suma\_n; for  $i:=1$  to 15 do  $Si[i]:=pi*Exan[i]*bn[i]*1e-4/(cn[i]*Ii*1e-$ **2**) ;  $K[1] := Si[1];$  $K[2] := Si[2]*Si[3]/(Si[2]+Si[3])$ ;  $K[3] := Si[3]*Si[8]/(Si[3]+Si[8])$ ;  $K[4]:=Si[3]*Si[4]/(Si[3]+Si[4])$ ;  $K[5]:=Si[3]*Si[5]/(Si[3]+Si[5])$ ;  $K[6] := Sif[6]$ ;  $K[7] := Si[7];$ for  $i:=1$  to 7 do  $K[i]:=K[i]*100;$ write(' ',n:5:2,' ',K[1]:8:2,' ',K[2]:8:2,'  $'$ , K[3]:8:2); writeln(1 ',K[4]:8:2,' 1,K[5]:8:2,\*  $', K[6]:8:2,' '$ ,  $K[7]:8:2$ ;  $n := n + 0.04;$ until  $n>1.2$ ; delay(450); writeln ('---------------------------------------- -------------------------------- 1 ); writeln(' n Kn8 Kn9 KnlO Knll Knl2 Knl3 Knl4'); writeln('---------------------------------------- -------------------------------- , j .  $n := 0.84;$ repeat vol\_n; suma  $n:=0;$  $suma:=0;$ for  $i:=1$  to 15 do begin suma:=a[i]\*b[i]\*c[i]+suma; suma  $n:=an[i]*bn[i]*cn[i]+suma n;$ end; Mtotn:=Mtot\*suma\_n/suma; for  $i:=1$  to 15 do Mi[i]:=Mtotn\*an[i]\*bn[i]\*cn[i]/suma\_n; for  $i:=1$  to 15 do  $Si[i]:=pi*Exan[i]*bn[i]*1e-4/(cn[i]*Ii*1e-2);$  $K[8]:=Si[8]*Si[9]/(Si[8]+Si[9])$ ;

```
K[9]:=Si[9]*Si[10]/(Si[9]+Si[10]);
                    K[10]:=Si[9]* S i [11]/(Si[9]+Si[11] ) ;
                    K [ 11]:=Si[10]*S i [12]/(Si[10]+Si[12]);
                    K[12]:=Si[11]*Si[13]/(Si[11]*Si[13]) ;
                    K [13] :=Si [14] ;
                    K[14]:=S_1[15];for i:=8 to 14 do
                        K[i]:=K[i]*100;write ('',n:5:2,'',K[8]:8:2,'',K[9]:8:2,'
', K[10]:8:2);
                    writeln(* 1,K [11]:8:2,' ', K [12]:8:2, '
\K[13] :8:2, ' ',K[14]:8:2);
                    n :=n+ 0.04;
                until n>1.2;
                imr:=7;delay(350); 
                imprimanta;
          end;
        end;
     clrscr;
     gotoxy(10,12) ;
     textbackground(3) ;
     textcolor(11) ;
     writeln('VA MULŢUMIM PENTRU CA ATI FOLOSIT ACEST PROGRAM !');
     gotoxy(5,18);
     writeln('Profesor coordonator:');
     writeln(' prof.univ.dr.ing.Liviu BRINDEU1);
     gotoxy(60,18);
     writeln(* Doctorand:');
     gotoxy(58,19);
     writeln('ing.Cornel POPA1);
     d e l a y (6500);
end.
```
## **ANEXA 9.2**

**Listingul obţinut prin rularea programului** *ehpsm.exe.*

Dimensiuni antropometrice in cazul m=: 70.00 kg

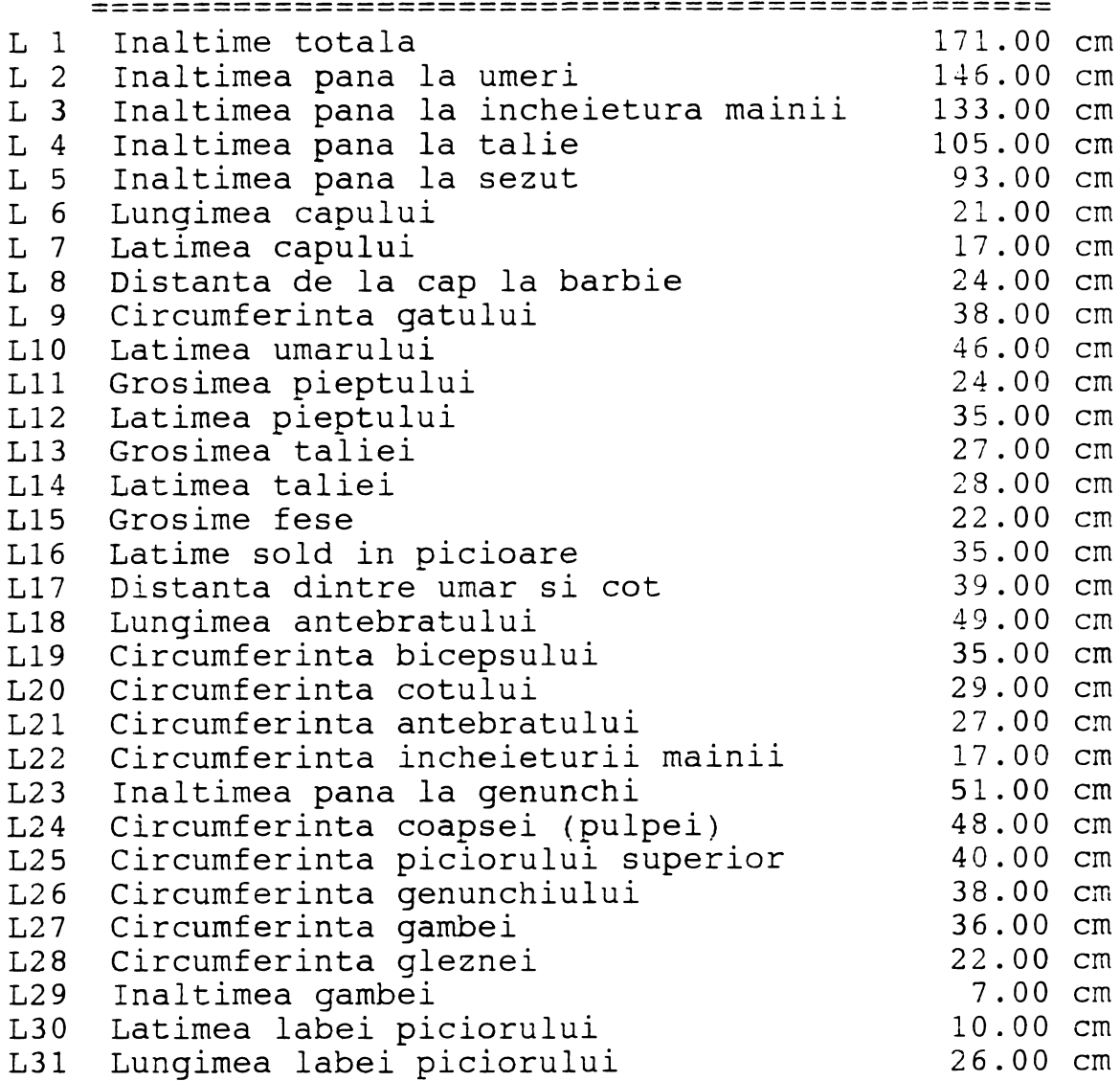

Masa totala este m= 70.00 kg

Factorul de trunchiere considerat: tr=5.00%

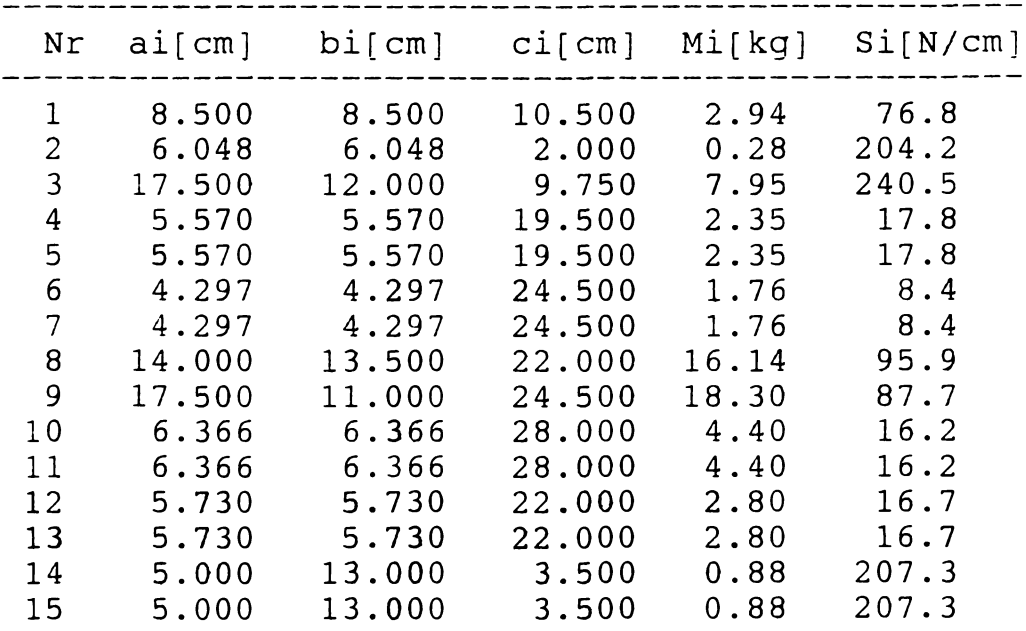

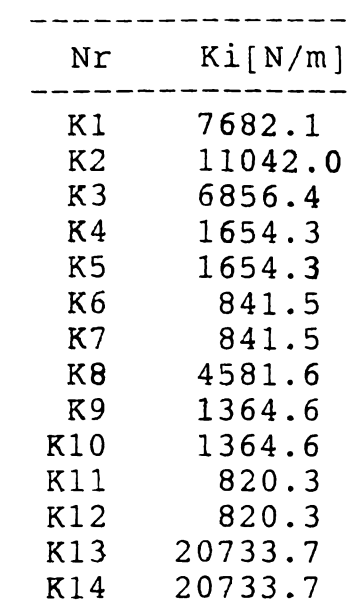

# Variatie K functie de trunchiere:<br>=================================

| ニニニニニニニ<br>======== |
|---------------------|
| K/KO.05             |
| 0.69                |
| 0.80                |
| 0.88                |
| 0.94                |
| 1.00                |
| 1.05                |
| 1.10                |
| 1.15                |
| 1.20                |
| 1.24                |
| 1.29                |
| 1.33                |
| 1.37                |
| 1.42                |
| 1.46                |
| 1.50                |
| 1.54                |
| 1.58                |
| 1.63                |
| 1.67                |
|                     |

Variatie K functie de trunchiere:

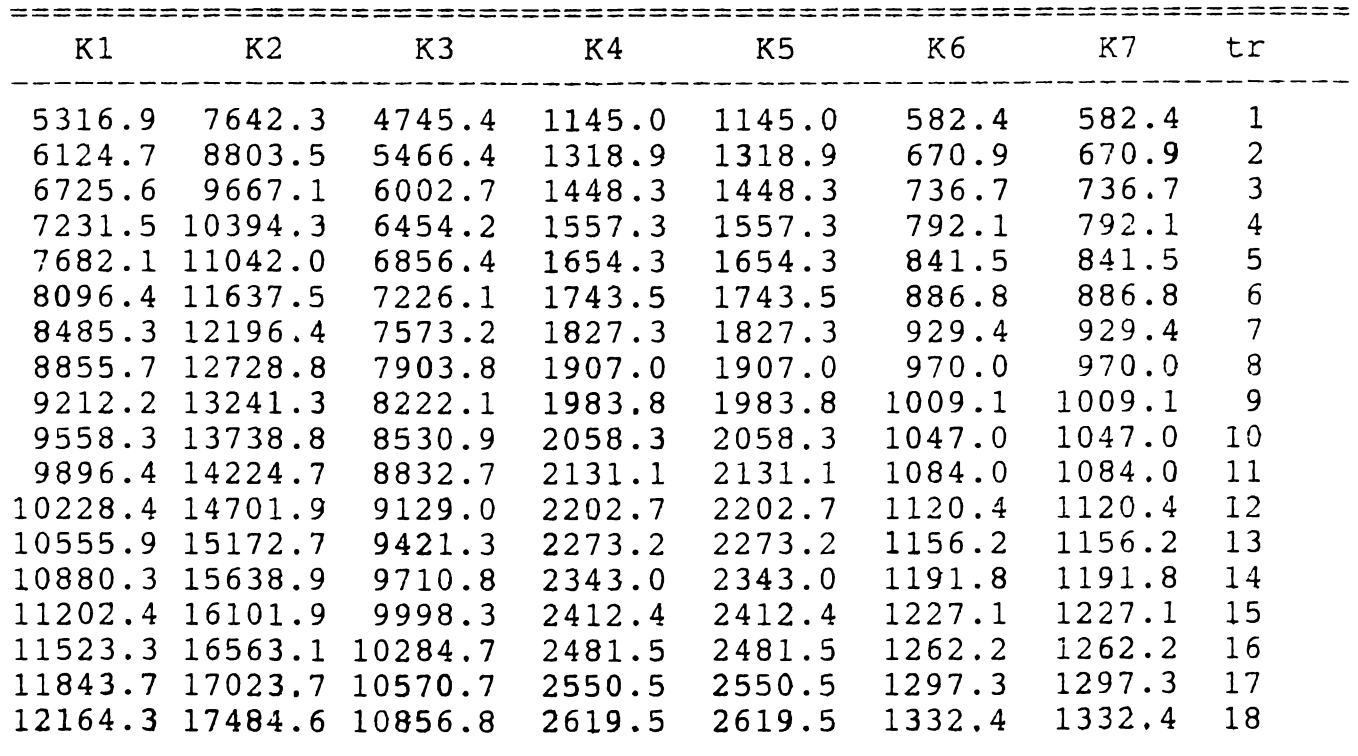

12485.9 17946.7 11143.8 2688.8 2688.8 1367.6 1367.6 19 12808.8 18410.9 11432.0 2758.3 2758.3 1403.0 1403.0 20

Variatie K functie de trunchiere:

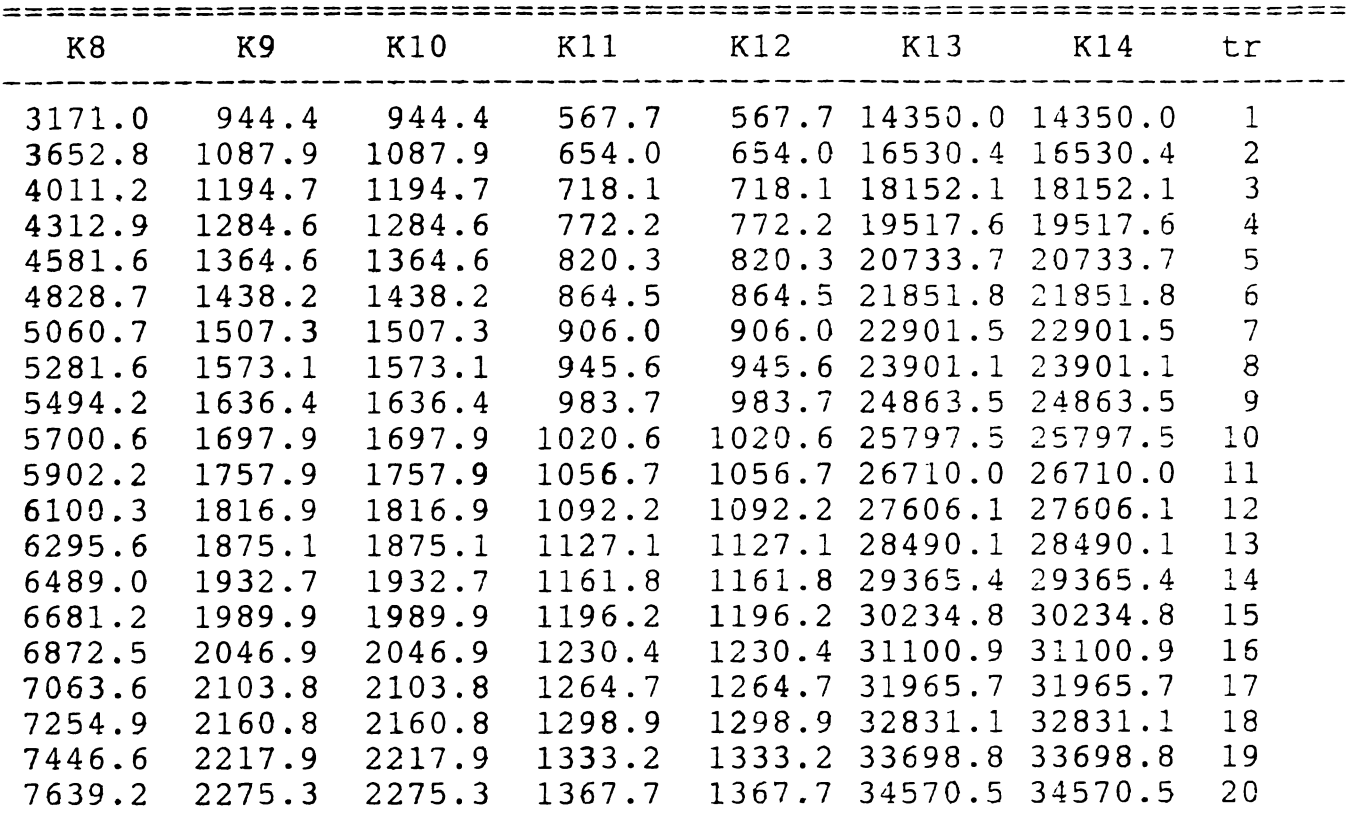

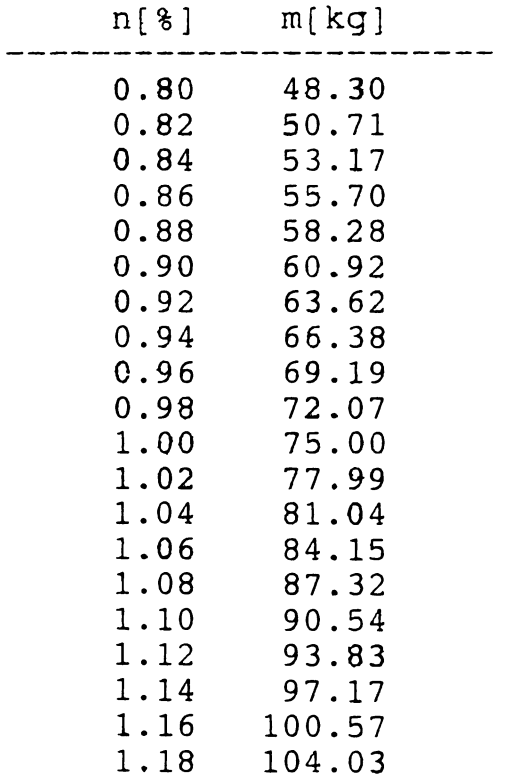

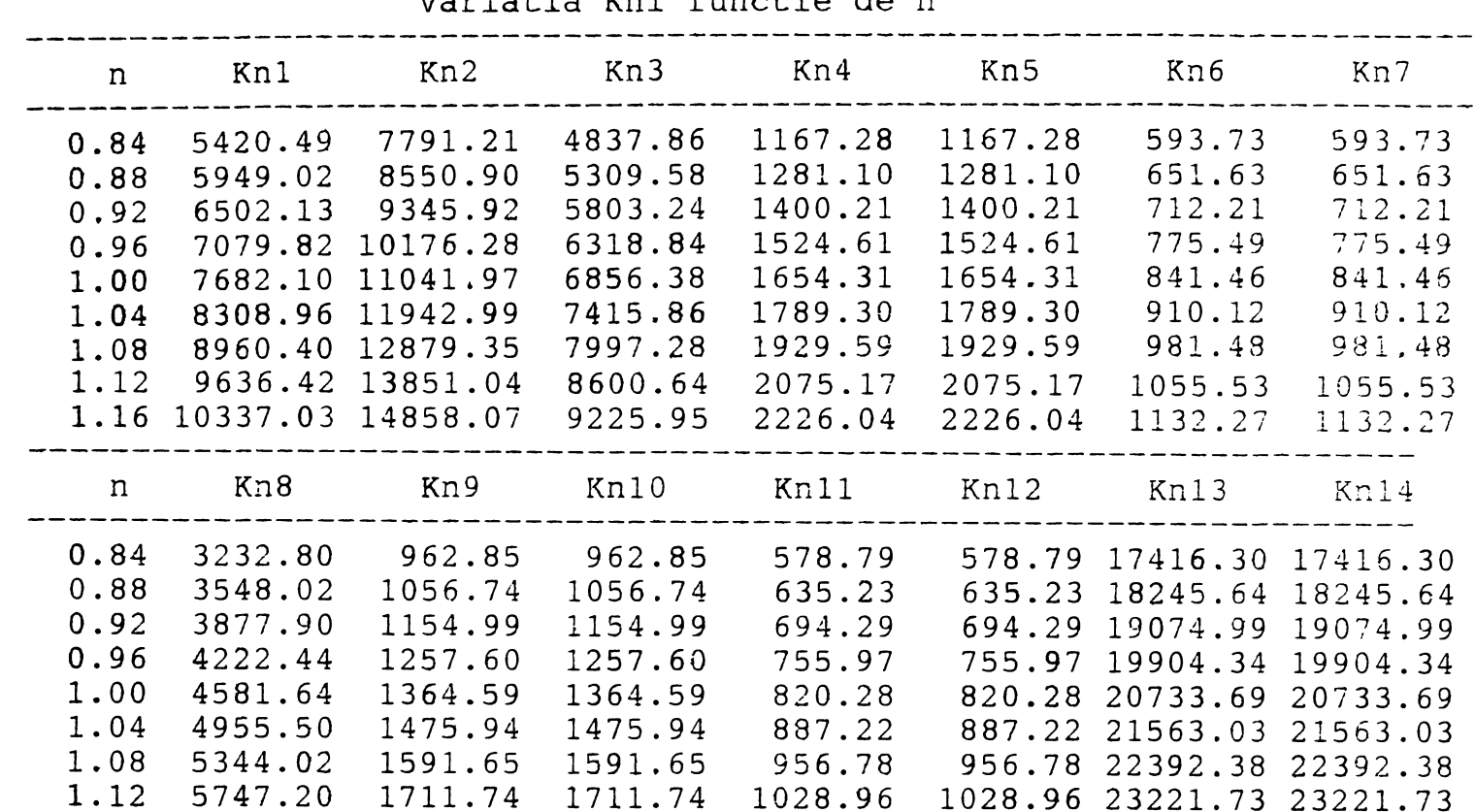

1.12 5747.20 1711.74 1711.74 1028.96 1028.96 23221.73 23221.73

1.16 6165.05 1836.19 1836.19 1103 .77 1103.77 24051.08 24051.08

Variatia Kni functie de n

# **CUPRINS**

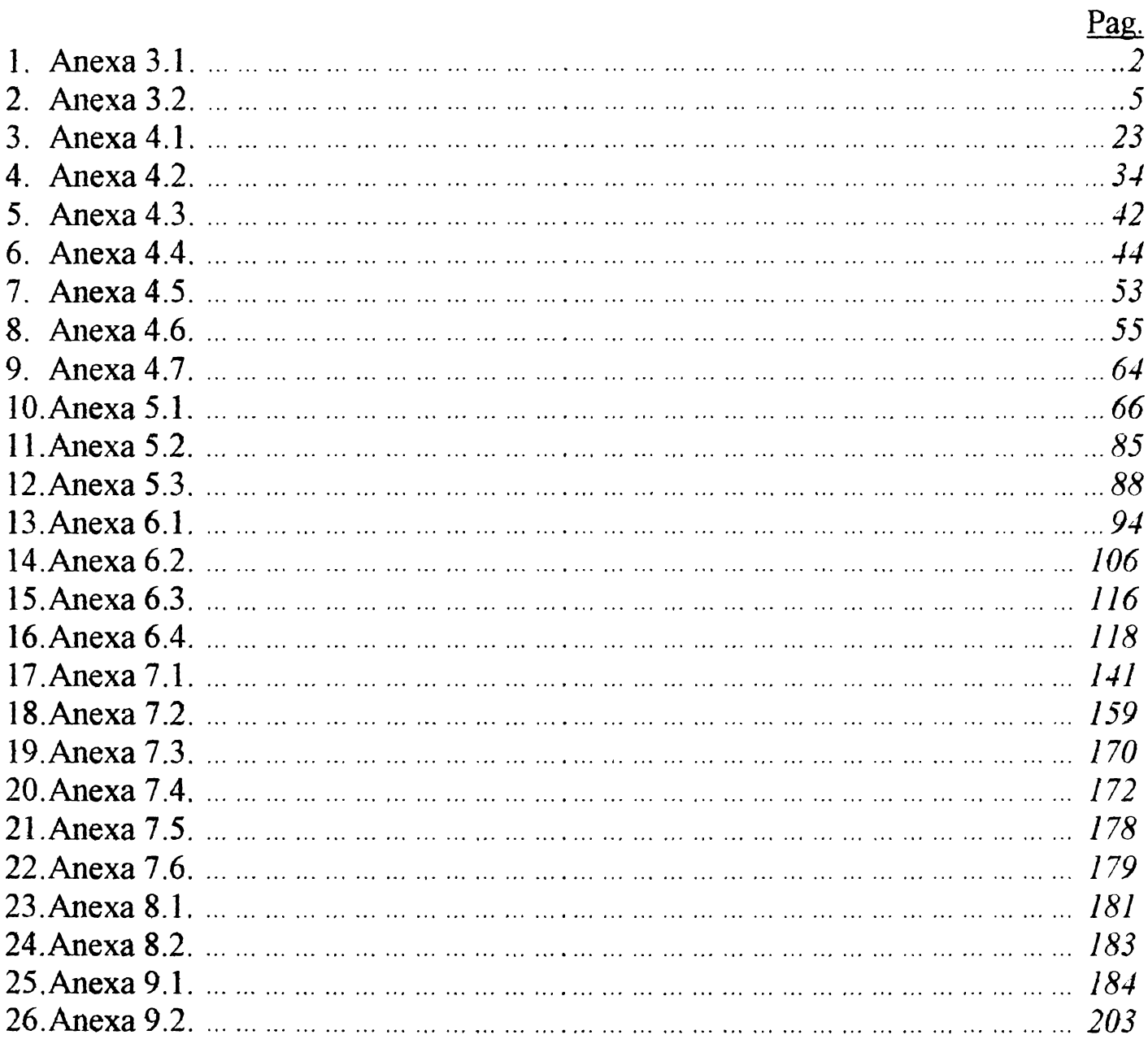

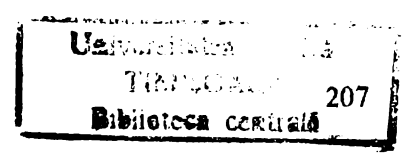